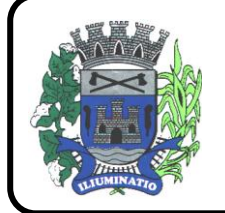

**CNPJ 67.662.437/0001-61** 

FONE: (18)3283-1121 - E-mail: licitacoes@euclidesdacunha.sp.gov.br Av.: Antonio Joaquim Mano, 02 - Centro CEP 19.275-000

#### **EDITAL DE PREGÃO PRESENCIAL – OBJETO: CONTRATAÇÃO DE EMPRESA PARA FORNECIMENTO DE LICENCIAMENTO DE USO DE PROGRAMA DE INFORMÁTICA (SOFTWARES) POR PRAZO DETERMINADO (LOCAÇÃO) ABRANGENDO INSTALAÇÃO, CONVERSÃO, MANUTENÇÃO E TREINAMENTO PARA O MUNICÍPIO DE EUCLIDES DA CUNHA PAULISTA/SP**

**PREÂMBULO**

**EDITAL DE PREGÃO PRESENCIAL n° 52/2021 PROCESSO n° 485/2021 DATA DA REALIZAÇÃO: 06/10/2021 HORÁRIO: 10:00 horas LOCAL: PAÇO MUNICIPAL "EDIBERTO APARECIDO ZAUPA" – AV. ANTONIO JOAQUIM MANO, 02 – EUCLIDES DA CUNHA PAULISTA/SP**

O **MUNICÍPIO DE** *EUCLIDES DA CUNHA PAULISTA*, pessoa jurídica de direito público interno, com sede na Avenida Antonio Joaquim Mano, 02, centro, CEP 19275-000, telefone (18) 3283-1121, inscrita no CNPJ/MF sob nº 67.662.437/0001-61, por determinação do Excelentíssimo Senhor Prefeito Municipal DOMINGOS MENTE LOPES, torna público que se acha aberta à licitação na modalidade **PREGÃO - PRESENCIAL**, do tipo **MENOR PREÇO GLOBAL** – *Processo nº 0485/2021,* objetivando a **CONTRATAÇÃO DE EMPRESA PARA FORNECIMENTO DE LICENCIAMENTO DE USO DE PROGRAMA DE INFORMÁTICA (SOFTWARES) POR PRAZO DETERMINADO (LOCAÇÃO) ABRANGENDO INSTALAÇÃO, CONVERSÃO, MANUTENÇÃO E TREINAMENTO PARA O MUNICÍPIO DE EUCLIDES DA CUNHA PAULISTA**, que será regida pela Lei Federal nº 10.520, de 17 de julho de 2002, aplicando-se subsidiariamente, no que couberem, as disposições contidas na Lei Federal nº 8.666, de 21 de junho de 1993, e demais normas regulamentares aplicáveis à espécie. As propostas deverão obedecer às especificações estabelecidas por este instrumento convocatório e seus anexos, que dele fazem parte integrante.

Os envelopes contendo a proposta e os documentos de habilitação serão recebidos no endereço acima mencionado, na sessão pública de processamento do Pregão, após o credenciamento dos interessados que se apresentarem para participar do certame.

A sessão de processamento do Pregão será realizada em dependência própria da Administração Pública Municipal, localizada na Avenida Antonio Joaquim Mano, nº 02 centro, na cidade de Euclides da Cunha Paulista, Estado de São Paulo, iniciando-se no dia 06/10/2021 às 10:00 horas e será pela Pregoeira: GIULIANE BARBOSA SILVA e a respectiva equipe de apoio, designados pelo ato de nomeação (Portaria: 68/2021 de 15/03/2021),

## **I - DO OBJETO**

A presente licitação, na modalidade "PREGÃO PRESENCIAL", tem como objeto a **Contratação de empresa especializada no licenciamento de uso de software de gestão pública, conforme módulos abaixo, em ambiente nuvem, por prazo determinado (locação), com atualização mensal, que garanta as alterações legais, corretivas e evolutivas, incluindo, conversão, implantação, treinamento, suporte e atendimento técnico, conforme especificações constantes do Anexo I TERMO DE REFERENCIA, visando o atendimento das necessidades da Prefeitura Municipal de Euclides da Cunha Paulista – SP.**

- **1- Módulo Painel do Gestor e Informações Gerenciais**
- **2- Módulo de Administração Orçamentária e Financeira Contabilidade, Controle Interno, Tesouraria e Planejamento (LOA)**
- **3- Módulo de Compras e Licitações – AUDESP Fase IV e Plataforma de Pregão Eletrônico**
- **4- Módulo de Almoxarifado**
- **5- Módulo de Patrimônio - NBCASP**

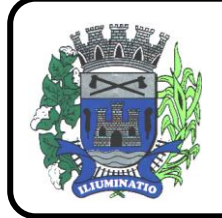

**CNPJ 67.662.437/0001-61** 

FONE: (18)3283-1121 - E-mail: licitacoes@euclidesdacunha.sp.gov.br Av.: Antonio Joaquim Mano, 02 - Centro CEP 19.275-000

- **6- Módulo de Recursos Humanos – AUDESP – Fase III, Portal do Servidor Contracheque web, Medicina do Trabalhador Registro SMT e e-Social**
- **7- Módulo de Portal da Transparência**
- **8- Módulo Gestão Tributária, IPTU, Dívida Ativa, ISS Digital e Nota Fiscal Eletrônica de Serviços**
- **9- Módulo Procuradoria Fiscal e Peticionamento Eletrônico**
- **10- Módulo de Administração de Frotas**
- **11- Provedor de Nuvem Publica**

## **II - DA PARTICIPAÇÃO**

**1** - Poderão participar do certame todos os interessados do ramo de atividade pertinente ao objeto da contratação que preencherem as condições de credenciamento constantes deste Edital.

## **III - DO CREDENCIAMENTO**

**1** - Para o credenciamento deverão ser apresentados os seguintes documentos:

**a)** tratando-se de representante legal de sociedade empresária ou cooperativa, ou empresário individual, o estatuto social, contrato social ou outro instrumento de registro empresarial na Junta Comercial; ou, tratando-se de sociedade não empresária, ato constitutivo atualizado no Registro Civil de Pessoas Jurídicas, no qual estejam expressos seus poderes para exercer direitos e assumir obrigações em decorrência de tal investidura;

**b)** tratando-se de procurador, a procuração por instrumento público ou particular, da qual constem poderes específicos para formular lances, negociar preço, interpor recursos e desistir de sua interposição e praticar todos os demais atos pertinentes ao certame, acompanhada do correspondente documento, dentre os indicados na alínea "a", que comprove os poderes do mandante para a outorga.

1.1 **- Para o exercício do direito de preferência de que trata o subitem** 8 **do item** VII **deste Edital, a qualidade de microempresa ou empresa de pequeno porte deverá estar expressa no documento apresentado em cumprimento às disposições da alínea** "a" **do subitem** 1 **deste item** III **ou em certidão ou documento expedido pela Junta Comercial comprovando o enquadramento do licitante como microempresa ou empresa de pequeno porte; o licitante enquadrado como microempresa ou empresa de pequeno porte** que quiser utilizar-se dos benefícios da Lei Complementar n.º 123/2006 **deverá ainda apresentar,** no ato de credenciamento**, declaração nos moldes previsto no** Anexo IV – declaração para fins da Lei Complementar n. 123 / 2006**, sob pena de preclusão do direito de utilizar-se dos referidos benefícios da Lei Complementar n.º 123/2006.**

**1.2** - A falsidade da declaração prestada nos moldes do item acima, objetivando os benefícios da Lei Complementar n. 123 / 2006, caracterizará o crime de que trata o art. 299 do Código Penal, sem prejuízo do enquadramento em outras figuras penais e da sanção administrativa consistente na aplicação de multa, no importe de 20% (vinte por cento) do valor global da proposta apresentada, bem como na declaração de inidoneidade para licitar ou contratar com a Administração Pública pelo prazo de 05 (cinco) anos.

**2** - O representante legal e o procurador deverão identificar-se exibindo documento oficial de identificação que contenha foto.

**3** - Será admitido apenas 1 (um) representante para cada licitante credenciada, sendo que cada um deles poderá representar apenas uma credenciada.

**4** - A ausência do Credenciado, em qualquer momento da sessão, importará a imediata exclusão da licitante por ele representada, salvo autorização expressa do Pregoeiro.

#### **IV - DA FORMA DE APRESENTAÇÃO DA DECLARAÇÃO DE PLENO ATENDIMENTO AOS REQUISITOS DE HABILITAÇÃO, DA PROPOSTA E DOS DOCUMENTOS DE HABILITAÇÃO**

**1** - A declaração de pleno atendimento aos requisitos de habilitação de acordo com modelo estabelecido no **Anexo V** ao Edital deverá ser apresentada fora dos Envelopes nºs 1 e 2.

**2** - A proposta e os documentos para habilitação deverão ser apresentados, separadamente, em 02 envelopes fechados e indevassáveis, contendo em sua parte externa, além do nome da proponente, os seguintes dizeres:

*Envelope nº 1 – Proposta Pregão nº 52/2021 Processo nº 485/2021*

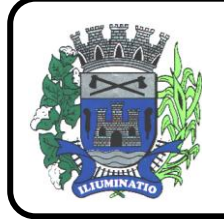

**CNPJ 67.662.437/0001-61** 

FONE: (18)3283-1121 - E-mail: licitacoes@euclidesdacunha.sp.gov.br Av.: Antonio Joaquim Mano, 02 - Centro CEP 19.275-000

#### *Envelope nº 2 – Habilitação Pregão nº 52/2021 Processo nº 485/2021*

**3** - A proposta deverá ser elaborada em papel timbrado da empresa e redigida em língua portuguesa, salvo quanto às expressões técnicas de uso corrente, com suas páginas numeradas seqüencialmente, sem rasuras, emendas, borrões ou entrelinhas e ser datada e assinada pela representante legal da licitante ou pelo procurador, juntando-se a procuração.

**4** - Os documentos necessários à habilitação deverão ser apresentados em original OU por qualquer processo de cópia autenticada por Tabelião de Notas, sendo vedada a autenticação por servidor público.

# **V - DO CONTEÚDO DO ENVELOPE PROPOSTA**

**1** - A proposta de preço deverá conter os seguintes elementos:

**1.1** - Os interessados deverão apresentar as suas propostas de acordo com o Anexo III em envelope lacrado, identificado como Envelope "01", conforme especificações constantes do item "IV"subitem 2, e item V subitens 1.2, 1.3, 1.4 e 1.5.

## **1.2 – Quanto aos preços:**

a) preços para contratação de empresa para fornecimento de Licenciamento de Uso de Programa de Informática (Softwares) abrangendo Instalação, Conversão, Manutenção e Treinamento dos **SOFTWARES:**

## **DESCRIÇÃO DOS SOFTWARES**

- **Módulo Painel do Gestor e Informações Gerenciais**
- **Módulo de Administração Orçamentária e Financeira Contabilidade, Controle Interno, Tesouraria e Planejamento (LOA)**
- **Módulo de Compras e Licitações – AUDESP Fase IV e Plataforma de Pregão Eletrônico**
- **Módulo de Almoxarifado**
- **Módulo de Patrimônio - NBCASP**
- **Módulo de Recursos Humanos – AUDESP – Fase III, Portal do Servidor Contracheque web, Medicina do Trabalhador Registro SMT e e-Social**
- **Módulo de Portal da Transparência**
- **Módulo Gestão Tributária, IPTU, Dívida Ativa, ISS Digital e Nota Fiscal Eletrônica de Serviços**
- **Módulo Procuradoria Fiscal e Peticionamento Eletrônico**
- **Módulo de Administração de Frotas**
- **Provedor de Nuvem Publica**

Conforme as Regras Estabelecidas neste edital e seus anexos, líquidos, fixos e irreajustáveis, expressos em moeda nacional corrente, para disponibilidade dos softwares em perfeito funcionamento, devendo constar na proposta o preço mensal de cada sistema, e o valor global para o período de 12 (doze) meses.

## **1.3 - Quanto às características técnicas dos SOFTWARES aplicativo:**

## **a) Caracterização Geral da Solução Integrada**

A Solução Integrada pode ser composta por módulos desde que atenda aos requisitos funcionais de funcionalidades e que estejam no mesmo ambiente tecnológico conforme descrito neste anexo e que sejam fornecidos por um único proponente. Em qualquer dos casos os módulos devem ser integrados entre si e trocarem informações conforme solicitado neste instrumento.

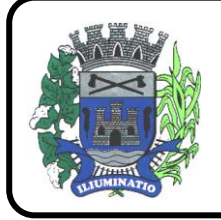

**CNPJ 67.662.437/0001-61** 

FONE: (18)3283-1121 - E-mail: licitacoes@euclidesdacunha.sp.gov.br Av.: Antonio Joaquim Mano, 02 - Centro CEP 19.275-000

A solução integrada deve atender o controle das funções das áreas da prefeitura solicitadas neste Edital. Não serão aceitas propostas alternativas.

#### **b) Ambiente Tecnológico**

Deverão ser executados no ambiente tecnológico da informação usado, e planejado, pela prefeitura, conforme descrito neste Edital, ao qual estarão perfeitamente compatibilizados, ainda que condicionados à instalação, pelo adjudicatário, de software básico complementar:

1. O sistema operacional será o MS Windows 2012 Server R2 64 bits ou superior com o servidor de Banco de dados e nas estações clientes, Microsoft Windows 7 ou superior, padrão tecnológico adotado pela Prefeitura.

2. O Sistema Gerenciador de Banco de Dados será o Microsoft SQL SERVER 2012 R2 ou superior;

3. O processo de disponibilização dos módulos da solução integrada, nas estações de trabalho, deverá ser efetuado de forma padronizada e parametrizada, onde a criação e configuração dos valores de acesso aos bancos de dados deverão estar embutidas nas aplicações.

4. As alterações que não se enquadrarem como sendo obrigatórias, serão pagas à Contratada, conforme estabelece o artigo 65 da Lei 8.666, de 21 de junho de 1993.

5. Os navegadores (browsers) compatíveis com as aplicações WEB deverão ser o MS Internet Explorer 7.0, Mozilla Firefox 3.5 e versões superiores.

6. A administração e suporte do Banco de Dados da CONTRATANTE será de responsabilidade da CONTRATADA, que manterá atualizado, ajustando a *performance* do banco de dados utilizando as melhores práticas, sem erros ou falhas de segurança implementando a tecnologia em nuvem e datacenter.

6.1 – Características do serviço em Nuvem:

Provedor de nuvem deverá fornecer serviços que atendam as seguintes certificações e acreditações de segurança e conformidade internacionais ISO 27001 e SOC 3. Qualquer documento ou referência de acesso público deverá ser apresentado em nome do provedor através de fontes públicas como relatórios ou websites.

O provedor de nuvem deverá oferecer um serviço que possua volumes de armazenamento que só suportem mídias SSD (solid state drive) com o intuito de otimizar desempenho, taxas de transmissão e alcançando latências da ordem de milissegundos.

A Contratada deve permitir que a Contratante escolha em qual tipo de infraestrutura deseja operacionalizar os sistemas, sendo que a Contratada deve suportar ambientes 100% na nuvem com toda a infraestrutura instalada no provedor de nuvem, suportar ambientes híbridos com nuvem pública e privada e também ambientes que suportem insfraestrutura local da contratante.

O acesso aos sistemas a partir das estações de trabalho da Contratante devem funcionar de forma transparente, sem a necessidade de instalação de plugins adicionais, qualquer estação de trabalho do cliente deve acessar os sistemas através dos navegadores padrão de mercado (Chrome, Internet Explorer e Firefox).

O acesso aos sistemas a partir das estações de trabalho da Contratante devem suportar sistemas operacionais suportados pela Microsoft e também sistemas operacionais baseados em Linux.

O acesso ao provedor da nuvem deverá ser estabelecido de forma segura através de certificado SSL.

O provedor da nuvem deverá dispor de serviços que permitam monitorar inventário de recursos utilizados, assim como histórico de configurações realizadas com o intuito de aprimorar a segurança e conformidade

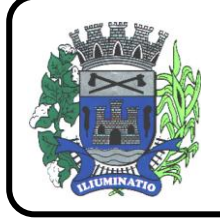

**CNPJ 67.662.437/0001-61** 

FONE: (18)3283-1121 - E-mail: licitacoes@euclidesdacunha.sp.gov.br Av.: Antonio Joaquim Mano, 02 - Centro CEP 19.275-000

O provedor de nuvem deverá oferecer, um serviço de banco de dados relacional gerenciado que possibilite a cópia de snapshots de qualquer tamanho de uma região de nuvem para outra com o intuito de facilitar o disaster recovery

O provedor de nuvem deverá disponibilizar acesso ao dashboard para administração do ambiente com recursos para criação, desconexão, inativação e exclusão dos usuários. Também deve ser possível visualizar quais usuários estão conectados e o tempo de conexão ativa.

O provedor de nuvem deverá suportar recursos de escalabilidade da aplicação, a partir de 10 usuários conectados um novo servidor de aplicação deve ser iniciado.

O provedor de nuvem deverá suportar recursos de segurança para garantir a integridade do servidor de aplicação, uma imagem padrão deve ser mantida e copiada para o ambiente de produção. A imagem padrão nunca será utilizada em ambiente de produção.

O provedor de nuvem deverá disponibilizar acesso ao dashboard para visualização de todos os logs do ambiente de produção na nuvem. Os logs devem apresentar informações completas com data e hora dos acessos, usuários e ações realizadas.

O provedor de nuvem deverá oferecer serviço de banco de dados relacional gerenciado que possibilite a restauração de uma base de dados num determinado ponto no tempo

Compatível com SGBD MS SQL SERVER 2012, 2016, 2016 e 2017

a) descrição completa dos SOFTWARES ofertados, com riqueza de detalhes, observados os requisitos mínimos descritos no Anexo I, a fim de comprovar sua real capacidade de atendimento do objeto licitado, de forma a permitir a avaliação da adequação aos requisitos estabelecidos no Anexo I deste edital.

b) o software deve ser executado nas plataformas operacionais Windows 2012 ou compatíveis.

O banco de dados que será usado pelo Software deverá ser Microsoft SQL Server, pelo princípio da economicidade do erário público, a proponente que ofertar os SOFTWARES em outro banco de dados deverá ofertá-lo junto com o sistema, assim como arcar com os custos de instalação, manutenção e demais softwares que forem necessários. Sendo que o custo do Sistema Gerenciador de Banco de Dados que não seja o SQL Server deverá correr por conta da contratada pelo número de licenças de uso necessárias que esta Municipalidade utilizar ou entender necessárias, durante o período contratual. Devendo ser fornecido, neste caso, treinamento específico de administração de banco de dados para os analistas de sistema desta Municipalidade, e com cópias devidamente legalizadas.

#### **6.2 – Deve ser apresentado em conjunto com a proposta comercial o projeto para implantação, contemplando as tarefas definidas abaixo:**

#### **Planos técnicos contendo:**

1) planos de implantação: representando as condições e os procedimentos para a implantação dos softwares propostos, incluindo atividades de conversão dos dados dos softwares atualmente em uso na Prefeitura, e respectivos cronogramas para cada atividade e software.

2) planos de manutenção: apresentando a política técnica e administrativa adotadas pelo proponente para atualizações de versões; evolutivas, de ordem legal, e corretivas, e rotinas específicas quando solicitadas pela Prefeitura;

3) planos de treinamento: apresentando as condições de treinamento, períodos, números mínimos de usuários recomendado e local para treinamento dos usuários, para cada software;

4) planos de suporte técnico: apresentando as condições, características de cada modalidade de atendimento disponível, tempo de atendimento, número de pessoal técnico designado para cada software. Para apresentação do plano de suporte, a contratada deve considerar que o prazo máximo para atendimento aos chamados técnicos é de 04 (quatro) horas, contados a

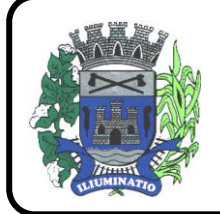

**CNPJ 67.662.437/0001-61** 

FONE: (18)3283-1121 - E-mail: licitacoes@euclidesdacunha.sp.gov.br Av.: Antonio Joaquim Mano, 02 - Centro CEP 19.275-000

partir da abertura do chamado por parte da CONTRATANTE, em caso da necessidade de visita de técnico(s), este prazo será de 24 (vinte e quatro) horas após abertura do chamado caso o chamamos tenha em seu descritivo ordem de erro do Software o mesmo não será cobrado. Para a prestação do suporte técnico, será exigido durante todo o período contratual, além do atendimento "*help desk*" (via telefone), que a licitante possua um sistema disponível através da rede mundial de computadores (internet) para abertura de chamados técnicos, de qualquer natureza, que possibilite o acompanhamento do status do referido chamado através do número de protocolo. Este serviço deverá ficar disponível no horário comercial, de segunda a sexta-feira e demonstrado junto com a apresentação técnica dos sistemas. Implementações de ordem anual em qualquer área de trabalho não será gerado custo, ou até mesmo implantações de troca de Sistemas Operacionais ou Bancos de Dados.

#### **Quanto às características técnicas:**

a) descrição completa dos softwares ofertados, com riqueza de detalhes, observados os requisitos mínimos descritos no Anexo I, a fim de comprovar sua real capacidade de atendimento do objeto licitado, de forma a permitir a avaliação da adequação aos requisitos estabelecidos no Anexo I deste edital.

b) ficha técnica dos softwares ofertados, contendo:

b1) linguagem utilizada na programação (versão, empresa proprietária da linguagem, representante no Brasil);

b2) o software deve ser executado nas plataformas operacionais Windows, Windows 7, 10 e ou compatíveis.

b3) o banco de dados que será usado pelo Software deverá ser o Microsoft SQL Server, pelo princípio da economicidade do erário público, a proponente que ofertar os softwares em outro banco de dados deverá ofertá-lo junto com os softwares, assim como arcar com os custos de instalação, manutenção e demais softwares que forem necessários. Sendo que o custo do Sistema Gerenciador de Banco de Dados que não seja o SQL Server deverá correr por conta da contratada pelo número de 20 (vinte) licenças de uso necessárias que esta Prefeitura utilizar ou entender necessárias, durante o período contratual. Devendo ser fornecido, neste caso, treinamento específico de administração de banco de dados para os analistas de sistema desta Prefeitura, e com cópias devidamente legalizadas.

c) declaração de que o software ofertado não apresentará limitações quanto ao número de usuários para acesso aos terminais;

d) declaração de que os aplicativos possuirão características de sistema multiusuários, provendo, dessa forma, rotinas necessárias à conservação da integralidade das informações fornecidas pelo sistema, bem como definição de rotinas de segurança;

e) declaração de que os softwares objetos desta licitação e os seus respectivos bancos de dados em ambiente nuvem serão enviados cópias mensais obrigatoriamente para o Departamento de TI e infraestrutura interna da Câmara Municipal.

f) Indicação das instalações, do aparelhamento e do pessoal técnico adequado e disponível para prestar suporte técnico a realização do objeto de licitação, bem como da qualificação de

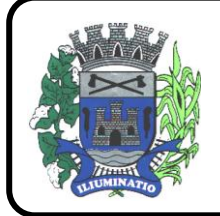

**CNPJ 67.662.437/0001-61** 

FONE: (18)3283-1121 - E-mail: licitacoes@euclidesdacunha.sp.gov.br Av.: Antonio Joaquim Mano, 02 - Centro CEP 19.275-000

cada um dos membros da equipe técnica que se responsabilizará pelos trabalhos, com a devida comprovação do vínculo empregatício.

## **1.5 Quanto à validade da proposta:**

a) Prazo de validade da proposta, o qual não poderá ser inferior a 60 (sessenta) dias contados da data de encerramento da licitação.

b) Depois de aberta, a proposta se acha vinculada ao processo pelo seu prazo de validade, não sendo permitida sua retirada ou a desistência de participação por parte do proponente.

d) Se por falha do proponente a proposta não indicar o prazo de sua validade, esta será considerada válida por 60 (sessenta) dias independentemente de qualquer outra manifestação.

1.6 – Na proposta escrita e naqueles que porventura vierem a ser ofertados através de lances verbais, deverão estar incluídos todos os encargos trabalhistas, previdenciários, fiscais, comerciais e outros de qualquer natureza que se fizerem indispensáveis à perfeita aquisição do objeto da licitação.

1.7 - A participação na licitação importa em total, irrestrita e irretratável submissão dos proponentes às condições deste edital.

**1.8 – Nos preços deverão estar incluídas todas as despesas com viagem, alimentação, impostos, taxas e todos os demais encargos necessários ao fornecimento do objeto licitado e implantados nos locais solicitados pelo departamento de competência.**

1.9 - Não serão aceitas propostas abertas ou por via telex, fac-símile ou meio eletrônico.

1.10 - Em hipótese alguma serão aceitas alterações nos conteúdos dos envelopes já protocolizados.

1.11 - A apresentação da proposta implica na aceitação plena e total das condições deste Edital, sujeitando-se o licitante às sanções previstas no art. 87 da Lei n.º 8.666/93 e suas alterações, combinado com o art. 7º, da Lei n.º 10.520/2002.

1.12 – Na proposta impressa, não poderá ser ultrapassado o preço máximo estimado.

1.13 - **Os participantes deverão colocar o preço unitário e preço total do item utilizando apenas duas casas decimais após a vírgula.**

## **VI - DO CONTEÚDO DO ENVELOPE "DOCUMENTOS PARA HABILITAÇÃO"**

**1** - O Envelope "Documentos de Habilitação" deverá conter os documentos a seguir relacionados os quais dizem respeito a:

## **1.1 - HABILITAÇÃO JURÍDICA**

**a)** Registro empresarial na Junta Comercial, no caso de empresário individual;

**b)** Ato constitutivo, estatuto ou contrato social em vigor, devidamente registrado na Junta Comercial, em se tratando de sociedade empresária ou cooperativa;

**c)** Documentos de eleição ou designação dos atuais administradores, tratando-se de sociedade empresária ou cooperativa;

**d)** Ato constitutivo devidamente registrado no Registro Civil de Pessoas Jurídicas tratando-se de sociedade não empresária acompanhado de prova da diretoria em exercício;

**e)** Decreto de autorização em se tratando de sociedade estrangeira em funcionamento no país, e ato de registro ou autorização para funcionamento expedido pelo órgão competente, quando a atividade assim o exigir.

**1.1.1** - Os documentos relacionados nas alíneas "a" a "d" deste subitem 1.1 não precisarão constar do Envelope "Documentos de Habilitação", se tiverem sido apresentados para o credenciamento neste Pregão.

## **1.2 – REGULARIDADE FISCAL**

**a)** prova de inscrição no Cadastro Nacional de Pessoas Jurídicas do Ministério da Fazenda (CNPJ) ou no Cadastro de Pessoas Físicas (CPF).

**b)** prova de inscrição no Cadastro de Contribuintes Estadual e/ou Municipal, se houver, relativo ao domícilio ou sede do licitante, pertinente ao seu ramo de atividade e compatível com o objeto contratual; **c)** prova de regularidade para com a Fazenda Federal, Estadual e Municipal do domicílio ou sede do licitante, ou outra equivalente, na forma da lei;

**d)** prova de regularidade relativa à Seguridade Social e ao Fundo de Garantia por Tempo de Serviço (FGTS), demonstrando situação regular no cumprimento dos encargos sociais instituídos por lei.

**e)** prova de inexistência de débitos inadimplidos perante a Justiça do Trabalho, mediante a apresentação de certidão negativa, nos termos do **[Título VII-A da Consolidação das Leis do Trabalho, aprovada](http://www.planalto.gov.br/ccivil_03/Decreto-Lei/Del5452.htm#tituloviia)  [pelo Decreto-Lei n](http://www.planalto.gov.br/ccivil_03/Decreto-Lei/Del5452.htm#tituloviia)<sup>o</sup> 5.452, de 1<sup>o</sup> de maio de 1943**

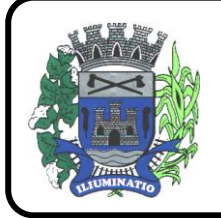

**CNPJ 67.662.437/0001-61** 

FONE: (18)3283-1121 - E-mail: licitacoes@euclidesdacunha.sp.gov.br Av.: Antonio Joaquim Mano, 02 - Centro CEP 19.275-000

**f)** Quando optante pelo SIMPLES nacional: comprovante da opção pelo SIMPLES obtido no sitio da Secretaria da Receita Federal.

g) declaração de possuir capital social registrado e integralizado, igual ou superior que R\$ 17.995,00 (dezessete mil , novecentos e noventa e cinco reais), correspondente a 10% (dez por cento) do valor estimado do presente certame, cuja comprovação deverá ser feita relativamente á data da apresentação da proposta, em declaração simplificada emitida pela Junta Comercial ou através do Contrato Social devidamente atualizado;

## **1.3 - QUALIFICAÇÃO ECONÔMICO-FINANCEIRA**

a) Balanço Patrimonial (acompanhado de Termo de Abertura e Encerramento) e demonstrações contábeis do último exercício social, já exigíveis e apresentados na forma da lei, que comprove a boa situação financeira da empresa, vedada a sua substituição por balancetes ou balanços provisórios, podendo ser atualizados por índices oficiais quando encerrados há mais de três meses da data de encerramento desta licitação, comprovando os seguintes índices:

a1) **ILG >= 1,00 -** onde ILG = (AC+RLP)/(PC+ELP) a2) **GE <= 0,70 -** onde GE= (PC+ELP)/AT **AT**- Ativo Total **AC**- Ativo circulante **PC**- Passivo circulante **RLP**- Realizável a longo prazo **ELP**- Exigível a longo prazo **GE**- Grau de endividamento **ILG**- Índice de liquidez geral

**b)** Certidão negativa de falência, concordata, recuperação judicial e extrajudicial, expedida pelo distribuidor da sede da pessoa jurídica, ou de execução patrimonial, expedida pelo distribuidor do domicílio da pessoa física.

## **1.4 QUALIFICAÇÃO TÉCNICA**

-a) Comprovação de aptidão para o desempenho de atividade pertinente e compatível, em características, quantidades e prazos com o objeto da licitação, por meio de apresentação de 01 (um) ou mais atestados, fornecidos por pessoa jurídica de direito público ou privado, de que já prestou ou presta satisfatoriamente serviço da mesma natureza ou similar ao aqui licitado. O atestado deverá conter a descrição completa do serviço, ano de início e término do contrato, caso já tenha sido finalizado, além das seguintes informações:

- Nome, CNPJ , endereço completo da empresa emitente do atestado;
- Nome completo da empresa que prestou o serviço ao emitente;
- Data da emissão do atestado;
- Assinatura e identificação do signatário (nome, cargo ou função que exerce junto à emitente). a.1) - Entende-se por serviço similar ao objeto desta licitação, atestados que comprovem os serviços de concessão de licenças de uso de softwares de Gestão Pública Municipal (locação mensal de softwares já desenvolvidos) incluindo serviços de hospedagem, instalação, importação e conversão das informações de todos os bancos de dados dos anos anteriores e de propriedade do município, parametrização de todos os tributos, tarifas, alíquotas e demais informações que devam corresponder à legislação municipal vigente, treinamento aos usuários dos SOFTWARES, manutenções, e suporte técnico aos usuários;

a.1) Qualquer informação incompleta ou inverídica constante dos documentos de capacitação técnica apurada pela Prefeitura de Euclides da Cunha Paulista, mediante simples conferência ou diligência, implicará na inabilitação da respectiva licitante.

a.2) Será sempre admitida a comprovação de aptidão através de certidões ou atestados de serviços similares de complexidade tecnológica e operacional equivalente ou superior, conforme artigo 30, §3º da Lei 8.666/93.

b) indicação das instalações e do aparelhamento e do pessoal técnico adequado e disponível para prestar suporte técnico a realização do objeto de licitação, bem como da qualificação de cada um dos membros da equipe técnica que se responsabilizará pelos trabalhos, com a devida comprovação do vínculo empregatício;

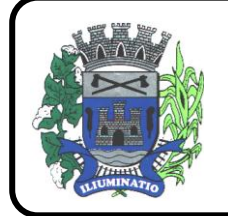

**CNPJ 67.662.437/0001-61** 

FONE: (18)3283-1121 - E-mail: licitacoes@euclidesdacunha.sp.gov.br Av.: Antonio Joaquim Mano, 02 - Centro CEP 19.275-000

c) comprovação fornecida pelo Departamento de Informática da **PREFEITURA MUNICIPAL DE EUCLIDES DA CUNHA PAULISTA**, de que a licitante tomou conhecimento de todas as informações e condições locais para o cumprimento das obrigações objeto da licitação. A necessária visita para obtenção desse documento, ocorrerá no período 24/09/2021 a 05/10/2021 devendo ser agendada, no Departamento acima citado, localizada na Avenida Antonio Joaquim Mano nº 02, Euclides da Cunha Paulista(SP), telefone (18) 3283-1121, devendo ali o interessado contatar o Sr Jonatas Alves Carvalho -Diretor de Informática-, ou pessoa por ele designado.

## **1.4 - OUTRAS COMPROVAÇÕES**

**a)** Declaração da licitante, elaborada em papel timbrado e subscrita por seu representante legal, de que se encontra em situação regular perante o Ministério do Trabalho, conforme modelo anexo ao Decreto Estadual nº 42.911, de 06/03/1998;

**b)** Declaração elaborada em papel timbrado e subscrita pelo representante legal da licitante, assegurando a inexistência de impedimento legal para licitar ou contratar com a Administração. **2 -** Disposições gerais da habilitação:

**2.1 -** Declaração de que a empresa atende aos termos do artigo 7º, inciso XXXIII, da Constituição Federal e artigo 27, inciso V, da Lei Federal nº 8.666/93, em sua atual redação **(ANEXO VIII).**

## **VII - DO PROCEDIMENTO E DO JULGAMENTO**

**1 -** No horário e local indicados no preâmbulo, será aberta a sessão de processamento do Pregão, iniciando-se com o credenciamento dos interessados em participar do certame, com duração máxima de 30 minutos.

**2** - Após os respectivos credenciamentos, as licitantes entregarão ao Pregoeiro a declaração de pleno atendimento aos requisitos de habilitação, de acordo com o estabelecido no **Anexo V** deste Edital e, separados, a proposta de preços e os documentos de habilitação.

**2.1** - Iniciada a abertura do primeiro envelope proposta, estará encerrado o credenciamento e, por conseqüência, a possibilidade de admissão de novos participantes no certame.

**3** - A análise das propostas pelo Pregoeiro visará ao atendimento das condições estabelecidas neste Edital e seus anexos, sendo desclassificadas as propostas:

**a)** cujo objeto não atenda as especificações, prazos e condições fixados neste Edital;

**b)** que apresentem preço baseado exclusivamente em proposta das demais licitantes.

**c)** com preços manifestamente inexeqüíveis (Art. 48, II, § 1º, alíneas "a" e "b").

**3.1** - No tocante aos preços, as propostas serão verificadas quanto à exatidão das operações aritméticas que conduziram ao valor total orçado, procedendo-se às correções no caso de eventuais erros, tomandose como corretos os preços unitários. As correções efetuadas serão consideradas para apuração do valor da proposta.

**3.2** - Serão desconsideradas ofertas ou vantagens baseadas nas propostas das demais licitantes.

**4** - As propostas não desclassificadas serão selecionadas para a etapa de lances, com observância dos seguintes critérios:

**a)** seleção da proposta de menor preço e as demais com preços até 10% (dez por cento) superiores àquela;

**b)** não havendo pelo menos 3 (três) preços na condição definida na alínea anterior, serão selecionadas as propostas que apresentarem os menores preços, até o máximo de 3 (três). No caso de empate nos preços, serão admitidas todas as propostas empatadas, independentemente do número de licitantes.

**5** - O Pregoeiro convidará individualmente os autores das propostas selecionadas a formular lances de forma seqüencial, a partir do autor da proposta de maior preço e os demais em ordem decrescente de valor, decidindo-se por meio de sorteio no caso de empate de preços.

**5.1** - A licitante sorteada em primeiro lugar poderá escolher a posição na ordenação de lances em relação aos demais empatados, e assim sucessivamente até a definição completa da ordem de lances.

**6 -** Os lances deverão ser formulados em valores distintos e decrescentes, inferiores à proposta de menor preço, observada a redução mínima entre os **lances no valor correspondente a 1%** (um por cento), aplicável inclusive em relação ao primeiro.

**7 -** A etapa de lances será considerada encerrada quando todos os participantes dessa etapa declinarem da formulação de lances.

**8** - Encerrada a etapa de lances, serão classificadas as propostas selecionadas e não selecionadas para essa etapa, na ordem crescente de valores, considerando-se para as selecionadas, o último preço ofertado. Com base nessa classificação, será assegurada às licitantes microempresas e empresas de pequeno porte preferência à contratação, observadas as seguintes regras:

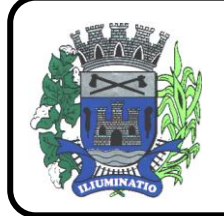

**CNPJ 67.662.437/0001-61** 

FONE: (18)3283-1121 - E-mail: licitacoes@euclidesdacunha.sp.gov.br Av.: Antonio Joaquim Mano, 02 - Centro CEP 19.275-000

**8.1** - O pregoeiro convocará a microempresa ou empresa de pequeno porte, detentora da proposta de menor valor, dentre aquelas cujos valores sejam iguais ou superiores até 5% (cinco por cento) ao valor da proposta melhor classificada, para que apresente preço inferior ao da melhor classificada, no prazo de 5 (cinco) minutos, sob pena de preclusão do direito de preferência.

**8.1.1** - A convocação será feita mediante sorteio, no caso de haver propostas empatadas, nas condições do subitem 8.1.

**8.2** - Não havendo a apresentação de novo preço, inferior ao preço da proposta melhor classificada, serão convocadas para o exercício do direito de preferência, respeitada a ordem de classificação, as demais microempresas e empresas de pequeno porte, cujos valores das propostas, se enquadrem nas condições indicadas no subitem 8.1.

**8.3** - Caso a detentora da melhor oferta, de acordo com a classificação de que trata o subitem 8, seja microempresa ou empresa de pequeno porte, não será assegurado o direito de preferência, passandose, desde logo, à negociação do preço.

**9** - O pregoeiro poderá negociar com o autor da oferta de menor valor, obtida com base nas disposições dos subitens 8.1 e 8.2, ou, na falta desta, com base na classificação de que trata o subitem 8, com vistas à redução do preço.

**10** - Após a negociação, se houver, o Pregoeiro examinará a aceitabilidade do menor preço, decidindo motivadamente a respeito.

**10.1** - A aceitabilidade será aferida a partir dos preços de mercado vigentes na data da apresentação das propostas, apurados mediante pesquisa realizada pelo órgão licitante, que será juntada aos autos por ocasião do julgamento.

**11** - Considerada aceitável a oferta de menor preço, será aberto o Envelope nº 2, contendo os documentos de habilitação de seu autor.

**12** - Eventuais falhas, omissões ou outras irregularidades nos documentos de habilitação poderão ser saneadas na sessão pública de processamento do Pregão, até a decisão sobre a habilitação, inclusive mediante:

**a)** substituição e apresentação de documentos ou

**b)** verificação efetuada por meio eletrônico hábil de informações.

**12.1** - A verificação será certificada pelo Pregoeiro e deverão ser anexados aos autos os documentos passíveis de obtenção por meio eletrônico, salvo impossibilidade devidamente justificada.

**12.2** - A Administração não se responsabilizará pela eventual indisponibilidade dos meios eletrônicos, no momento da verificação. Ocorrendo essa indisponibilidade e não sendo apresentados os documentos alcançados pela verificação, a licitante será inabilitada.

**12.3** - Para habilitação de microempresas ou empresas de pequeno porte, não será exigida comprovação de regularidade fiscal, mas será obrigatória a apresentação dos documentos indicados no subitem 1.2, alíneas "a" a "e", do item VI deste Edital, ainda que os mesmos veiculem restrições impeditivas à referida comprovação.

**13 -** Constatado o atendimento dos requisitos de habilitação previstos neste edital, a licitante será habilitada e declarada vencedora do certame.

**14** - Se a oferta não for aceitável, ou se a licitante desatender as exigências para a habilitação, o Pregoeiro, respeitada a ordem de classificação de que trata o subitem 8 deste item VII, examinará a oferta subseqüente de menor preço, negociará com o seu autor, decidirá sobre a sua aceitabilidade e, em caso positivo, verificará as condições de habilitação e assim sucessivamente, até a apuração de uma oferta aceitável cujo autor atenda os requisitos de habilitação, caso em que será declarado vencedor.

# **VIII - DO RECURSO, DA ADJUDICAÇÃO E DA HOMOLOGAÇÃO**

**1 -** No final da sessão, a licitante que quiser recorrer deverá manifestar imediata e motivadamente a sua intenção, abrindo-se então o prazo de 03 (três) dias para apresentação de memoriais, ficando as demais licitantes desde logo intimadas para apresentar contra-razões em igual número de dias, que começarão a correr no término do prazo do recorrente, sendo-lhes assegurada vista imediata dos autos.

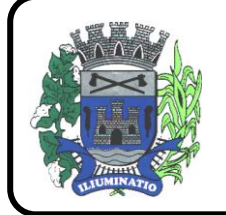

**CNPJ 67.662.437/0001-61** 

FONE: (18)3283-1121 - E-mail: licitacoes@euclidesdacunha.sp.gov.br Av.: Antonio Joaquim Mano, 02 - Centro CEP 19.275-000

**2 -** A ausência de manifestação imediata e motivada da licitante importará a decadência do direito de recurso, a adjudicação do objeto do certame pelo Pregoeiro à licitante vencedora e o encaminhamento do processo à autoridade competente para a homologação.

**3 -** Interposto o recurso, o Pregoeiro poderá reconsiderar a sua decisão ou encaminhá-lo devidamente informado à autoridade competente.

**4 -** Decididos os recursos e constatada a regularidade dos atos praticados, a autoridade competente adjudicará o objeto do certame à licitante vencedora e homologará o procedimento.

**5 -** O recurso terá efeito suspensivo e o seu acolhimento importará a invalidação dos atos insuscetíveis de aproveitamento.

**6 -** A adjudicação será feita considerando o preço por item da proposta da licitante vencedora.

## **IX - DOS PRAZOS, DO FORNECIMENTO E DAS CONDIÇÕES GERAIS**

1.1 - O sistema aplicativo deverá ser instalado pela contratada, na sede da **PREFEITURA MUNICIPAL DE EUCLIDES DA CUNHA PAULISTA**, Localizada na Avenida Antonio Joaquim Mano, nº 02, após a assinatura do termo de contrato, observado o prazo de instalação, conversão e treinamento, informado na proposta.

1.2 – No caso de necessidade de atendimento in-loco, A PREFEITURA notificará a contratada para resolução do problema identificado.

1.3 – Imediatamente após a assinatura do termo de contrato, a contratada deverá dar inicio aos trabalhos de implantação do sistema.

1.4 - São obrigações da contratada, alem daquelas implícitas nas cláusulas do edital, anexos e termo de contrato:

a) Implantar os SOFTWARES objeto deste contrato, de acordo com as melhores técnicas e com pessoal capacitado.

b) Manter o técnico da CONTRATANTE, encarregado de acompanhar os trabalhos, a par do andamento do projeto, prestando-se todas as informações necessárias.

c) Corrigir eventuais problemas de funcionamento do sistema.

d) Ministrar palestras e treinamento ao pessoal da CONTRATANTE, por ocasião da entrega do sistema.

e) Prestar manutenção ao sistema.

f) O fiel cumprimento de todas as cláusulas e condições expressadas no edital, anexos e termo de contrato.

g) Manter sigilo absoluto das informações processadas.

1.5 - Caso a empresa não cumprir o prazo de entrega estipulado, a mesma estará deixando de cumprir o contrato e ficará sujeita as sanções do art. 87 da Lei Federal 8.666/93 e alterações posteriores.

1.6 - O Município de Euclides da Cunha Paulista poderá, até o momento da emissão do pedido de compra, desistir da contratação do objeto proposto, no seu todo ou em parte, sem que caibam quaisquer direitos ao licitante vencedor.

## **XI - DOS PAGAMENTOS E DO REAJUSTE DE PREÇOS**

1 - O pagamento será efetuado sempre no décimo dia do mês seguinte após a apresentação da **nota fiscal-eletrônica/fatura** do objeto do certame.

**2 -** A **nota fiscal-eletrônica/fatura** que apresentar incorreções será devolvida à contratada para as devidas correções. Nesse caso, o prazo de que trata o subitem 1 deste item XI começará a fluir a partir da data de apresentação da **nota fiscal-eletrônica/fatura**, sem incorreções.

**3 -** O pagamento será efetuado por meio de cheque nominal ou ordem bancária em nome da contratada, conforme do número da Conta Corrente, Banco e Agência previamente informado pela contratada para os pagamentos via crédito Conta Corrente.

**4 -** Havendo atraso nos pagamentos, sobre o valor devido incidirá correção monetária, através da aplicação dos índices de variação do IPCA/IBGE, bem como juros moratórios, à razão de 0,5% (meio por cento) ao mês, calculados "pro rata tempore" em relação ao atraso verificado.

**5 –** O pagamento somente será efetuado após aprovação da Secretria de Finanças e Planejamento.

**6** - No caso de renovação contratual, os preços contratados poderão ser reajustados, após transcorrido o prazo de 12 (doze) meses, para o próximo período, com base na variação acumulada do Índice Geral de Preços IGP-M/FGV.

## **XII - DA CONTRATAÇÃO**

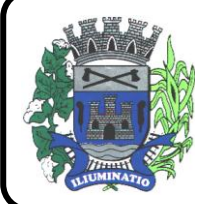

**CNPJ 67.662.437/0001-61** 

FONE: (18)3283-1121 - E-mail: licitacoes@euclidesdacunha.sp.gov.br Av.: Antonio Joaquim Mano, 02 - Centro CEP 19.275-000

**1 -** A adjudicatária deverá, no prazo de 05 (cinco) dias corridos contados da data da convocação, comparecer junto à PREFEITURA para assinar o contrato.

**2** – E**s**te contrato vigerá pelo **prazo de 12 (doze)** meses, contado da data de sua assinatura.

**3** - A critério exclusivo da CONTRATANTE o contrato poderá ser renovado por iguais períodos, devendo sua vigência total se limitar ao prazo definido no inciso IV do artigo 57 da Lei n.° 8.666/93, atualizada.

# **4** - Toda renovação/alteração contratual se fará mediante formalização de Termo Aditivo a contrato.

## **XIII - DAS SANÇÕES PARA O CASO DE INADIMPLEMENTO**

A adjudicatária do objeto da licitação ficará sujeita no que couber, às seguintes sanções:

**1 -** Ficará impedida de licitar e contratar com a Administração Pública Municipal, pelo prazo de até 05 (cinco) anos, ou enquanto perdurarem os motivos determinantes da punição, a pessoa, física ou jurídica, que praticar quaisquer atos previstos no art. 7º da Lei federal nº 10.520, de 17 de julho de 2002.

**1.1** - A adjudicatária que se recusar a assinar o contrato, a aceitar ou retirar o instrumento equivalente, dentro do prazo estabelecido pela Administração, ficará sujeita à multa de 28% (vinte e oito por cento) sobre o valor da proposta, ou multa correspondente à diferença de valor resultante de nova licitação realizada, prevalecendo a de maior valor e, enquanto não saldar o débito, impedida de licitar ou contratar.

**1.2** - Em caso de reincidência, a adjudicatária estará sujeita à suspensão de participar de licitação, pelo prazo de até 01 (um) ano, a contar da data da reincidência.

**1.3** - Pelo atraso injustificado na execução do objeto do ajuste, serão aplicadas as multas de mora a seguir discriminadas, que incidirão sobre o valor global do ajuste:

**2** - Atraso de até cinco dias, multa de 0,1% (um décimo por cento), por dia de atraso;

**2.1** - Atraso de seis a quinze dias, multa de 0,2% (dois décimos por cento), por dia de atraso;

**2.2** - Atraso de dezesseis a trinta dias, multa de 0,4% (quatro décimos por cento), por dia de atraso;

**2.3** - Atraso superior a trinta dias, multa de 0,9% (nove décimos por cento), por dia de atraso.

**3** - Pela inexecução total ou parcial do ajuste, será aplicada multa sobre o valor do ajuste, ou multa correspondente à diferença de valor resultante de nova licitação realizada, prevalecendo a de maior valor, nos seguintes moldes:

**3.1** - Pela inexecução total do ajuste, multa de 26% (vinte e seis por cento);

**3.2** - Pela inexecução parcial do ajuste, multa de 23% (vinte e três por cento).

**4.1** - Configurado o não cumprimento da obrigação contratual, previamente à imposição da multa, será o contratado notificado da infração e da penalidade a que estará sujeito, para, querendo, apresentar defesa no prazo de 05 (cinco) dias úteis, a contar do primeiro dia subseqüente à data da notificação.

**4.2** - Imposta a multa, deverá ser paga no prazo de até 30 (trinta) dias, a contar de sua intimação.

**4.3** - Da aplicação da multa, o contratado será intimado, por escrito para, se desejar, no prazo de 05 (cinco) dias úteis, interpor recurso nos termos da legislação vigente.

**4.4** - O não pagamento da multa prevista ensejará sua inscrição na Dívida Ativa, para posterior cobrança judicial.

# **XIV - DA INEXECUÇÃO E DA RESCISÃO**

1.1 – A inexecução do contrato configura-se de forma total ou parcial. Assim, quaisquer dos motivos constante no artigo 78 da Lei 8.666/93, podem ensejar a rescisão do contrato, devendo observar o disposto nos artigos 79 e 80 do mesmo diploma legal.

## **XV - DA DOTAÇÃO ORÇAMENTÁRIA**

**1 -** Os recursos para cobertura das despesas com a execução deste contrato correrão por conta da dotação do orçamento .

## **02.01 ADMINISTRAÇÃO**

## **02.01.02 ADMINISTRAÇÃO**

Funcional: 041220002.2.004000 – Manutenção do departamento administrativo Categoria da Despesa: 3.3.90.39.00.0000 – outros serviços de terceiro pessoa juridica Despesa: 317 Fonte de recurso: 01

## **XVI - DAS DISPOSIÇÕES FINAIS**

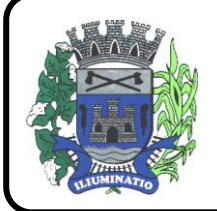

**CNPJ 67.662.437/0001-61** 

FONE: (18)3283-1121 - E-mail: licitacoes@euclidesdacunha.sp.gov.br Av.: Antonio Joaquim Mano, 02 - Centro CEP 19.275-000

**1 -** As normas disciplinadoras desta licitação serão interpretadas em favor da ampliação da disputa, respeitada a igualdade de oportunidade entre os licitantes e desde que não comprometam o interesse público, a finalidade e a segurança da contratação.

**2 -** Das sessões públicas de processamento do Pregão serão lavradas atas circunstanciadas, a serem assinadas pelo Pregoeiro e pelos licitantes presentes.

**2.1** - As recusas ou as impossibilidades de assinaturas devem ser registradas expressamente na própria ata.

**3 -** Todos os documentos de habilitação cujos envelopes forem abertos na sessão e as propostas serão rubricados pelo Pregoeiro e pelos licitantes presentes que desejarem.

**4 -** O resultado deste Pregão e os demais atos pertinentes a esta licitação, sujeitos à publicação, serão publicados no DOM e divulgados no endereço eletrônico [www.euclidesdacunha.sp.gov.br](http://www.euclidesdacunha.sp.gov.br/)

**5 -** Os envelopes contendo os documentos de habilitação dos demais licitantes ficarão à disposição para retirada no Setor de Licitações da Administração Pública Municipal, durante 30 (trinta) dias após a publicação do contrato, findos os quais poderão ser destruídos.

**6 -** Até 02 (dois) dias úteis anteriores à data fixada para recebimento das propostas, qualquer pessoa poderá solicitar esclarecimentos, providências ou impugnar o ato convocatório do Pregão.

**6.1 -** A petição será dirigida à autoridade subscritora do edital, que decidirá no prazo de até 01 (um) dia útil.

**6.2 -** Acolhida a petição contra o ato convocatório, será designada nova data para a realização do certame.

**7 -** Os casos omissos do presente Pregão serão solucionados pelo Pregoeiro.

**8 -** Integram o presente edital:

ANEXO I – TERMO DE REFERENCIA

ANEXO II - PROVA DE CONCEITO

ANEXO III – MODELO DE PROPOSTA

ANEXO IV - MODELO DE DECLARAÇÃO PARA FINS DA LEI COMPLEMENTAR N. 123 / 2006

ANEXO V - MODELO DE DECLARAÇÃO DE PLENO ATENDIMENTO AOS REQUISITOS DE HABILITAÇÃO

ANEXO VI - MINUTA DE CREDENCIAMENTO

ANEXO VII – MODELO DE DECLARAÇÃO DE FATO SUPERVENIENTE DE FATO IMPEDITIVOS À HABILITAÇÃO

ANEXO VIII - MODELO DE ENQUADRAMENTO NOS ARTIGOS 7º-XXXIII DA CF E 27-V DA LEI Nº 8666/93

ANEXO IX – MINUTA DO CONTRATO

ANEXO X – TERMO DE CIENCIENCIA TCE/SP

**9 -** Para dirimir quaisquer questões decorrentes da licitação, não resolvidas na esfera administrativa, será competente o foro da Comarca de Teodoro sampaio, do Estado de São Paulo.

Euclides da Cunha Paulista-SP, 21/09/2021

## **DOMINGOS MENTE LOPES**

*Prefeito Municipal*

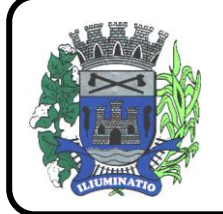

**CNPJ 67.662.437/0001-61** 

FONE: (18)3283-1121 - E-mail: licitacoes@euclidesdacunha.sp.gov.br Av.: Antonio Joaquim Mano, 02 - Centro CEP 19.275-000

# **ANEXO I**

#### **TERMO DE REFERÊNCIA**

#### **1 – OBJETO**

**Contratação de empresa especializada no licenciamento de uso de software de gestão pública, conforme módulos abaixo, em ambiente nuvem, por prazo determinado (locação), com atualização mensal, que garanta as alterações legais, corretivas e evolutivas, incluindo, conversão, implantação, treinamento, suporte e atendimento técnico, conforme especificações constantes do Anexo I, visando o atendimento das necessidades da Prefeitura Municipal de Euclides da Cunha Paulista – SP.**

- **Módulo Painel do Gestor e Informações Gerenciais**
- **Módulo de Administração Orçamentária e Financeira Contabilidade, Controle Interno, Tesouraria e Planejamento (LOA)**
- **Módulo de Compras e Licitações – AUDESP Fase IV e Plataforma de Pregão Eletrônico**
- **Módulo de Almoxarifado**
- **Módulo de Patrimônio - NBCASP**
- **Módulo de Recursos Humanos – AUDESP – Fase III, Portal do Servidor Contracheque web, Medicina do Trabalhador Registro SMT e e-Social**
- **Módulo de Portal da Transparência**
- **Módulo Gestão Tributária, IPTU, Dívida Ativa, ISS Digital e Nota Fiscal Eletrônica de Serviços**

**Módulo Procuradoria Fiscal e Peticionamento Eletrônico**

- **Módulo de Administração de Frotas**
- **Provedor de Nuvem Publica**

#### **2. JUSTIFICATIVA DA CONTRATAÇÃO:**

Tendo em vista a necessidade desta Prefeitura de sistema de informação com suporte às áreas de gestão e informações Gerenciais; Administração Orçamentária e Financeira Contabilidade, Controle Interno, Tesouraria e Planejamento (LOA); Compras e Licitações; Almoxarifado; Patrimônio; Recursos Humanos; Portal da Transparência; Gestão Tributária, IPTU, Dívida Ativa, ISS Digital e Nota Fiscal Eletrônica de Serviços; Procuradoria Fiscal; Administração de Frotas e Provedor de Nuvem Pública, incluído o oferecimento de serviços de melhoria da gestão fiscal e de acesso a população aos serviços públicos, bem como uma condição de um melhor fluxo e qualidade da informação dentro da organização; eliminação do retrabalho; redução de custos e tempo de resposta à clientes, fornecedores, demais entes municipais e esferas governamentais e aumento da receita própria; a Administração Municipal iniciou o processo para contratação de empresa especializada na implantação de sistema integrado de gestão pública.

Em atendimento a legislação vigente, esta entidade também necessita sistema informatizado para cumprir as suas obrigações junto ao Tribunal de Contas, a transparência dos seus gastos para a população, bem como a escrituração e a gestão eficiente de seus recursos, por meio dos programas listados. Conforme determina a Lei de Responsabilidade Fiscal (ao art. 48, § 1º, inciso III da Lei 101/2000) e no intuito de reduzir o retrabalho com a consolidação de informações, além de reduzir os riscos de inconsistências e problemáticas no uso de soluções heterogêneas, os sistemas serão integrados.

Foram pesquisadas diversas soluções disponíveis no mercado permitindo simulação de situações diárias, acesso a consultas e relatórios e análise do comportamento das ferramentas propostas. Foram estudados diversos editais lançados por órgãos públicos. Foram consultados os departamentos envolvidos. Tal trabalho contribuiu para a definição das funcionalidades necessárias à cada módulo, bem

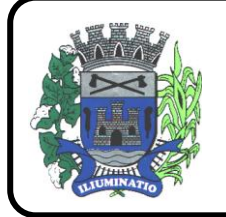

**CNPJ 67.662.437/0001-61** 

FONE: (18)3283-1121 - E-mail: licitacoes@euclidesdacunha.sp.gov.br Av.: Antonio Joaquim Mano, 02 - Centro CEP 19.275-000

como das características gerais do sistema, presentes neste Termo, principalmente quanto ao padrão pretendido.

Portanto, a Administração pretende a contratação de sistemas de gestão, compostos por um conjunto de soluções, que atendam de forma integrada e simplificada, evitando retrabalho de diversas áreas envolvidas e sobretudo redução dos custos alocados.

## **III - OBRIGAÇÕES DA CONTRATADA**

A empresa CONTRATADA assumirá as seguintes obrigações:

- Cumprir rigorosamente com todas as programações e atividades do objeto deste Contrato;
- Levar, imediatamente, ao conhecimento do Gestor do Contrato, qualquer fato extraordinário ou anormal que ocorra durante a execução dos serviços, para adoção de medidas cabíveis, bem como, comunicar, por escrito e de forma detalhada.
- Indicar e Disponibilizar equipe técnica que atuará na implantação e parametrização de cada módulo;
- Arcar com despesas de deslocamento e hospedagem da equipe técnica;
- Apresentar os produtos definidos na qualidade e prazos definidos pela CONTRATANTE;
- Fornecer todas as informações e esclarecimentos solicitados pela CONTRATANTE;
- Facilitar a supervisão acompanhamento dos trabalhos pela CONTRATANTE, fornecendo, sempre que solicitados, informações e documentos relacionados com a execução do objeto do presente edital;
- Assumir a responsabilidade por todos os encargos previdenciários e obrigações sociais previstos na legislação em vigor, obrigando-se a saldá-los na época própria, vez que os seus técnicos não terão vínculo empregatício com a CONTRATANTE;
- Obedecer às normas e rotinas da CONTRATANTE, principalmente as que disserem respeito à segurança, à guarda, à manutenção e à integridade das informações existentes ou geradas durante a execução dos serviços;
- Guardar o mais absoluto sigilo em relação às informações ou documentos de qualquer natureza a que venham tomar conhecimento, respondendo, administrativa, civil e criminalmente por sua indevida divulgação e / ou incorreta ou descuidada utilização;
- Responsabilizar-se por todos os ônus referentes aos serviços contratados, inclusive, alimentação e transporte, compreendendo-se o deslocamento do empregado do seu endereço residencial até o local de trabalho, bem assim do local de trabalho até sua residência, quando em serviço, bem como tudo que as leis trabalhistas e previdenciárias preveem e demais exigências legais para o exercício da atividade objeto da licitação;
- Prover o pessoal necessário para garantir a execução dos serviços, nos regimes contratados, sem interrupção seja por motivo de férias, descanso semanal, licença, falta ao serviço, demissão e outros análogos, obedecidas às disposições da legislação trabalhista vigente;
- Responsabilizar-se pela conformidade e qualidade dos serviços e bens, bem como de cada material, matéria-prima ou componente individualmente considerado, mesmo que não sejam de sua fabricação, garantindo seu perfeito desempenho;
- Em nenhuma hipótese veicular publicidade ou qualquer outra informação acerca das atividades, sem prévia autorização da CONTRATANTE;
- Apresentar a metodologia de implantação que poderá sofrer mudanças conforme a necessidade da licitante desde comum acordo entre CONTRATANTE e CONTRATADA;
- Apresentar o cronograma de implantação para a CONTRATANTE, de forma a atender as conveniências de datas e horários;
- Emitir, relatórios sobre os atos relativos à execução do Contrato, para facilitar o acompanhamento e fiscalização da prestação dos serviços, à exigência de condições estabelecidas e à proposta de aplicação de sanções.

## **IV - OBRIGAÇÕES DA CONTRATANTE**

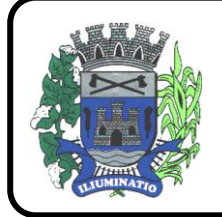

**CNPJ 67.662.437/0001-61** 

FONE: (18)3283-1121 - E-mail: licitacoes@euclidesdacunha.sp.gov.br Av.: Antonio Joaquim Mano, 02 - Centro CEP 19.275-000

A empresa CONTRATANTE assumirá as seguintes obrigações:

- Agendar as reuniões que se fizerem necessárias para o planejamento, avaliação e ajustes nas etapas previstas de implantação;
- Acompanhar e fiscalizar a execução do Contrato, através de um Grupo de Trabalho designado. Verificar o cumprimento das obrigações assumidas pela prestadora, inclusive quanto à continuidade da prestação dos serviços que, ressalvados os casos de força maior, justificados e aceitos pela CONTRATANTE, não devem ser interrompidas;
- Fornecer as informações e documentos indispensáveis para a elaboração dos produtos mencionados;
- Efetuar o pagamento nas condições e preços pactuados;
- Prestar as informações e os esclarecimentos que venham a ser solicitados pelos empregados da CONTRATADA;

#### **V - PRAZOS**

O prazo máximo de implantação, conversão e migração dos dados dos sistemas será de 30 (Trinta dias) para que a Prefeitura consiga atender a obrigatoriedade da legislação do Sistema AUDESP do Tribunal de Contas do Estado de São Paulo.

O termo de recebimento definitivo será emitido em até 30 (trinta) dias, a contar do aceite provisório (art. 73, §3º da Lei Federal nº 8.666/93), ressalvado a faculdade da administração de invocar posteriormente o direito sob a ocorrência de vícios redibitórios.

O prazo de manutenção e suporte técnico dos Sistemas será de 12 (doze) meses.

## **VI - SERVIÇOS DE IMPLANTAÇÃO**

A empresa CONTRATADA deverá realizar a implantação dos seus programas, o que inclui os serviços de diagnóstico inicial, migração de dados e configuração dos dados e habilitação dos usuários.

Tendo em vista que o Sistema a ser implantado tem como objetivos: habilitar as secretarias envolvidas com um quadro de profissionais capacitados, infraestrutura física adequada e de um sistema de informações atualizado, ágil e confiável para que seja possível exercer de forma planejada e responsável a gestão da Administração dos recursos existentes, além de efetivar um controle eficiente das despesas, das compras e dos estoques; a licitante vencedora do certame deverá disponibilizar equipe técnica especializada para auxiliar a Administração na definição das variáveis que serão utilizadas na parametrização dos Sistemas durante a implantação, de acordo com a legislação pertinente, realizando as seguintes atividades:

- **a)** A implantação dos Sistemas pela empresa contratada não poderá ser superior a 30 (Trinta) dias contados a partir do recebimento da ordem de serviço inicial, e será executada conforme cronograma proposto para implantação (anexo I Termo de Referência) contemplando, obrigatoriamente, todas as exigências e seus subitens constantes do anexo I Termo de Referência;
- **b)** A Prefeitura designará servidores municipais das áreas atendidas pelos Sistemas para apoio e suporte aos técnicos da empresa contratada para implantação;
- **c)** Deverão ser realizadas todas as simulações pela empresa contratada em conjunto com a Prefeitura, em que deverá ser demonstrado o perfeito funcionamento do Sistema, atendendo a legislação vigente sempre que aplicável;
- **d)** Como parte integrante do processo de implantação, a empresa contratada deverá ministrar treinamentos aos usuários dos Sistemas, tendo como suporte os manuais operacionais dos sistemas.

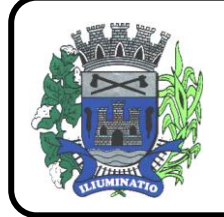

**CNPJ 67.662.437/0001-61** 

FONE: (18)3283-1121 - E-mail: licitacoes@euclidesdacunha.sp.gov.br Av.: Antonio Joaquim Mano, 02 - Centro CEP 19.275-000

**e)** A partir de 31 (trinta e um) dias todas as atividades pertinentes a implantação, migração e conversão dos Sistemas, inclusive as simulações de funcionamento deverão estar rigorosamente executadas, todos os mecanismos contemplados no objeto utilizados pela Prefeitura, a seu exclusivo critério, serão retirados de operação a partir da data oficial de funcionamento dos Sistemas.

A Prefeitura Municipal entregará à CONTRATADA, os bancos de dados legíveis com as informações a serem migradas para o novo sistema, correspondendo aos dados referentes ao histórico existente das áreas contábil, orçamentária e financeira, das licitações e contratos em vigor e não extintos, da arrecadação e dívida ativa, relativo a administração do executivo fiscal municipal e os cadastros e demais informações de recursos humanos e do cadastro mobiliário e imobiliário pertinentes.

Após a migração dos dados, poderão ser realizadas em conjunto com a empresa CONTRATADA e servidores municipais a conferência dos dados migrados, sendo responsabilidade da CONTRATANTE a fidedignidade dos dados.

Em caso de não cumprimento dos cronogramas estabelecidos em comum acordo por ambas as partes, então será notificada a CONTRATADA e em persistindo os problemas, estará sujeita as penalidades previstas em contrato.

A empresa contratada e seus prepostos estão obrigados a guardar sigilo sobre dados e informações da CONTRATANTE a que tiverem acesso em decorrência da execução dos serviços, respondendo civil e penalmente em caso de infração ao sigilo imposto.

#### **Deverá ser apresentado em conjunto com a proposta comercial o projeto para implantação, contemplando as tarefas definidas abaixo:**

#### **Planos técnicos contendo:**

1) planos de implantação: representando as condições e os procedimentos para a implantação dos softwares propostos, incluindo atividades de conversão dos dados dos softwares atualmente em uso na Prefeitura, e respectivos cronogramas para cada atividade e software.

2) planos de manutenção: apresentando a política técnica e administrativa adotadas pelo proponente para atualizações de versões; evolutivas, de ordem legal, e corretivas, e rotinas específicas quando solicitadas pela Prefeitura;

3) planos de treinamento: apresentando as condições de treinamento, períodos, números mínimos de usuários recomendado e local para treinamento dos usuários, para cada software;

4) planos de suporte técnico: apresentando as condições, características de cada modalidade de atendimento disponível, tempo de atendimento, número de pessoal técnico designado para cada software. Para apresentação do plano de suporte, a contratada deve considerar que o prazo máximo para atendimento aos chamados técnicos é de 04 (quatro) horas, contados a partir da abertura do chamado por parte da CONTRATANTE, em caso da necessidade de visita de técnico(s), este prazo será de 24 (vinte e quatro) horas após abertura do chamado caso o chamamos tenha em seu descritivo ordem de erro do Software o mesmo não será cobrado. Para a prestação do suporte técnico, será exigido durante todo o período contratual, além do atendimento "*help desk*" (via telefone), que a licitante possua um sistema disponível através da rede mundial de computadores (internet) para abertura de chamados técnicos, de qualquer natureza, que possibilite o acompanhamento do status do referido chamado através do número de protocolo. Este serviço deverá ficar disponível no horário comercial, de segunda a sexta-feira e demonstrado junto com a apresentação técnica dos sistemas. Implementações de ordem anual em qualquer área de trabalho não será gerado custo, ou até mesmo implantações de troca de Sistemas Operacionais ou Bancos de Dados.

**Quanto às características técnicas:**

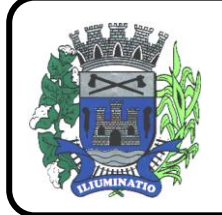

**CNPJ 67.662.437/0001-61** 

FONE: (18)3283-1121 - E-mail: licitacoes@euclidesdacunha.sp.gov.br Av.: Antonio Joaquim Mano, 02 - Centro CEP 19.275-000

a) descrição completa dos softwares ofertados, com riqueza de detalhes, observados os requisitos mínimos descritos no Anexo I, a fim de comprovar sua real capacidade de atendimento do objeto licitado, de forma a permitir a avaliação da adequação aos requisitos estabelecidos no Anexo I deste edital.

b) ficha técnica dos softwares ofertados, contendo:

b1) linguagem utilizada na programação (versão, empresa proprietária da linguagem, representante no Brasil);

b2) o software deve ser executado nas plataformas operacionais Windows, Windows 7, 10 e ou compatíveis.

b3) o banco de dados que será usado pelo Software deverá ser o Microsoft SQL Server, pelo princípio da economicidade do erário público, a proponente que ofertar os softwares em outro banco de dados deverá ofertá-lo junto com os softwares, assim como arcar com os custos de instalação, manutenção e demais softwares que forem necessários. Sendo que o custo do Sistema Gerenciador de Banco de Dados que não seja o SQL Server deverá correr por conta da contratada pelo número de 20 (vinte) licenças de uso necessárias que esta Prefeitura utilizar ou entender necessárias, durante o período contratual. Devendo ser fornecido, neste caso, treinamento específico de administração de banco de dados para os analistas de sistema desta Prefeitura, e com cópias devidamente legalizadas.

c) declaração de que o software ofertado não apresentará limitações quanto ao número de usuários para acesso aos terminais;

d) declaração de que os aplicativos possuirão características de sistema multiusuários, provendo, dessa forma, rotinas necessárias à conservação da integralidade das informações fornecidas pelo sistema, bem como definição de rotinas de segurança;

e) declaração de que os softwares objetos desta licitação e os seus respectivos bancos de dados em ambiente nuvem serão enviados cópias mensais obrigatoriamente para o Departamento de TI e infraestrutura interna da Prefeitura Municipal.

f) Indicação das instalações, do aparelhamento e do pessoal técnico adequado e disponível para prestar suporte técnico a realização do objeto de licitação, bem como da qualificação de cada um dos membros da equipe técnica que se responsabilizará pelos trabalhos, com a devida comprovação do vínculo empregatício.

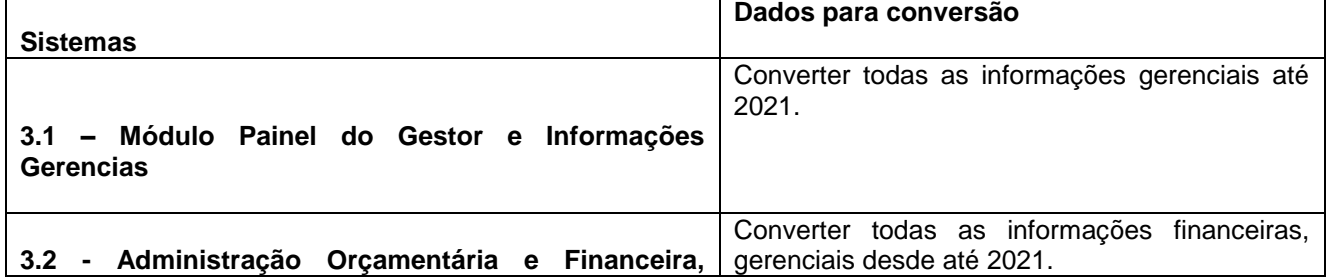

## **VII - DA CONVERSÃO DOS DADOS**

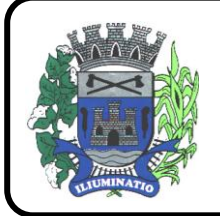

**CNPJ 67.662.437/0001-61** 

FONE: (18)3283-1121 - E-mail: licitacoes@euclidesdacunha.sp.gov.br Av.: Antonio Joaquim Mano, 02 - Centro CEP 19.275-000

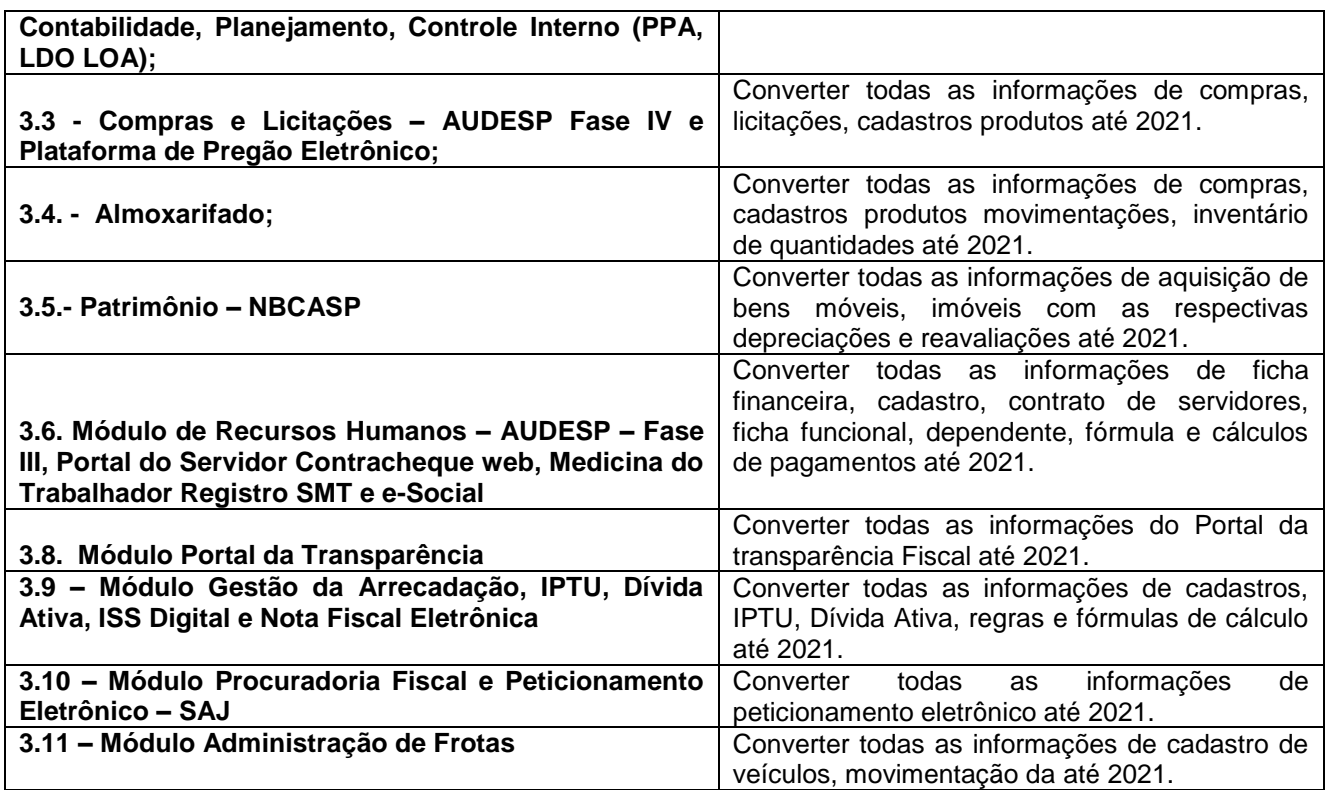

## **VIII - SUPORTE TÉCNICO E MANUTENÇÃO**

A CONTRATADA fornecerá suporte técnico, manutenção e atualização dos Sistemas e seus módulos.

A contratada deve considerar que o prazo máximo para atendimento aos chamados técnicos é de 04 (quatro) horas, contados a partir da abertura do chamado por parte da CONTRATANTE.

Em caso da necessidade de visita de técnico(s), este prazo será de 24 (vinte e quatro) horas após abertura do chamado caso o chamamos tenha em seu descritivo ordem de erro do Software o mesmo não será cobrado.

Para a prestação do suporte técnico, será exigido durante todo o período contratual, além do atendimento "*help desk*" (via telefone), que a licitante possua um sistema disponível através da rede mundial de computadores (internet) para abertura de chamados técnicos, de qualquer natureza, que possibilite o acompanhamento do status do referido chamado através do número de protocolo. Este serviço deverá ficar disponível no horário comercial, de segunda a sexta-feira e demonstrado junto com a apresentação técnica dos sistemas. Implementações de ordem anual em qualquer área de trabalho não será gerado custo, ou até mesmo implantações de troca de Sistemas Operacionais ou Bancos de Dados.

Deverá ser garantido o atendimento para o suporte técnico ao usuário pelo menos no horário das 08:00 às 12:00 horas e das 13:30 às 18:00 horas, de segundas às sextas feiras.

O suporte técnico deverá ser realizado por técnicos habilitados, que possam orientar satisfatoriamente o usuário ou direcionar o atendimento a pessoa mais qualificada entre os empregados da CONTRATADA.

O suporte técnico terá como objetivos esclarecer dúvidas que possam surgir durante a operação e utilização dos sistemas, auxiliar na recuperação da base de dados por problemas originados em erros de operação, queda de energia ou falha de equipamentos, auxiliar os usuários, em caso de dúvidas, na elaboração de quaisquer atividades técnicas relacionadas à utilização dos sistemas, orientar os servidores na operação ou utilização dos sistemas em função de substituição de pessoal, tendo em vista demissões, licenças ou mudanças de cargos.

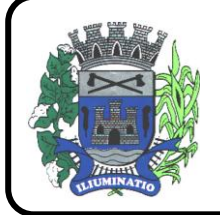

**CNPJ 67.662.437/0001-61** 

FONE: (18)3283-1121 - E-mail: licitacoes@euclidesdacunha.sp.gov.br Av.: Antonio Joaquim Mano, 02 - Centro CEP 19.275-000

Durante toda a vigência do contrato, a CONTRATADA deverá realizar os serviços de **manutenção corretiva** dos softwares licenciados, entendendo-se como tal, as ocorrências de defeitos (anomalias) de funcionalidades detectadas ou não pelos usuários.

Durante toda a vigência do contrato, a CONTRATADA deverá realizar os serviços de **manutenção legal** (atualizações) dos softwares licenciados, entendendo-se como tal, a adequação das funcionalidades dos programas as exigências da legislação estadual e federal ou os dispositivos e normas estabelecidas pelos órgãos de controle e fiscalização (Tribunais de Contas e Controladoria Geral da União).

É motivo de excludente de responsabilidade, sendo que a garantia prevista em contrato para os softwares objeto desta licitação não incluem problemas ou reparos causados por fato de terceiro, ou alheios a vontade da CONTRATADA, como por exemplo: a) condições ambientais de instalação ou falhas causadas pela ocorrência de defeito na climatização ou condições elétricas inadequadas da CONTRATANTE; b) Vírus de computador e/ou assemelhados; c) acidentes, desastres naturais, incêndios ou inundações, negligência, mau uso, imperícia, atos de guerra, motins, greves e outros acontecimentos que possam causar danos nos programas, bem como, transporte inadequado de equipamentos da CONTRATANTE; d) uso indevido dos programas licenciados, problemas na configuração de rede, uso de rede incompatível, uso indevido de utilitário ou de computador; e) situações, condições e fatos alheios a competência da CONTRATADA.

#### **Testes dos Módulos do Sistema**

A empresa contratada deverá, obrigatoriamente, disponibilizar o sistema aos usuários para uso em caráter experimental como processo de testes, devendo contemplar as seguintes atividades:

a) Efetuar testes e simulações em conjunto com a Prefeitura, verificando a consistência dos dados, funcionalidades previstas para os diversos módulos constantes dos Sistemas, além dos cadastramentos de usuários e permissões de acesso;

b) Validar os testes junto a Prefeitura.

## **IX - CAPACITAÇÃO E TREINAMENTO DE USUÁRIOS**

A contratada deverá fornecer treinamento operacional aos usuários que farão uso dos Sistemas de forma direcionada, para as funcionalidades que atendam cada uma das áreas, este treinamento deve capacitar os profissionais tanto na utilização dos Sistemas quanto ao conhecimento dos recursos do módulo específico por ele utilizado.

A proponente vencedora deverá realizar o treinamento dos sistemas, para os técnicos/usuários do município. O número estimado de pessoas a serem treinadas nos Sistemas destinado a de Gestão Administrativa da Prefeitura é de até 270 usuários assim distribuídos

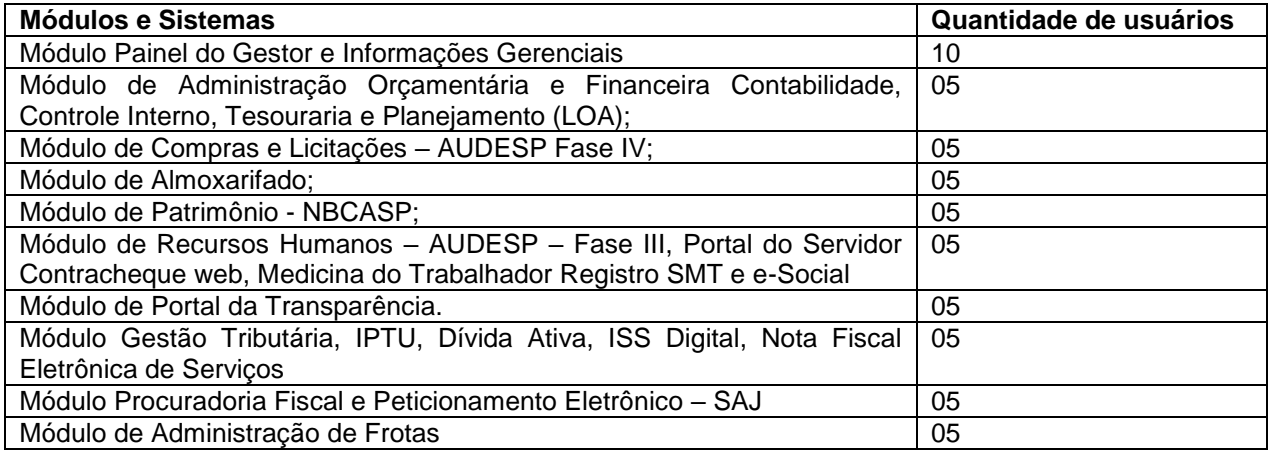

A contratada deverá fornecer acompanhamento dos consultores, aos usuários de cada uma das áreas atendidas pelo Sistema, durante a implantação e início da operação do sistema.

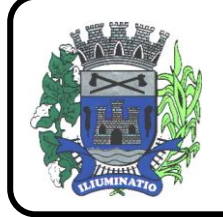

**CNPJ 67.662.437/0001-61** 

FONE: (18)3283-1121 - E-mail: licitacoes@euclidesdacunha.sp.gov.br Av.: Antonio Joaquim Mano, 02 - Centro CEP 19.275-000

A contratada deverá fornecer treinamento técnico, a respeito do sistema, em especial das ferramentas de tecnologia disponibilizadas pelo sistema.

A contratada deverá fornecer todos os recursos, materiais e softwares necessários aos treinamentos.

O treinamento dos profissionais envolvidos no processo de utilização do sistema deverá ocorrer de duas formas:

 No formato de apresentação do Sistema, para todos os usuários independente de qual módulo ou ferramenta que o colaborador irá suas rotinas diárias de trabalho;

#### **Treinamento no formato de apresentação dos Sistemas dirigido a todos os usuários independentemente de sua área de atuação:**

- a) A Prefeitura definirá e disponibilizará local e data para realização do treinamento;
- b) A empresa Contratada deverá oferecer treinamento e capacitação para os servidores municipais indicados pela Prefeitura que serão os multiplicadores de informações, garantindo de forma genérica que todos os funcionários tenham conhecimento das ferramentas disponíveis no sistema, para turmas que não excedem a quantidade de 10 (dez) servidores, até que, a totalidade dos servidores indicados pela administração participe da capacitação;

#### **Abordagem e Carga Horária**

O treinamento ministrado pela empresa Contratada, direcionado aos usuários dos Sistemas deverá abordar os conteúdos necessários ao conhecimento básico das ferramentas disponibilizadas pelo sistema, proporcionando conhecimento de fundo básico para sua operação, obrigatoriamente:

- a) Requisitos gerais do Sistema;
- b) Características gerais e operacionais para todos os módulos
- c) Características e critérios de obtenção de suporte à solução bem como eventuais dúvidas.

A capacitação deve priorizar o método prático para o melhor aprendizado, com a adoção de metodologias que levem em consideração situações reais vividas no dia a dia do trabalho do servidor, bem como devem haver equipamentos a disposição dos servidores e estes devem participar ativamente, sendo envolvidos em tarefas de trabalhos de aprendizagem com o uso direto dos aplicativos e programas de forma individual e em grupo.

Os servidores que participarem de mais de 85% das atividades/aulas, deverão receber certificados de participação, os quais devem, entre outras informações, conterem a carga horaria e os títulos dos conteúdos ministrados.

Neste treinamento inicial não deverão ser aplicadas avaliações aos servidores participantes.

## **X - CARACTERÍSTICAS TÉCNICAS EXIGIDAS**

#### **1. O Sistema proposto deverá atender necessariamente aos seguintes requisitos:**

- a. O descrito neste Anexo constitui as descrições básicas exigidas para os Sistemas licitados em ambiente nuvem, para que, assim, atendam perfeitamente aos anseios desta Prefeitura, para o alcance dos objetivos por esta pretendidos. Tais requisitos e funcionalidades devem ser fornecidos por um único proponente, e seus módulos devem ser integrados entre si e trocarem informações conforme solicitado neste edital.
- b. O Banco de dados utilizado por esta municipalidade é o MSQL Server, e, pelo princípio da

**CNPJ 67.662.437/0001-61** 

FONE: (18)3283-1121 - E-mail: licitacoes@euclidesdacunha.sp.gov.br Av.: Antonio Joaquim Mano, 02 - Centro CEP 19.275-000

economicidade do erário público, a proponente que ofertar os sistemas em outro banco de dados deverá ofertá-lo junto com os sistemas, assim como arcar com os custos de instalação, manutenção e demais softwares que forem necessários, sendo que o custo do Sistema Gerenciador de Banco de Dados que não seja o MSQL Server deverá correr por conta da contratada pelo número de licenças de uso necessárias que esta Municipalidade utilizar ou entender necessárias, durante o período contratual, devendo ser fornecido com cópias devidamente legalizadas e treinamento oficial específico, em ambos os casos, de administração de banco de dados para os analistas de sistema desta Municipalidade.

- c. O Sistema Operacional utilizado atualmente desta Prefeitura em maior proporção é o Windows, portanto os sistemas oferecidos deverão ser compatíveis.
- d. Deverá haver integração entre todos os sistemas ofertados.
- e. Sistemas deverão possuir manual on-line (Help), através do acionamento de tecla de função.
- f. Registrar o histórico (LOG) de utilização e transações dos usuários;
- g. Possuir atualização de versão on-line pela internet de forma automatizada, ou seja, sem a intervenção do usuário e/ou técnico.
- h. Deverá possuir rotina de cópia de segurança (backups), podendo ser agendado para executar automaticamente, utilizando rotinas próprias ou software de terceiros, será de inteira responsabilidade da Contratada a geração e restauração de todos os backups em equipamento próprios para esse fim.
- i. Impressão de relatórios com o Brasão da Prefeitura Municipal de Euclides da Cunha Paulista SP e personalizados da forma que for necessária e/ou solicitada;
- j. Permitir a visualização de relatórios em tela antes de sua impressão.
- k. Deverão ser desenvolvidos com interface gráfica nativa, conexão ODBC e suportar utilização de mouse.
- l. O sistema deverá possuir ferramentas que mantenham automaticamente os programas executáveis dos sistemas sempre atualizado nas estações de trabalho como espelho fiel das aplicações fiel das aplicações existentes no servidor de aplicação. E ainda possuir ferramentas que permitam atualizar, a partir do site de origem do fabricante dos sistemas;
- m. O número de usuários, para os sistemas, deve ser ilimitado e não possuir limites de acesso a usuários simultâneos. O sistema deverá ainda permitir o cadastramento de grupos de usuários e permitir que sejam atribuídos os direitos semelhantes para vários usuários herdando assim os direitos atribuídos aos grupos.
- n. O treinamento dos aplicativos disponibilizados terá por base o pleno atendimento de solicitações dos usuários, de qualquer área e em qualquer momento. Sempre que se fizerem necessárias, será disponibilizada sala dentro do fornecedor para que esse treinamento possa ser mais bem aproveitado após solicitação e planilha orçamentária;
- o. O suporte técnico aos aplicativos disponibilizados terá por base o pleno atendimento de solicitações dos Departamentos atendidas pelo sistema, mantendo o controle de todos os chamados de assistência técnica em software com o controle de chamados, numeração e prazos de atendimento dos mesmos na WEB, ou seja, na rede mundial de computadores, atendimento telefônico e conexão remota. Sempre que se fizerem necessárias, serão disponibilizadas viagens técnicas, quantas forem necessárias, a fim de prover solução ao problema levantado e que não pôde ser resolvido pelas modalidades de suporte anteriormente citadas.
- p. Banco de dados relacional, que permita acesso padrão ODBC a partir de outros aplicativos, e que utilize linguagem para acesso aos dados no padrão SQL, com backup pelo próprio servidor do banco;
- q. O banco de dados deve possuir integridade transacional nas operações efetuadas sobre a base de dados e oferecer ao usuário acesso de leitura as tabelas do banco de dados, permitindo que esse possa utilizá-las para geração de suas próprias consultas e relatórios através de outras ferramentas; e, ainda, integridade referencial implementada no próprio banco de dados; e

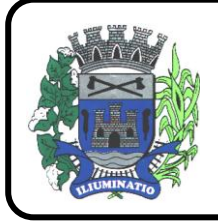

**CNPJ 67.662.437/0001-61** 

FONE: (18)3283-1121 - E-mail: licitacoes@euclidesdacunha.sp.gov.br Av.: Antonio Joaquim Mano, 02 – Centro CEP 19.275-000

possibilidade de Log (auditoria) de todas as operações efetuadas por usuário (alterações, inclusões, exclusões).

## **2. Características Gerais do Sistema**

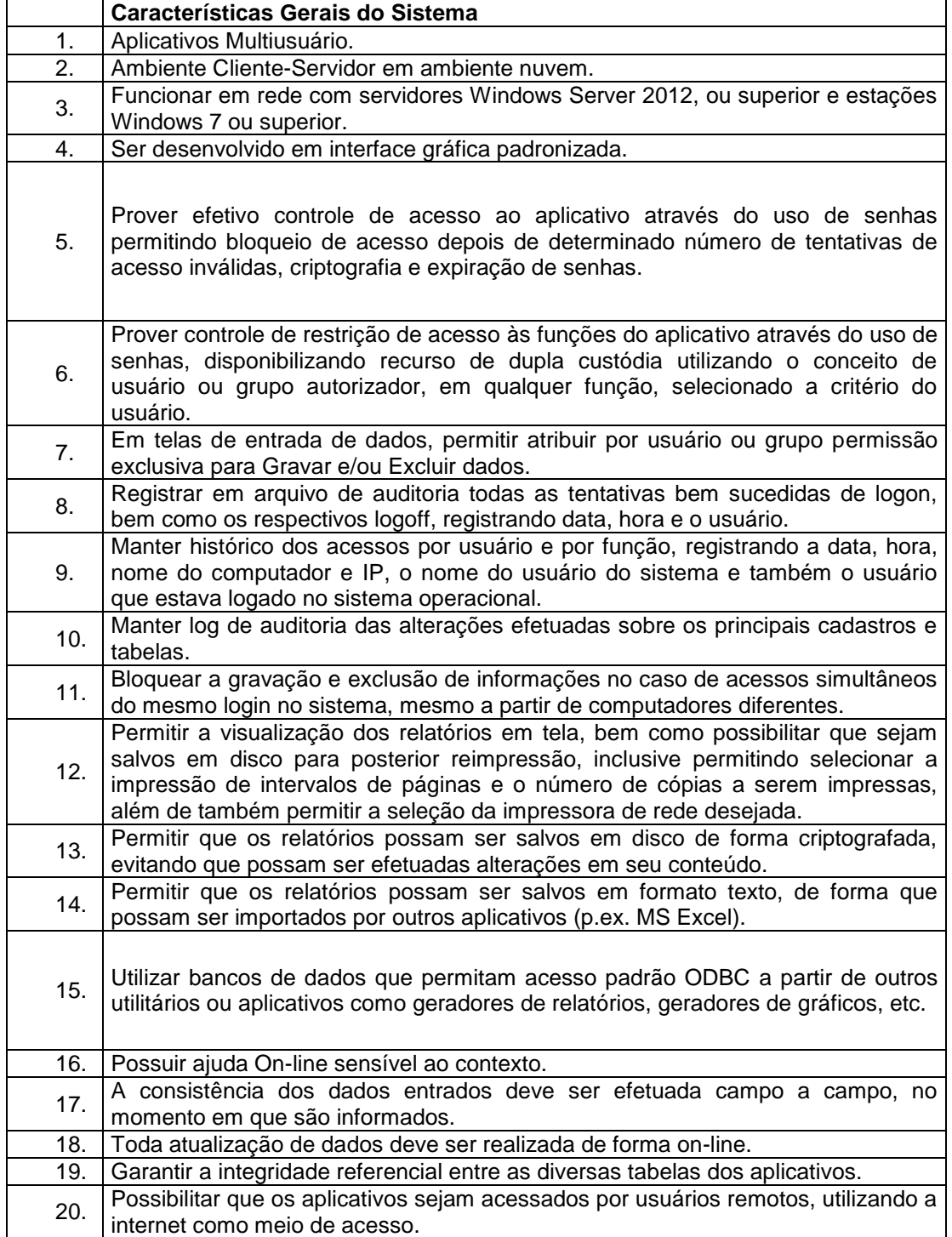

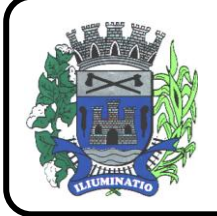

 $\Gamma$ 

 $\top$ 

# **MUNICÍPIO DE EUCLIDES DA CUNHA PAULISTA**

**CNPJ 67.662.437/0001-61** 

FONE: (18)3283-1121 - E-mail: licitacoes@euclidesdacunha.sp.gov.br Av.: Antonio Joaquim Mano, 02 – Centro CEP 19.275-000 Euclides da Cunha Paulista - SP

٦

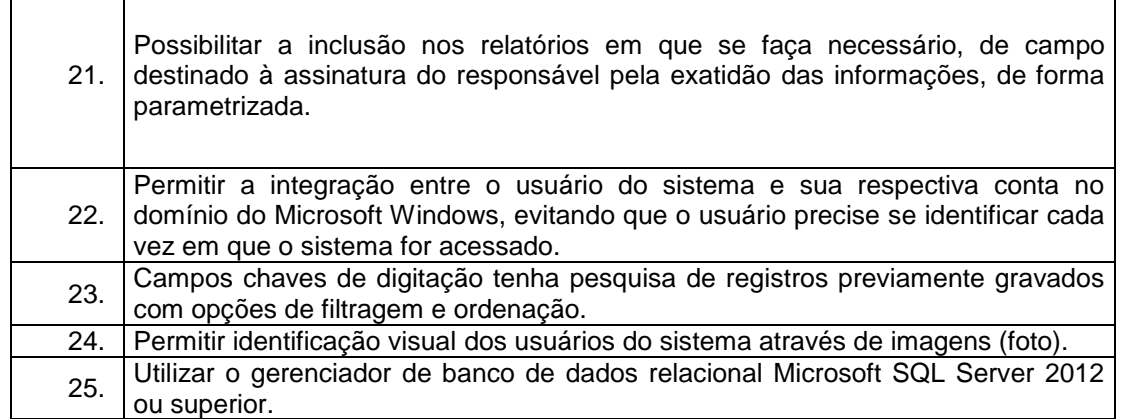

## **3 - REQUISITOS E FUNCIONALIDADES ESPECIFICAS DE CADA UM DOS MÓDULOS QUE COMPÕEM O SISTEMA**

A descrição dos módulos, sistemas e ferramentas apresentadas a seguir dizem respeito às características funcionais requeridas para o Sistema.

## **3.1 - Módulo Painel do Gestor e Informações Gerenciais**

As funcionalidades gerais requeridas para o Módulo Gerencial destinam-se ao planejamento, avaliação e acompanhamento das ações executadas em todas as áreas com controle de dados, possibilitando ao gestor uma visão geral das mais diversas áreas de atividade.

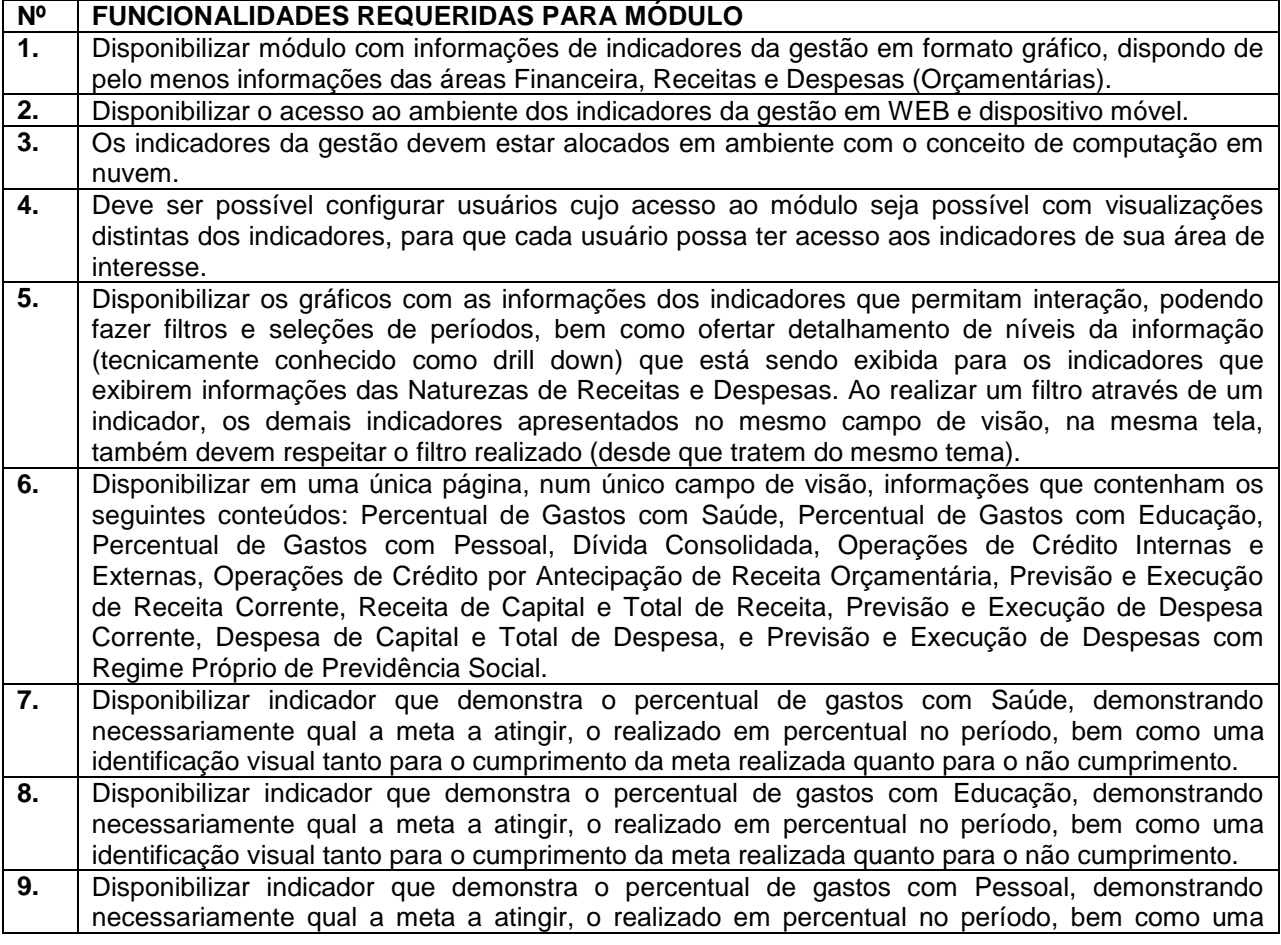

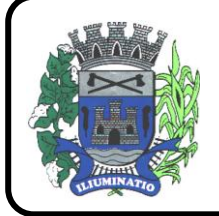

**CNPJ 67.662.437/0001-61** 

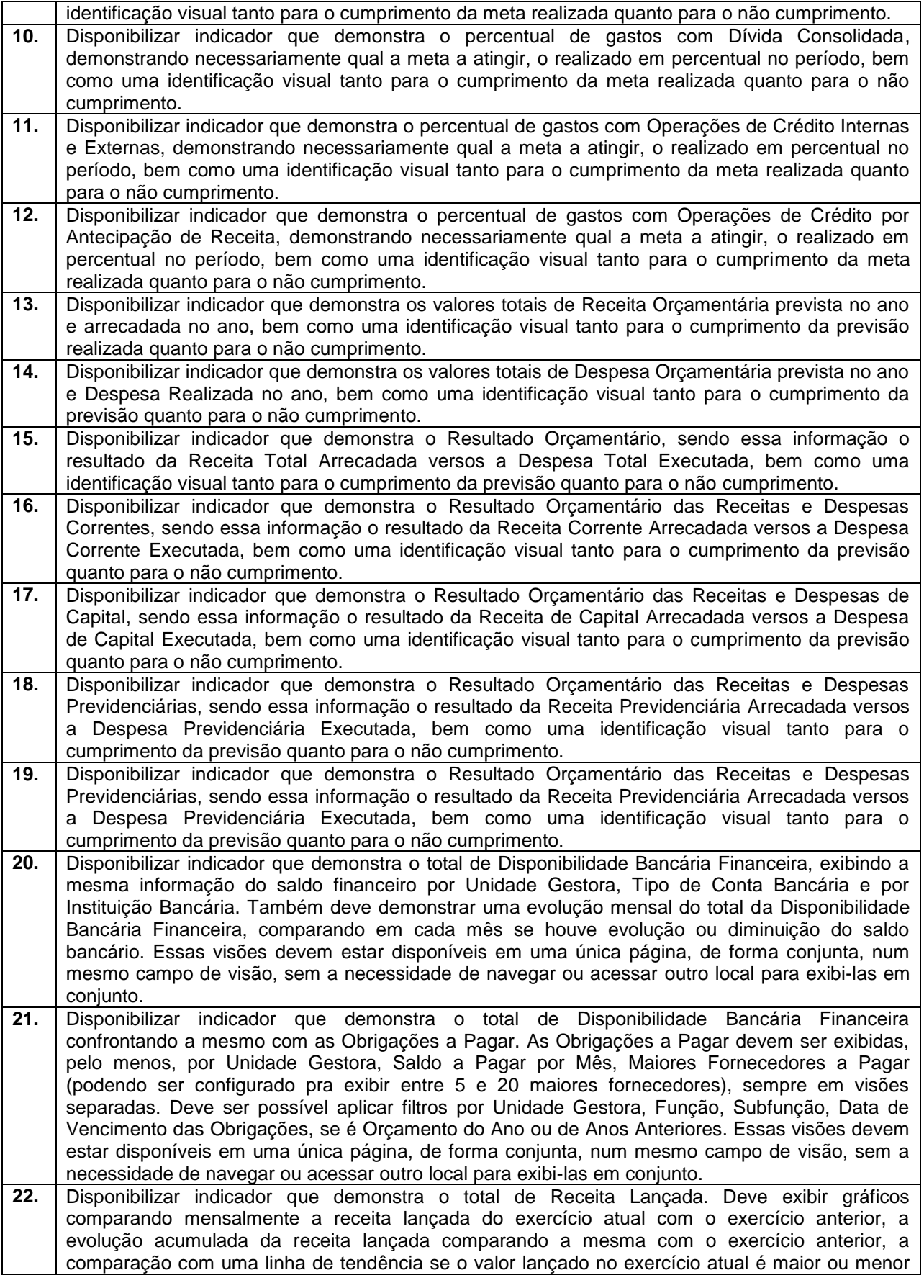

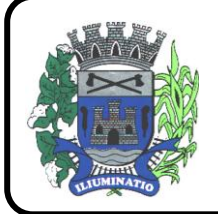

**CNPJ 67.662.437/0001-61** 

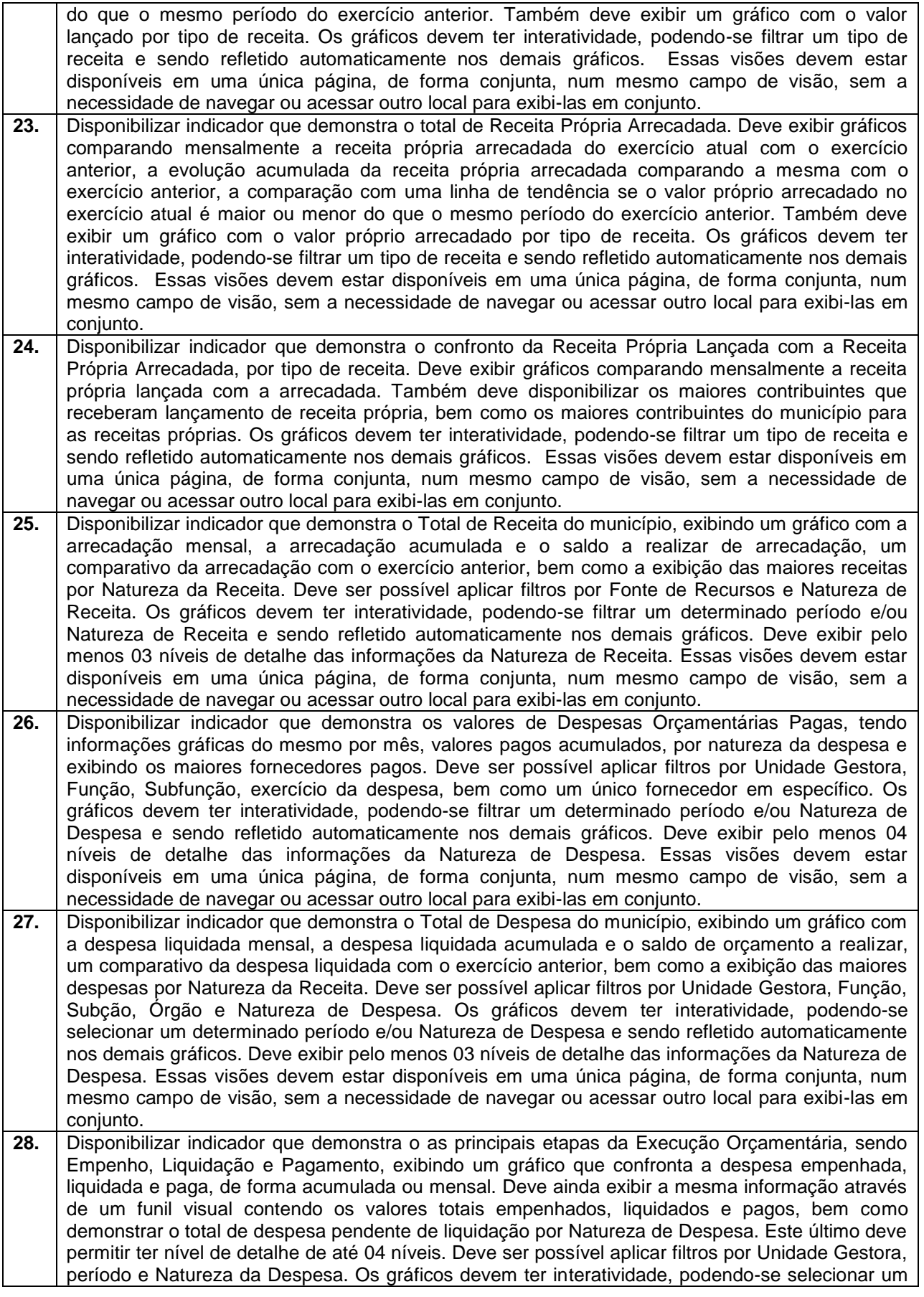

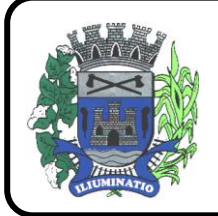

**CNPJ 67.662.437/0001-61** 

FONE: (18)3283-1121 - E-mail: licitacoes@euclidesdacunha.sp.gov.br Av.: Antonio Joaquim Mano, 02 - Centro CEP 19.275-000

determinado período e/ou Natureza de Despesa e sendo refletido automaticamente nos demais gráficos. Essas visões devem estar disponíveis em uma única página, de forma conjunta, num mesmo campo de visão, sem a necessidade de navegar ou acessar outro local para exibi-las em conjunto.

**29.** Disponibilizar indicador que demostra mensalmente o confronto dos valores da Receita Arrecadada, Despesa Executada (Liquidada), Despesa Paga, e o Resultado Orçamentário (que é o resultado da Receita Arrecadada menos a Despesa Executada-Liquidada). Essa informação deve ser exibida de forma acumulada ou com valores exclusivos mês a mês, sem acumular. Também deve ser capaz de exibir o resultado orçamentário (que é a Receita Arrecadada menos a Despesa Executada-Liquidada) comparando o mesmo mensalmente com o mesmo período do ano anterior, bem como exibir o resultado em forma de funil, com o cálculo do Superávit ou Déficit da execução orçamentária. Deve ser possível aplicar filtros por Unidade Gestora e mês (período). Essas visões devem estar disponíveis em uma única página, de forma conjunta, num mesmo campo de visão, sem a necessidade de navegar ou acessar outro local para exibi-las em conjunto. **30.** Disponibilizar indicador que demonstre mensalmente, tanto de forma acumulada quanto mensal (sem acumular valores), a evolução do Cronograma de Desembolso confrontando o mesmo com a Execução da Despesa. Também deve demonstrar indicador que demonstre mensalmente, tanto de forma acumulada quanto mensal (sem acumular valores) a evolução do Programação Financeira da Receita confrontando a mesma com a Arrecadação da Receita. Deve ser possível

## **3.2 - Módulo de Administração Orçamentária e Financeira, Contabilidade, Controle Interno, Tesouraria e Planejamento (PPA, LDO, LOA)**

necessidade de navegar ou acessar outro local para exibi-las em conjunto.

aplicar filtros de Unidade Gestora, Natureza de Receita e Despesa e Período. Essas visões devem estar disponíveis em uma única página, de forma conjunta, num mesmo campo de visão, sem a

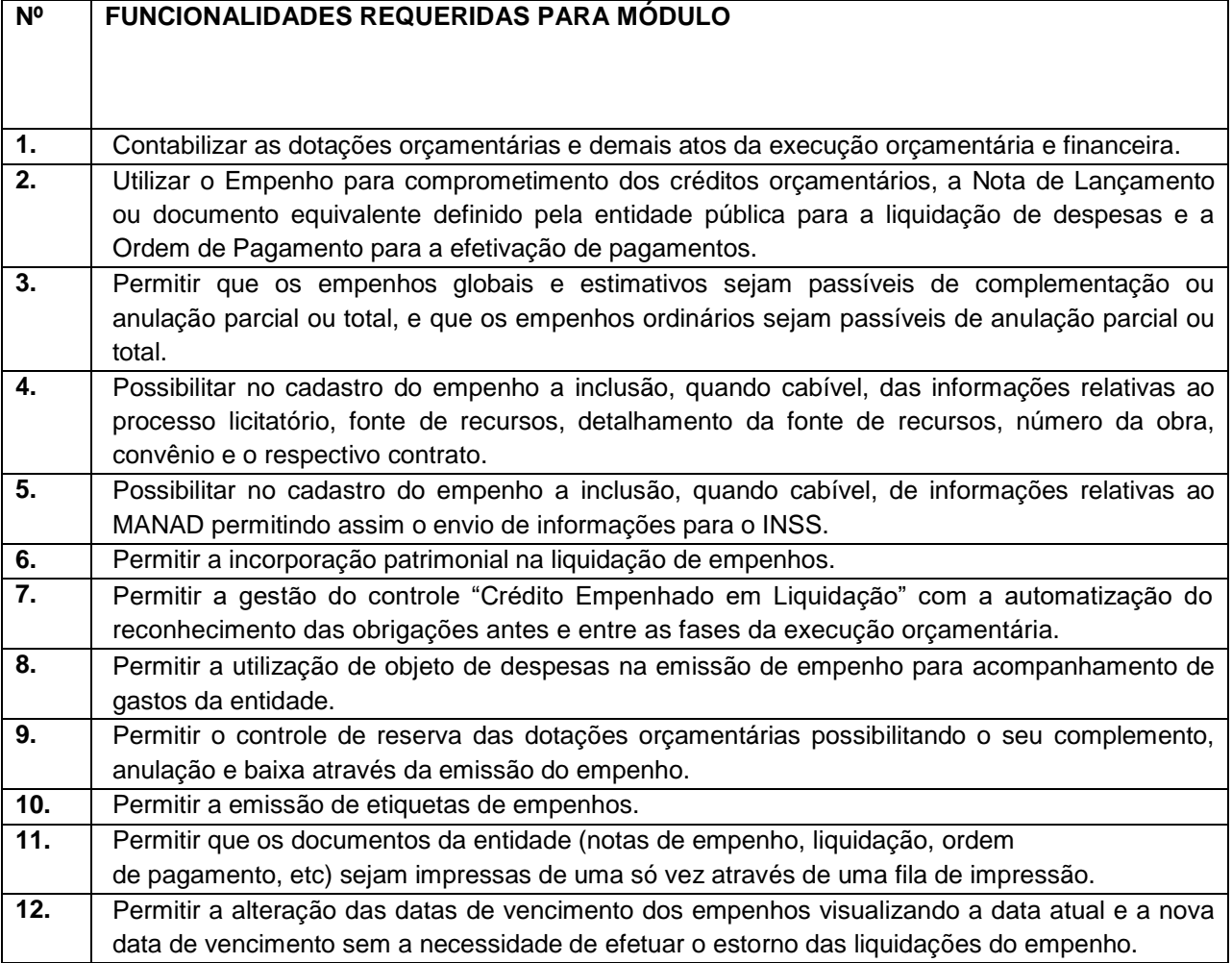

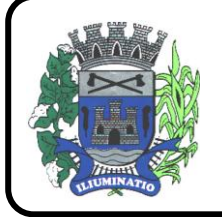

**CNPJ 67.662.437/0001-61** 

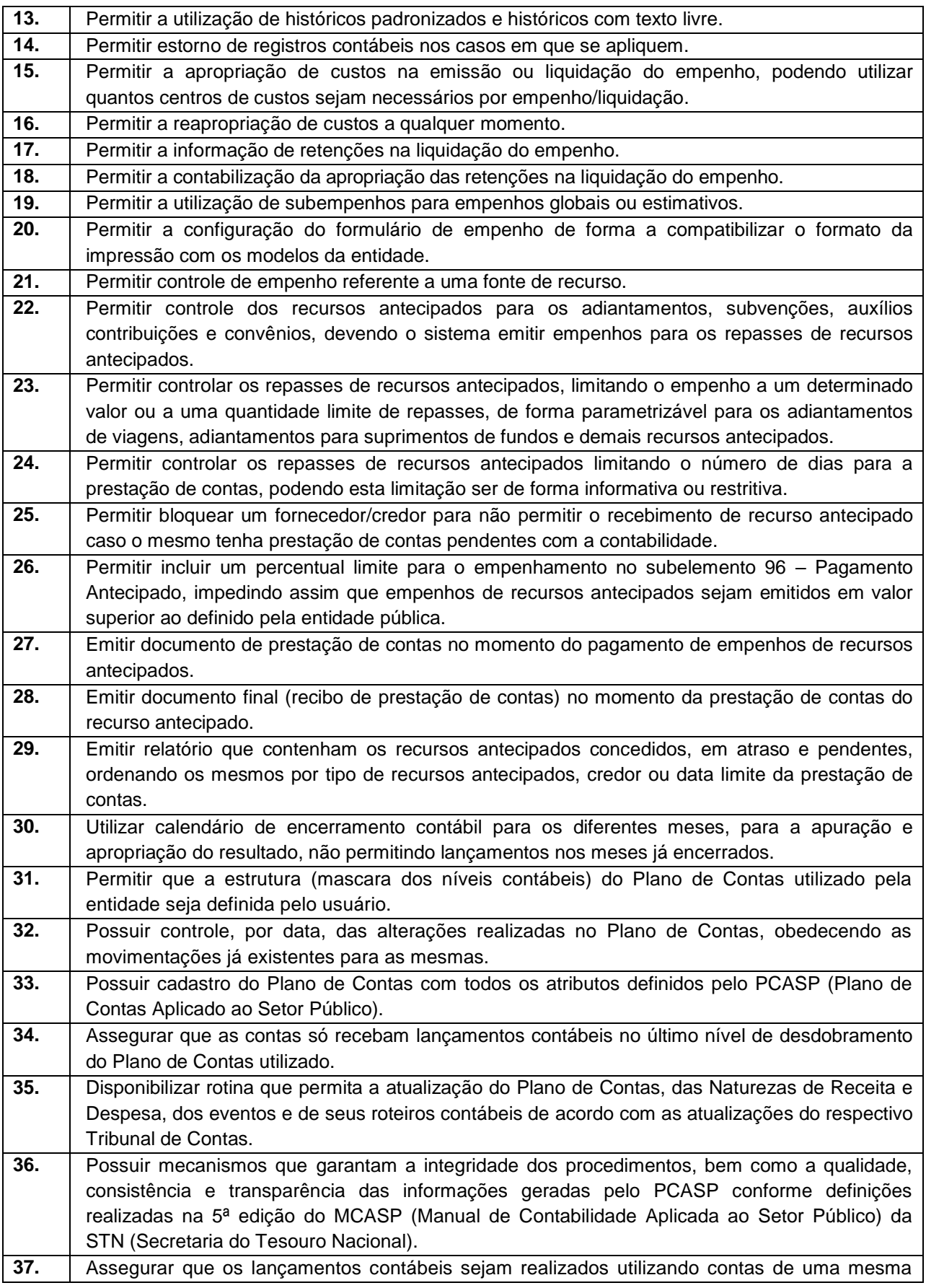

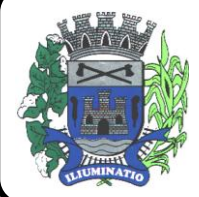

**CNPJ 67.662.437/0001-61** 

FONE: (18)3283-1121 - E-mail: licitacoes@euclidesdacunha.sp.gov.br

Av.: Antonio Joaquim Mano, 02 – Centro CEP 19.275-000 Euclides da Cunha Paulista - SP

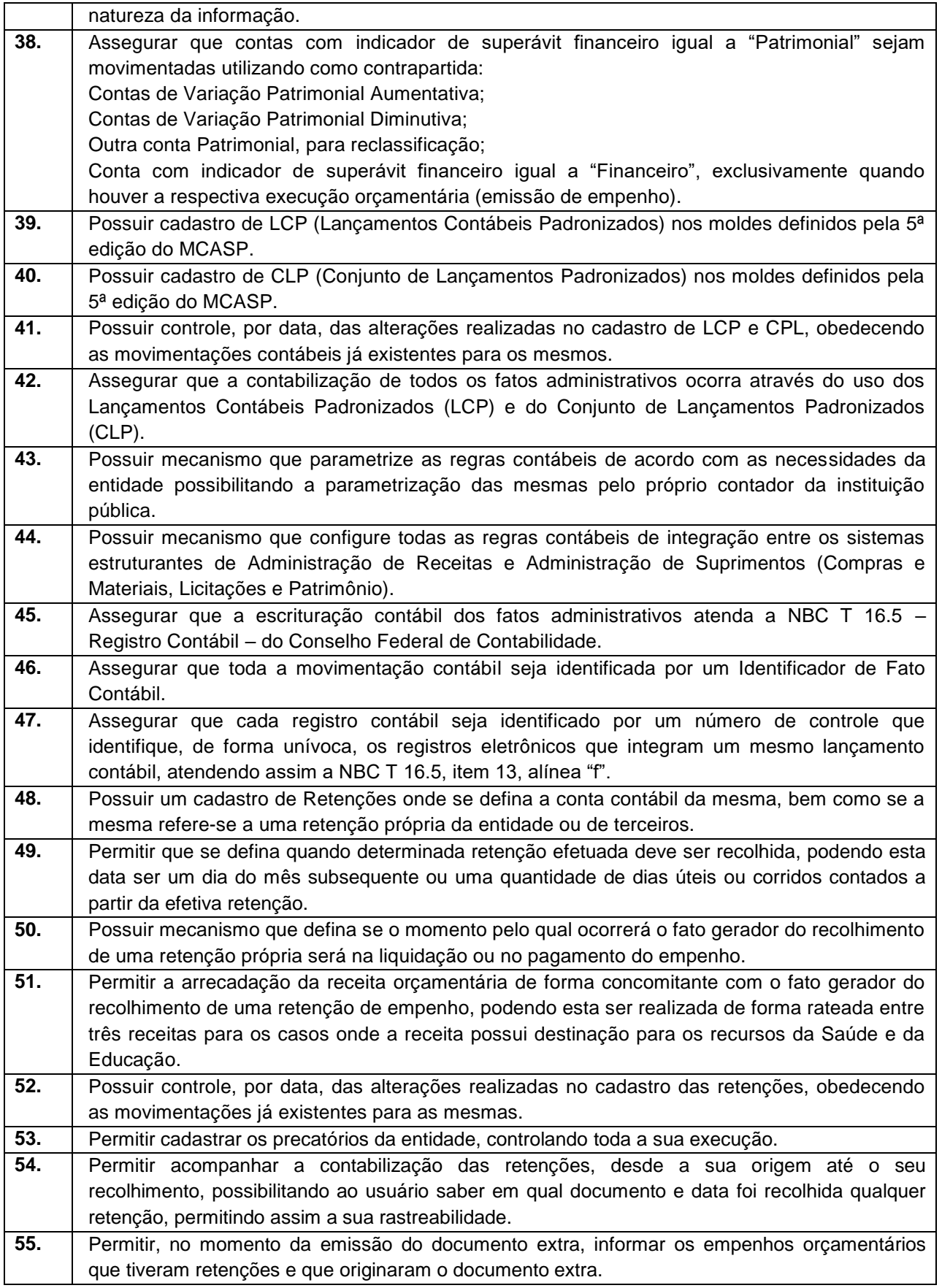

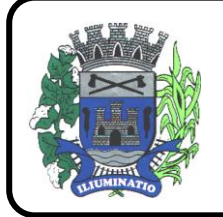

**CNPJ 67.662.437/0001-61** 

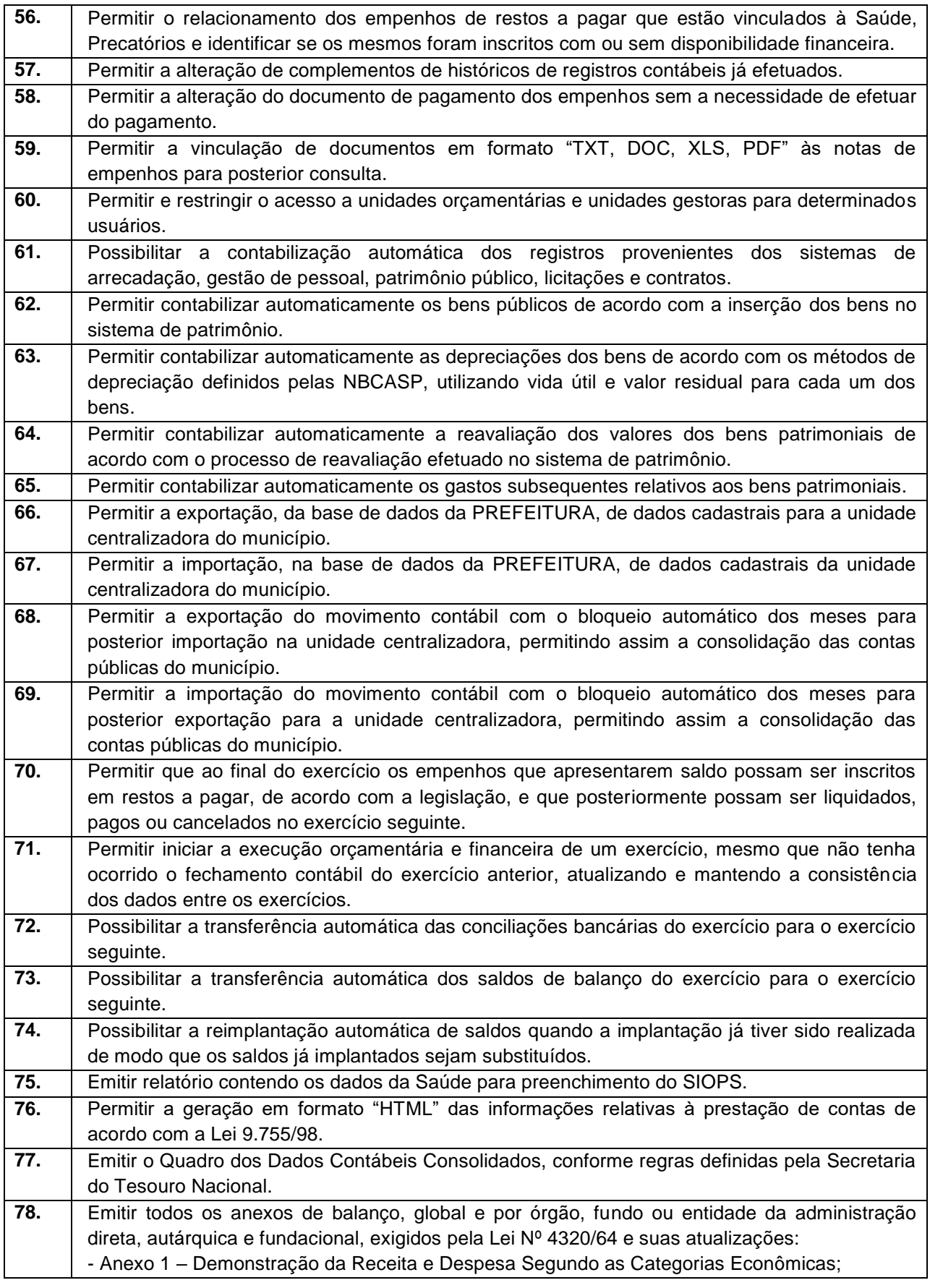

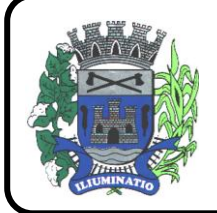

**CNPJ 67.662.437/0001-61** 

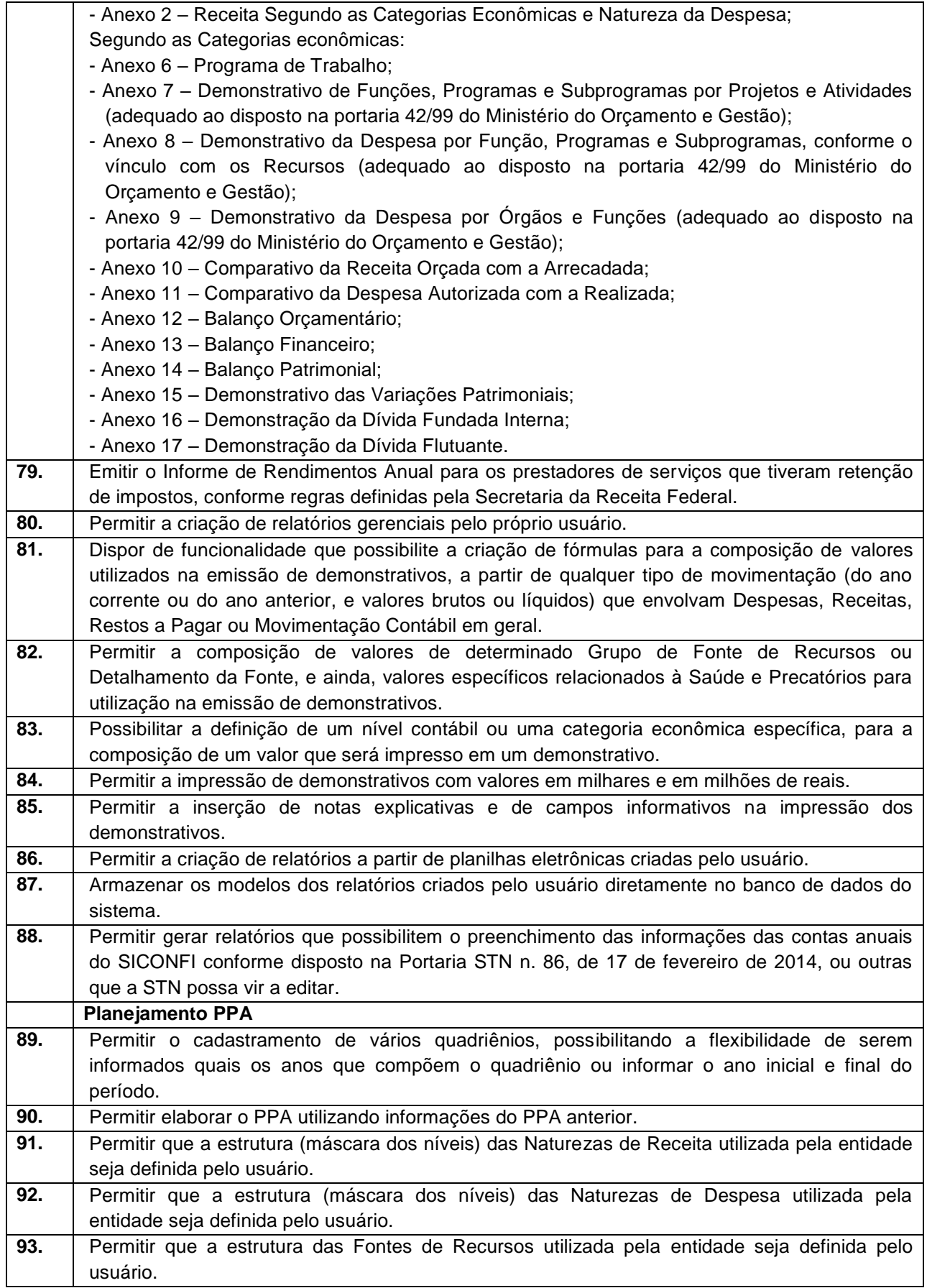

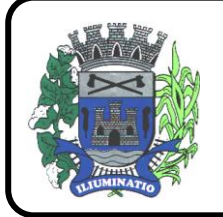

**CNPJ 67.662.437/0001-61** 

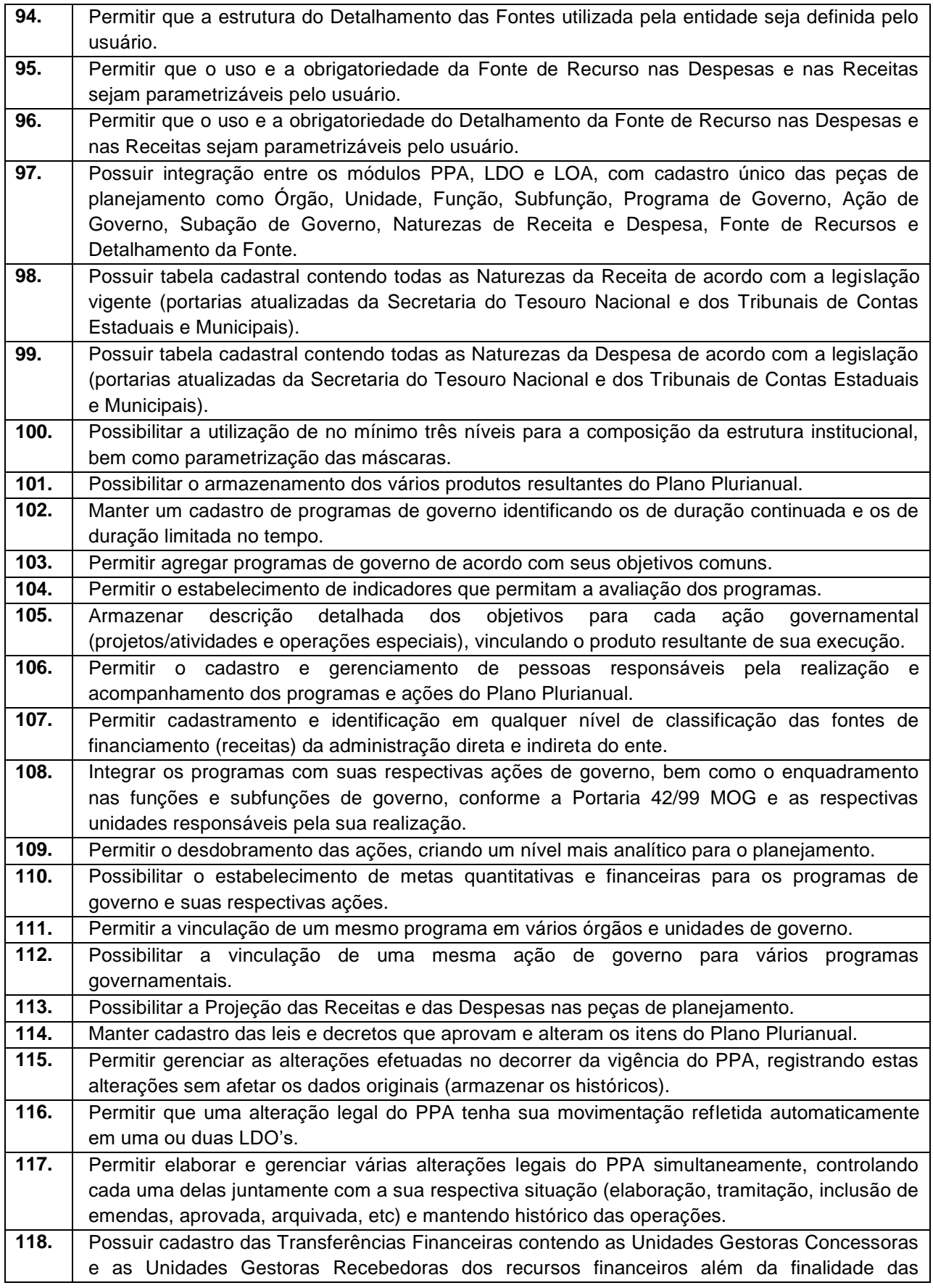

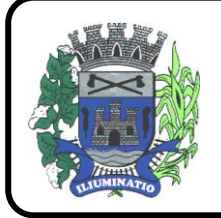

**CNPJ 67.662.437/0001-61** 

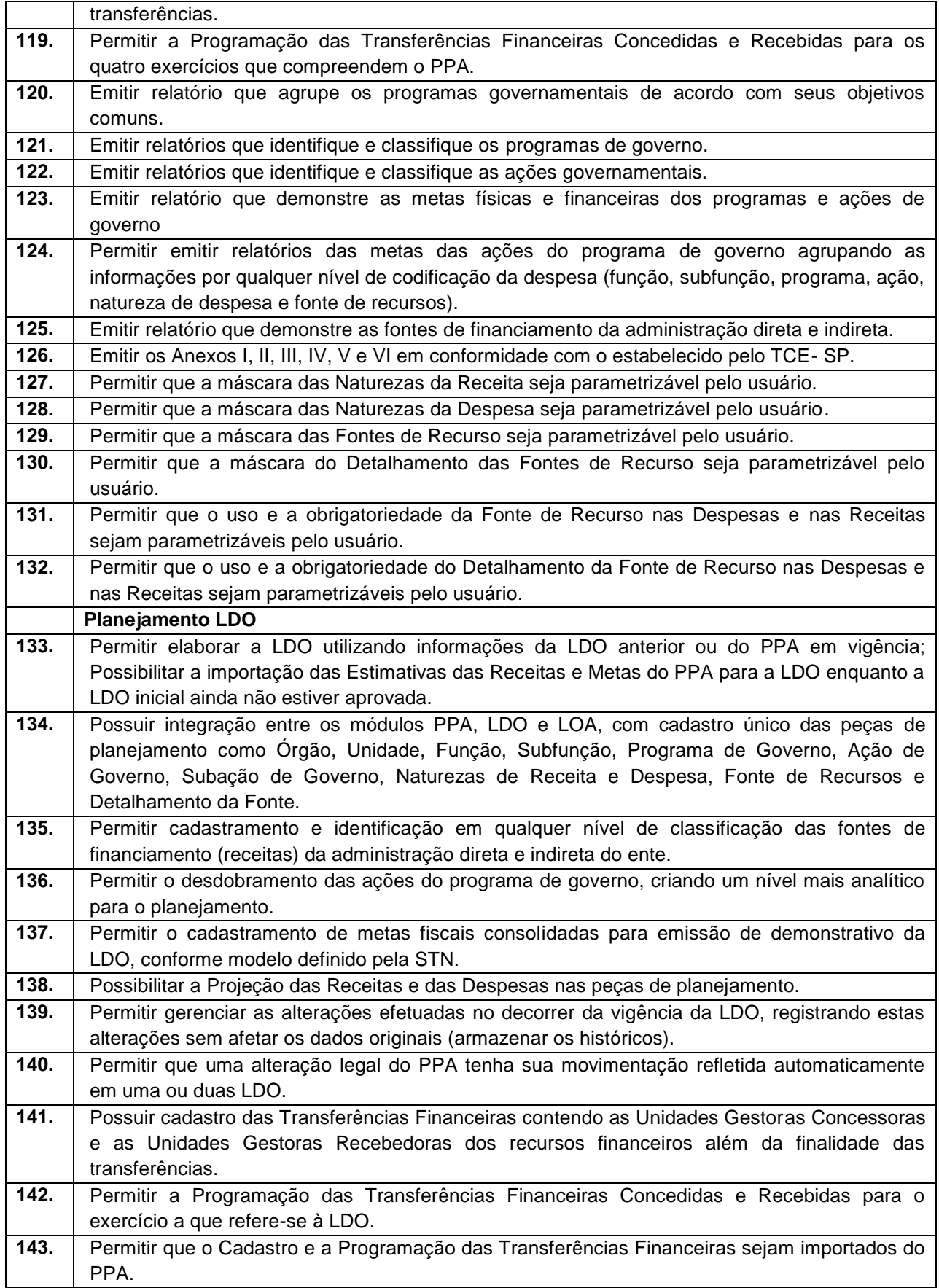

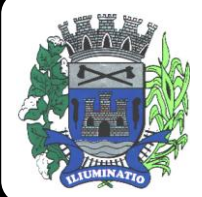

**CNPJ 67.662.437/0001-61** 

FONE: (18)3283-1121 - E-mail: licitacoes@euclidesdacunha.sp.gov.br

Av.: Antonio Joaquim Mano, 02 – Centro CEP 19.275-000 Euclides da Cunha Paulista - SP

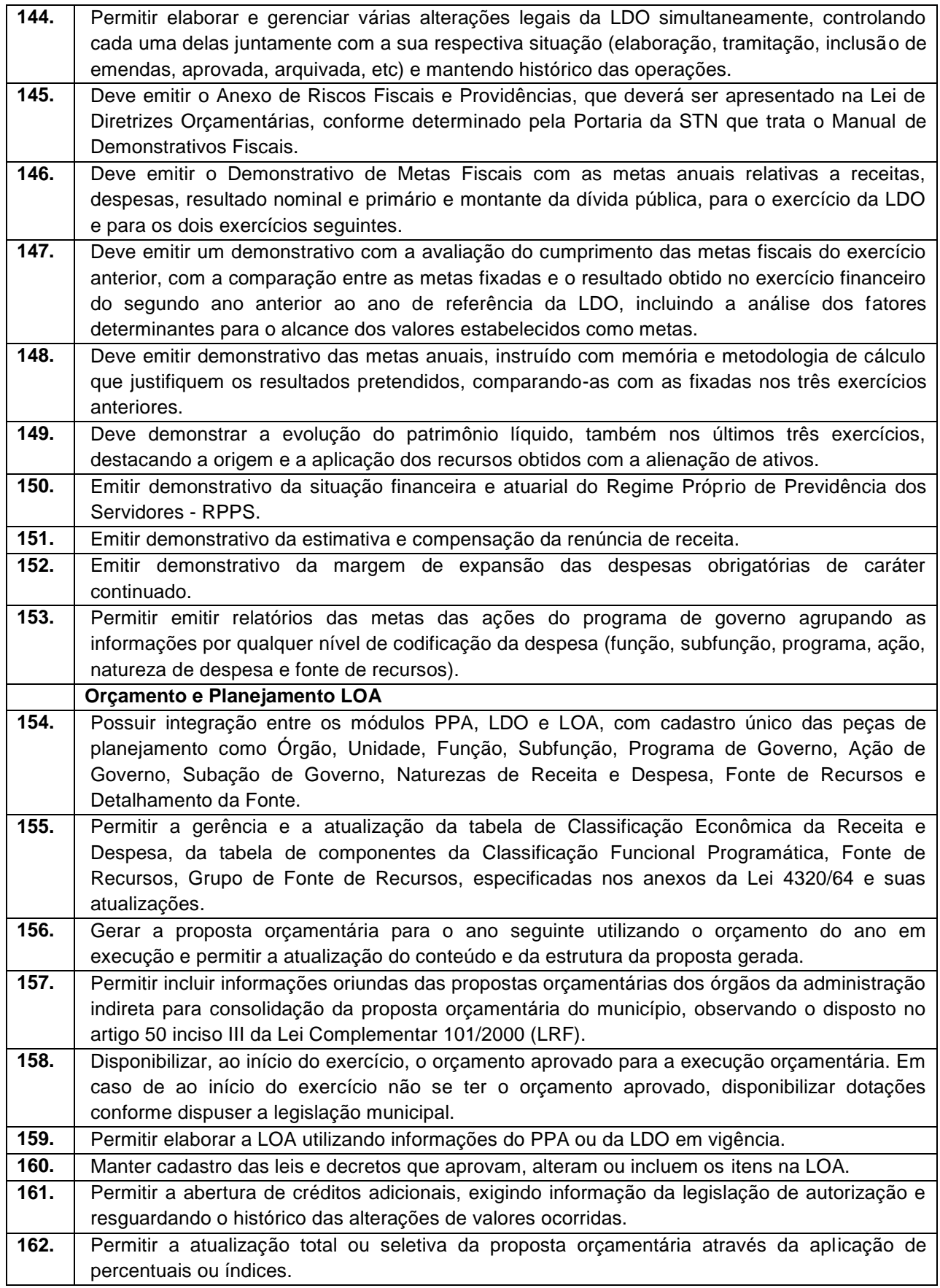

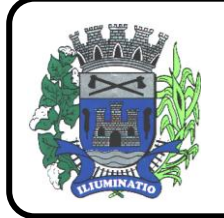

**CNPJ 67.662.437/0001-61** 

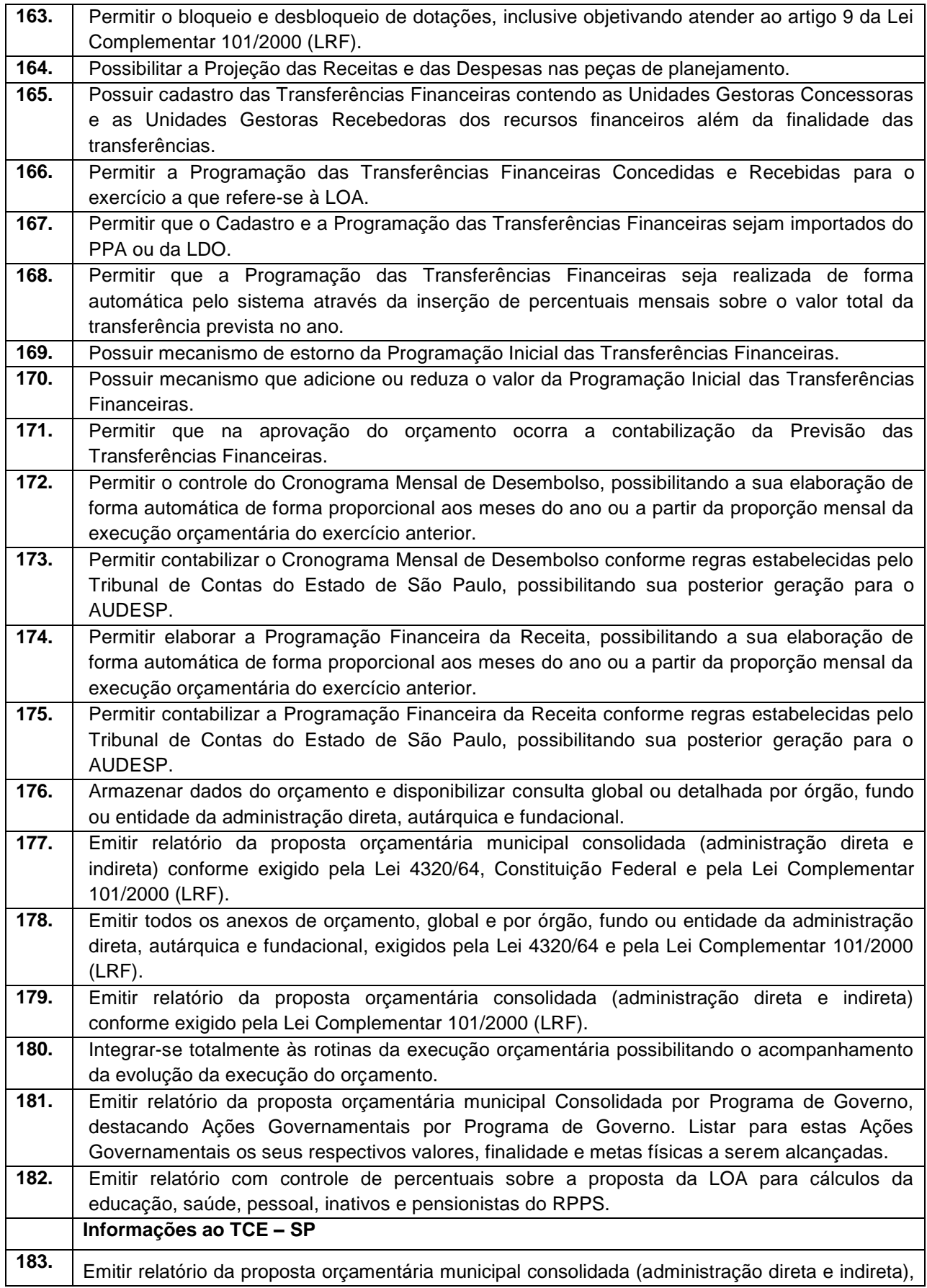

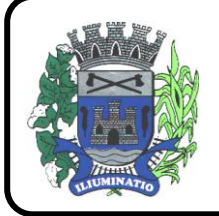

**CNPJ 67.662.437/0001-61** 

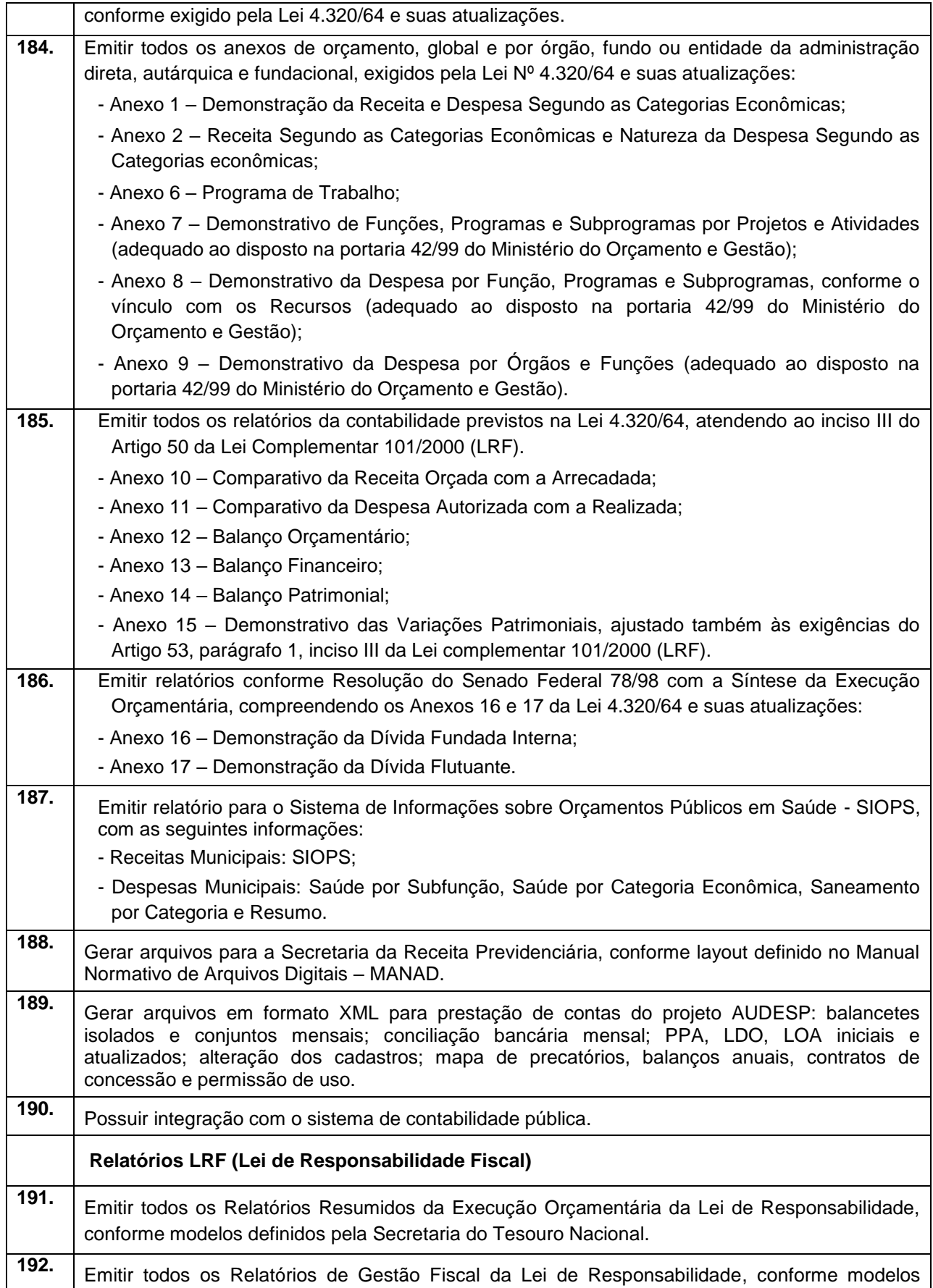
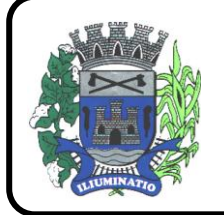

**CNPJ 67.662.437/0001-61** 

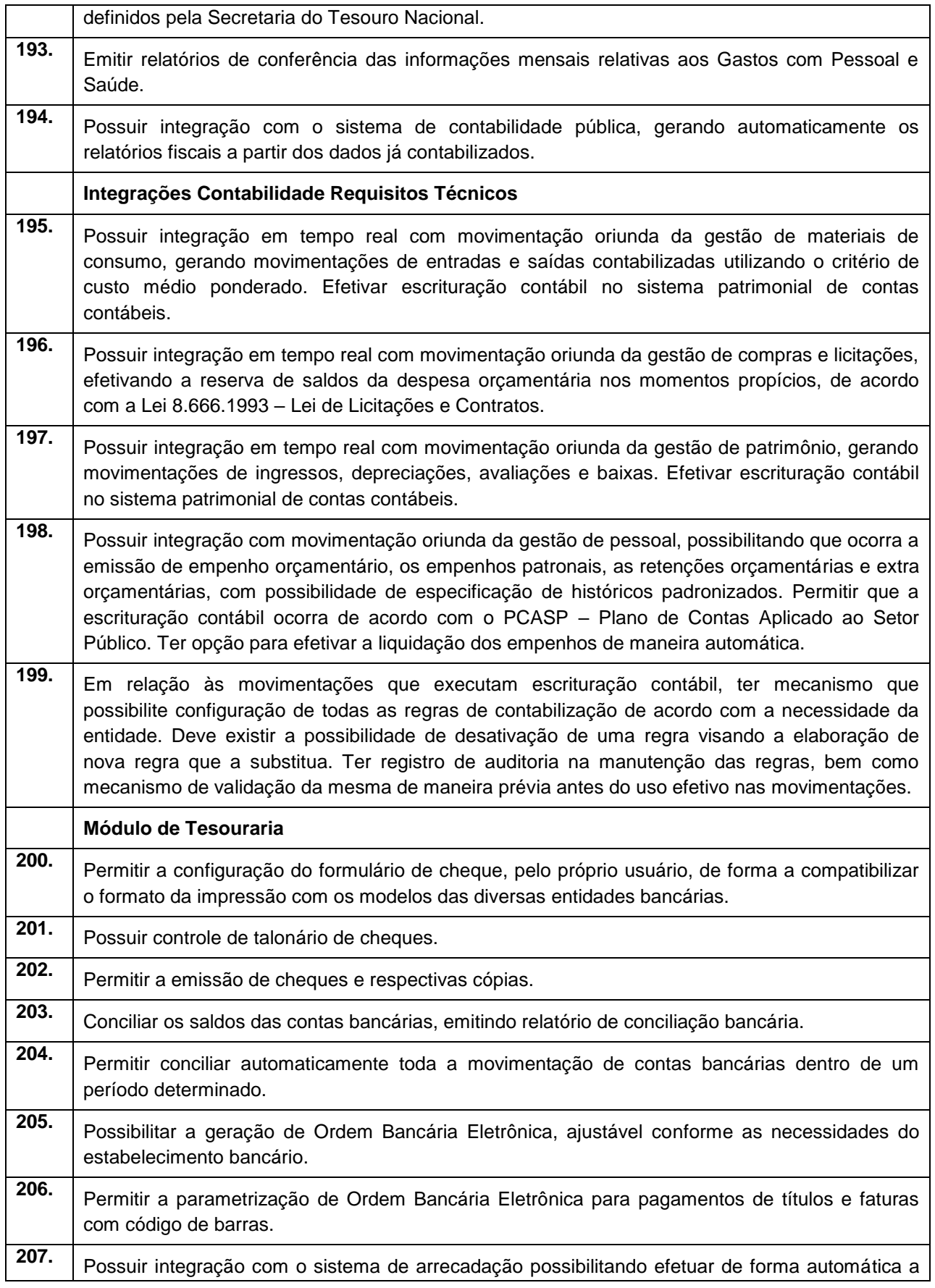

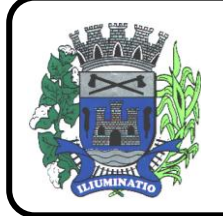

**CNPJ 67.662.437/0001-61** 

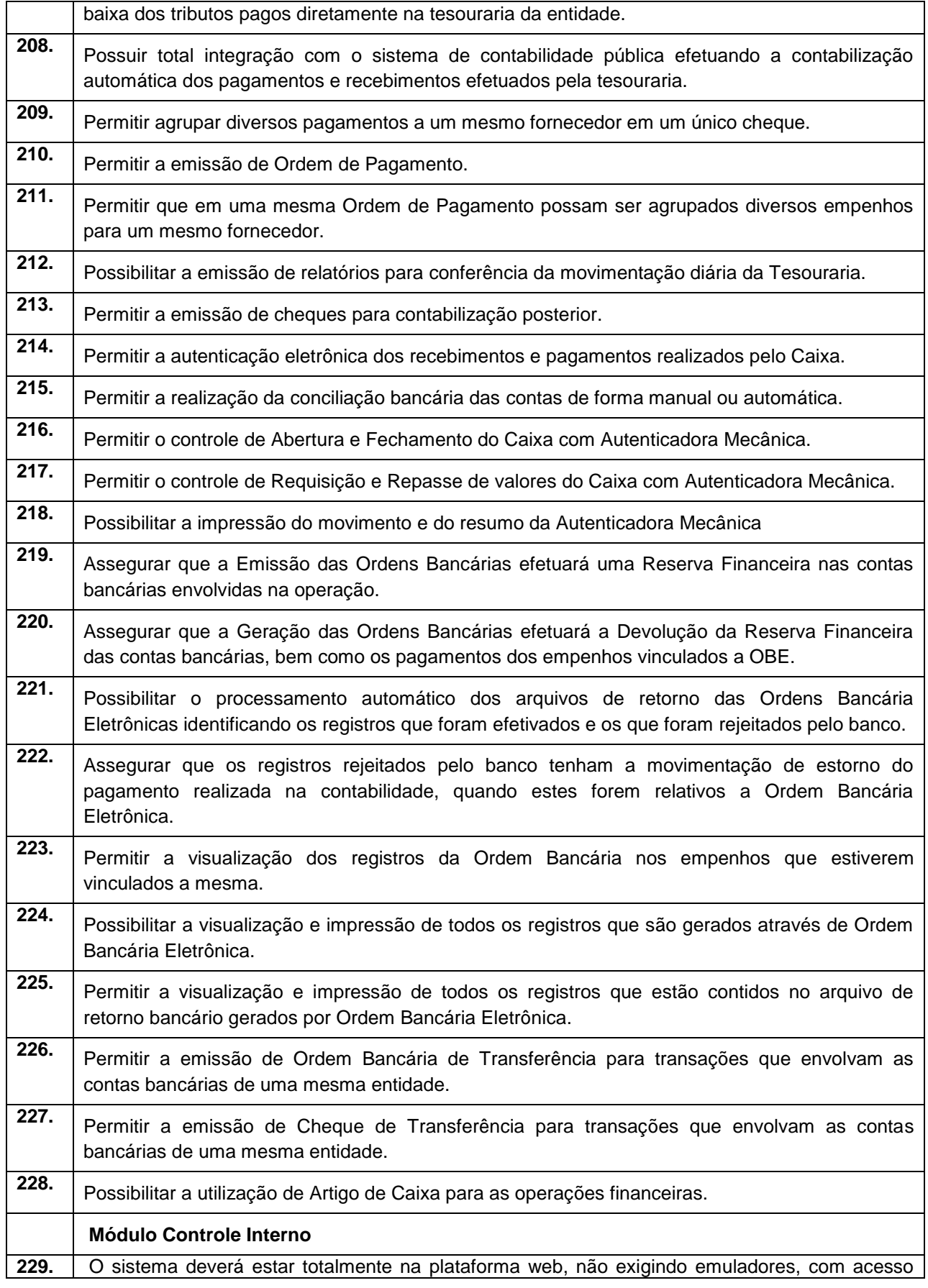

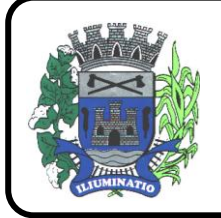

**CNPJ 67.662.437/0001-61** 

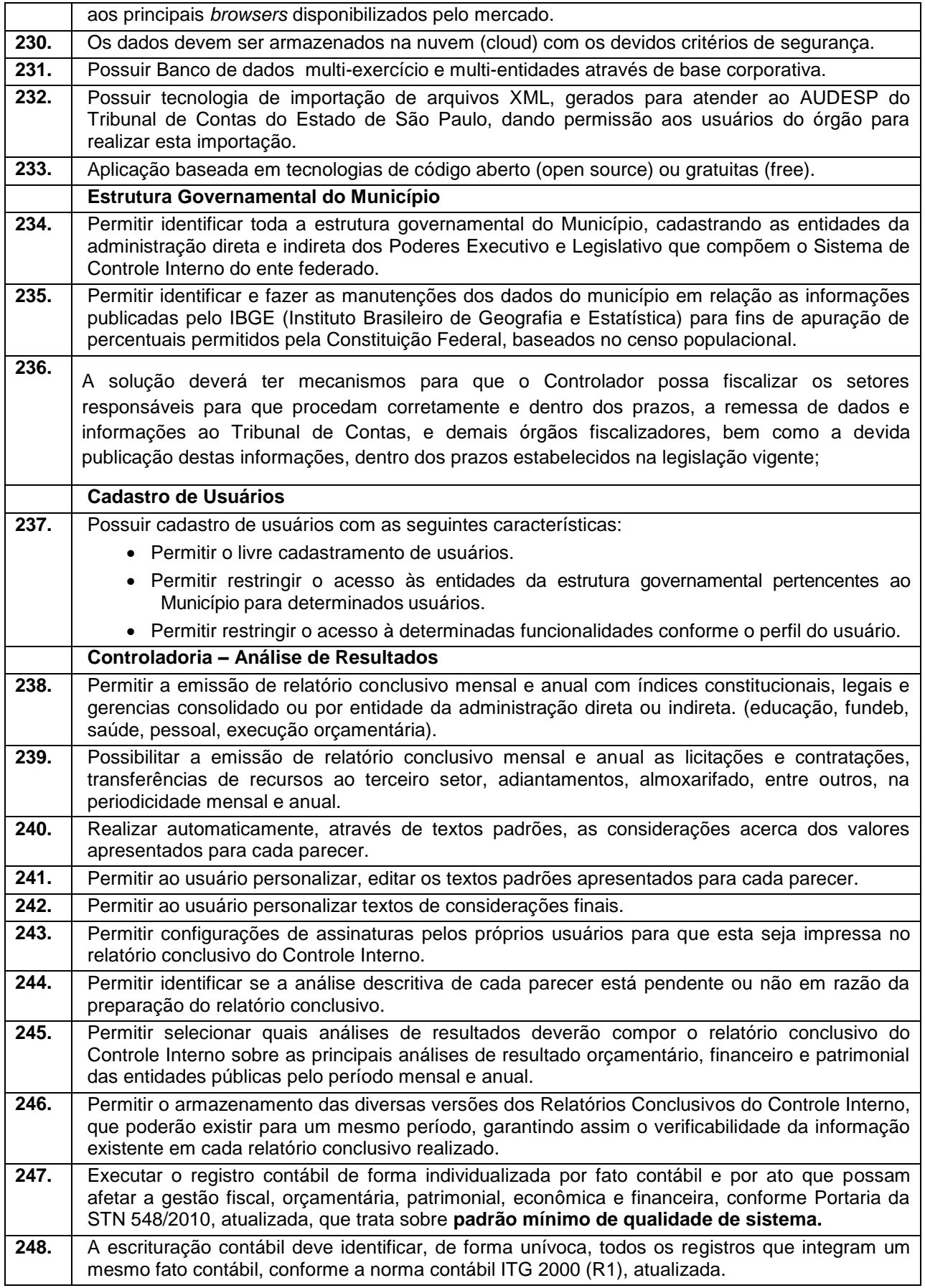

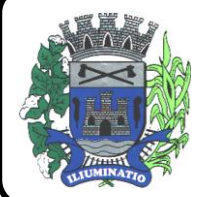

**CNPJ 67.662.437/0001-61** 

FONE: (18)3283-1121 - E-mail: licitacoes@euclidesdacunha.sp.gov.br

Av.: Antonio Joaquim Mano, 02 – Centro CEP 19.275-000 Euclides da Cunha Paulista - SP

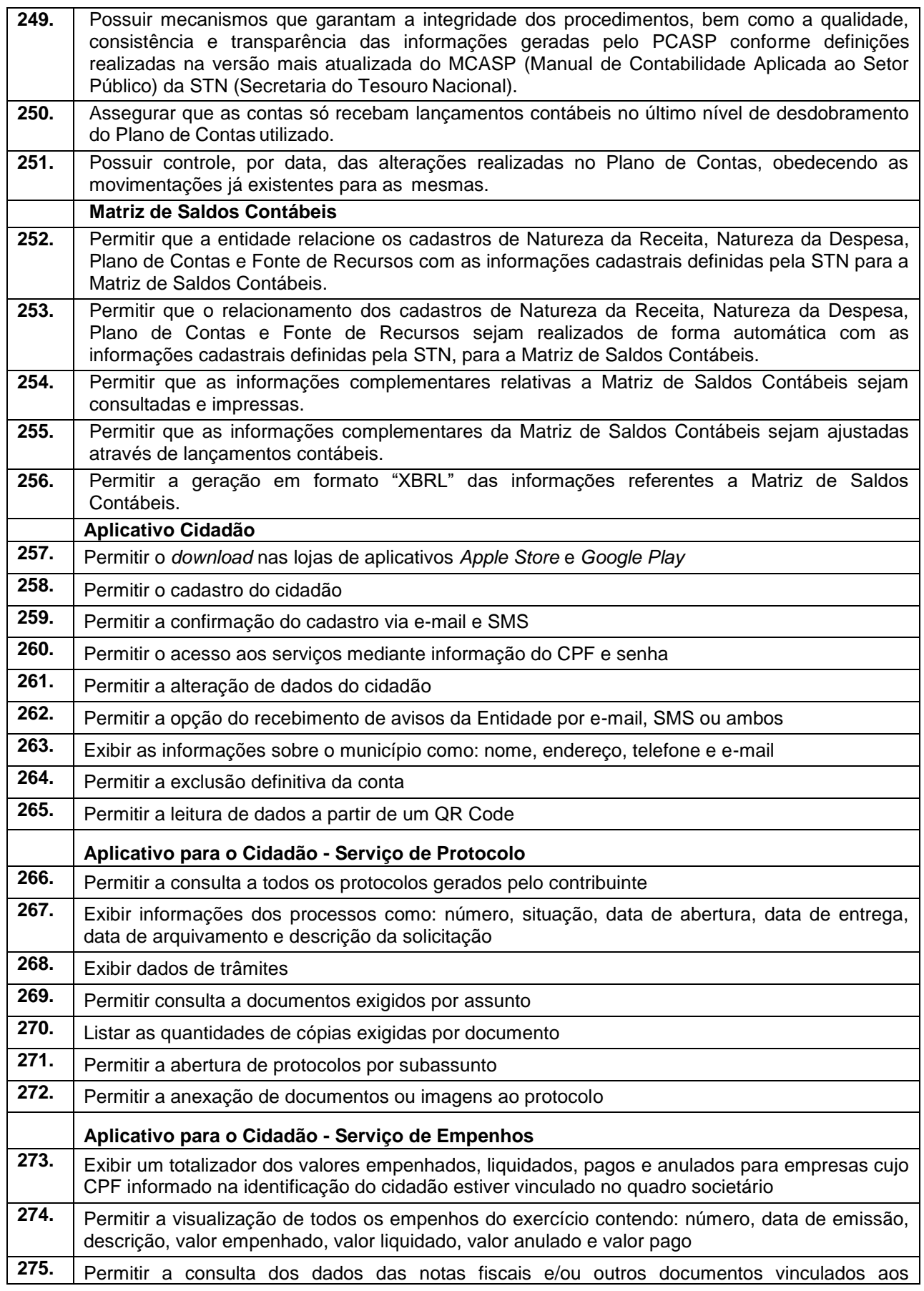

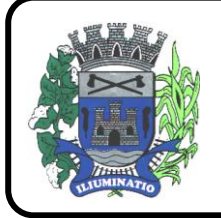

**CNPJ 67.662.437/0001-61** 

FONE: (18)3283-1121 - E-mail: licitacoes@euclidesdacunha.sp.gov.br Av.: Antonio Joaquim Mano, 02 – Centro CEP 19.275-000 Euclides da Cunha Paulista - SP

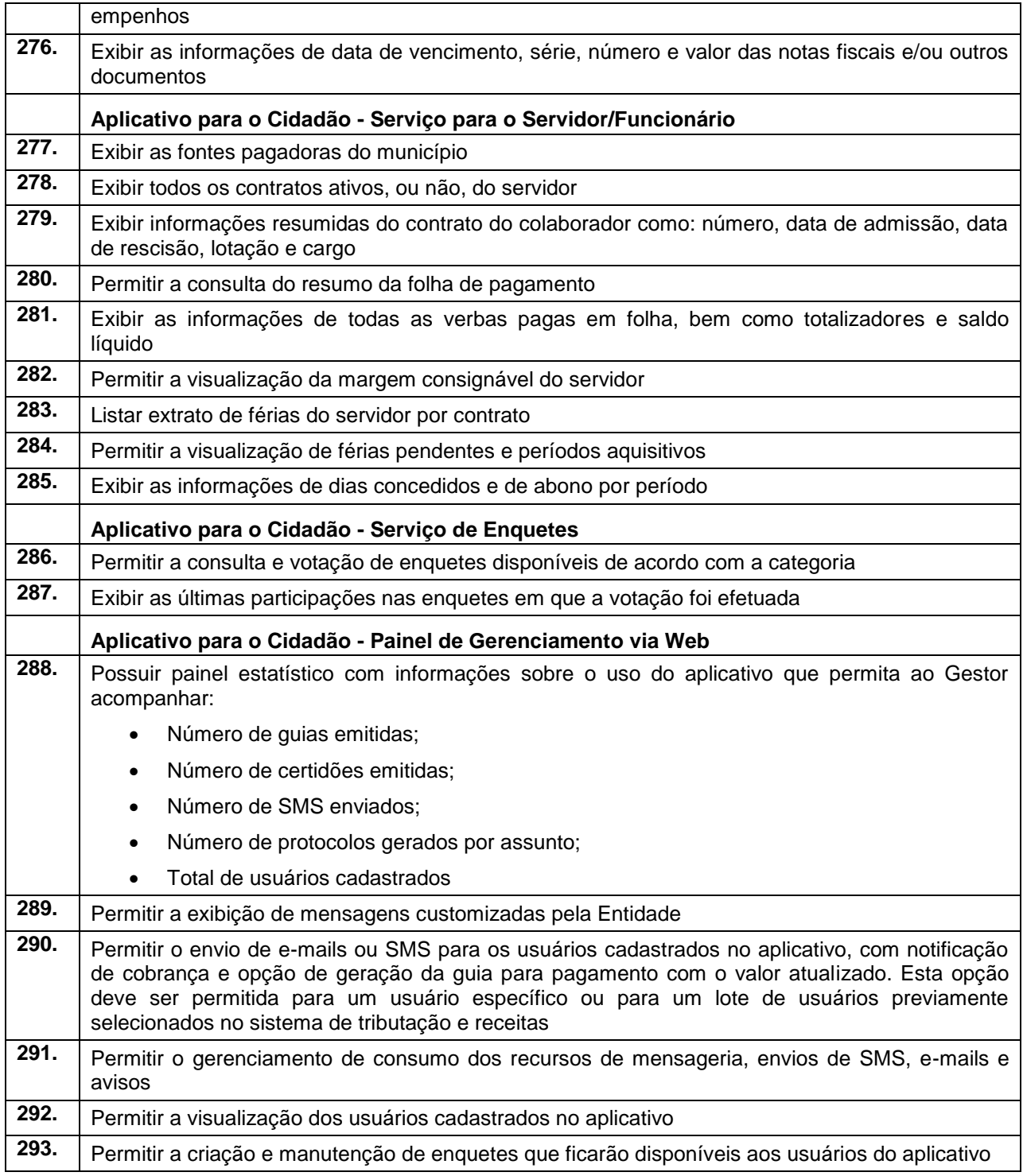

### **3.3 - Módulo de Compras e Licitações – AUDESP – Fase IV e Plataforma de Pregão Eletrônico**

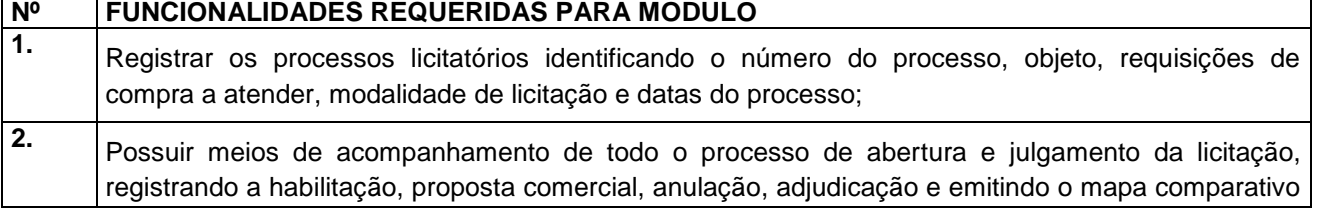

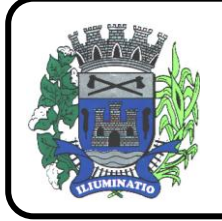

**CNPJ 67.662.437/0001-61** 

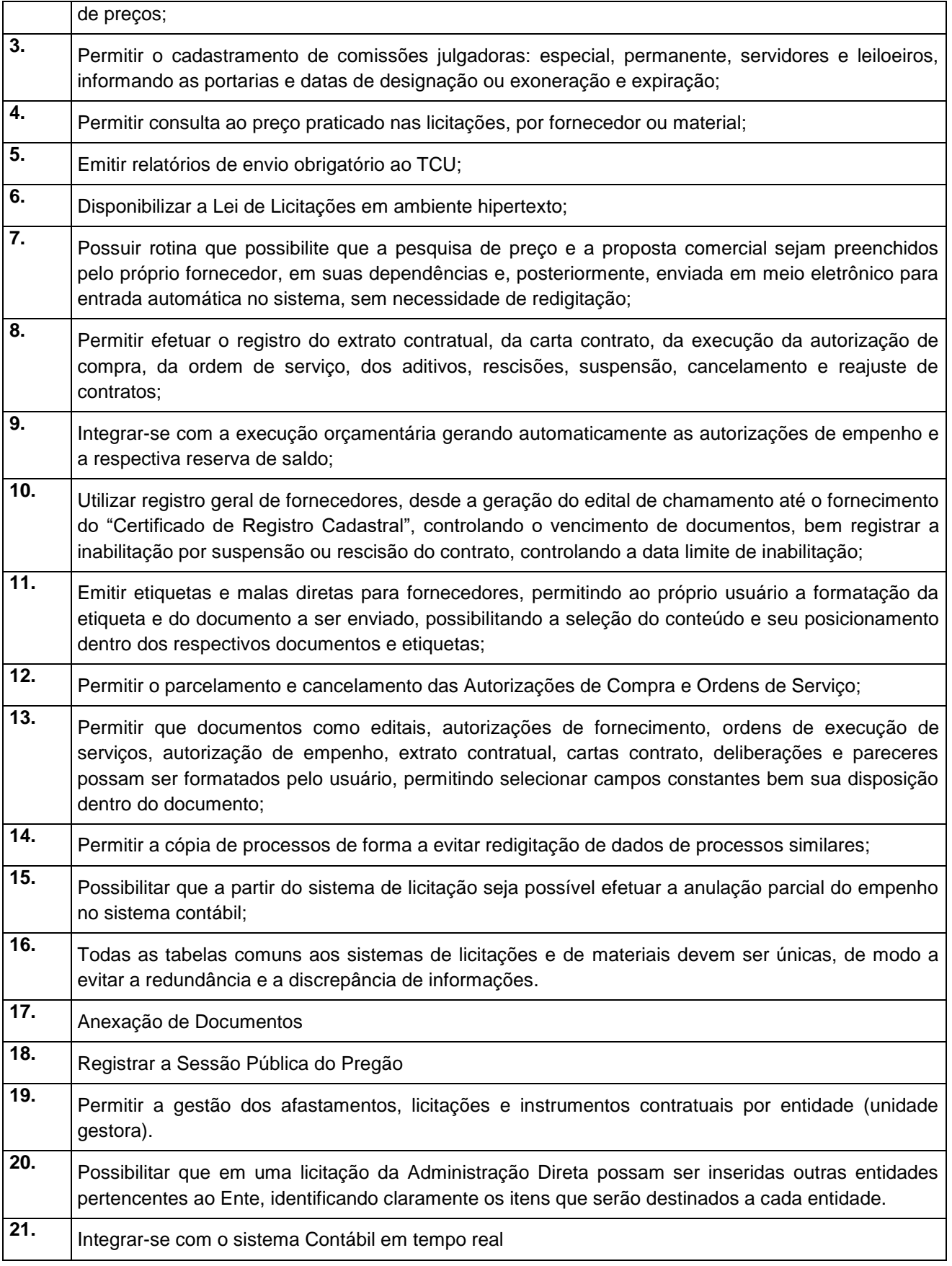

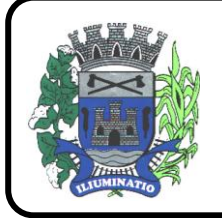

**CNPJ 67.662.437/0001-61** 

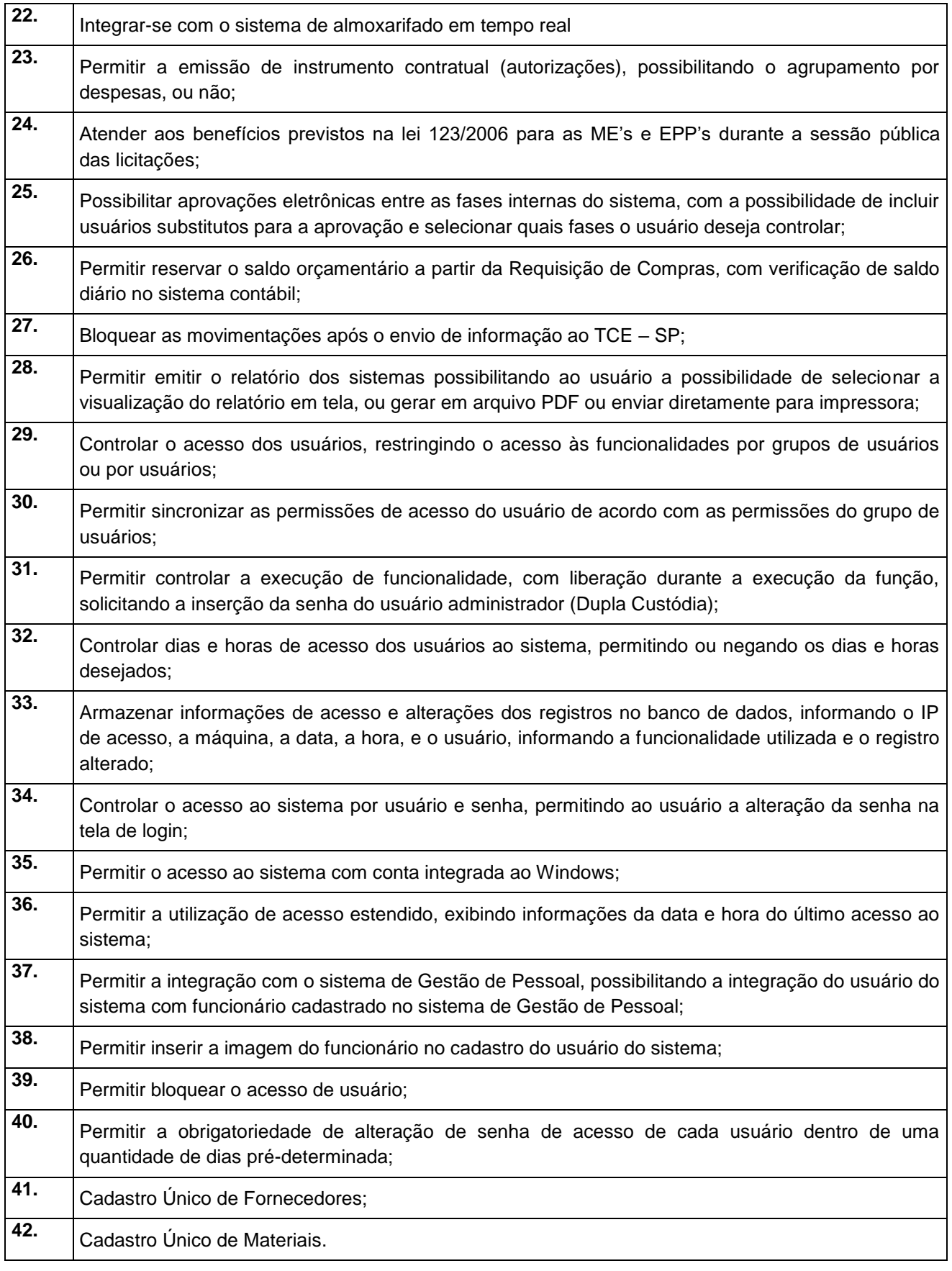

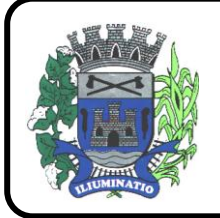

**CNPJ 67.662.437/0001-61** 

FONE: (18)3283-1121 - E-mail: licitacoes@euclidesdacunha.sp.gov.br Av.: Antonio Joaquim Mano, 02 – Centro CEP 19.275-000 Euclides da Cunha Paulista - SP

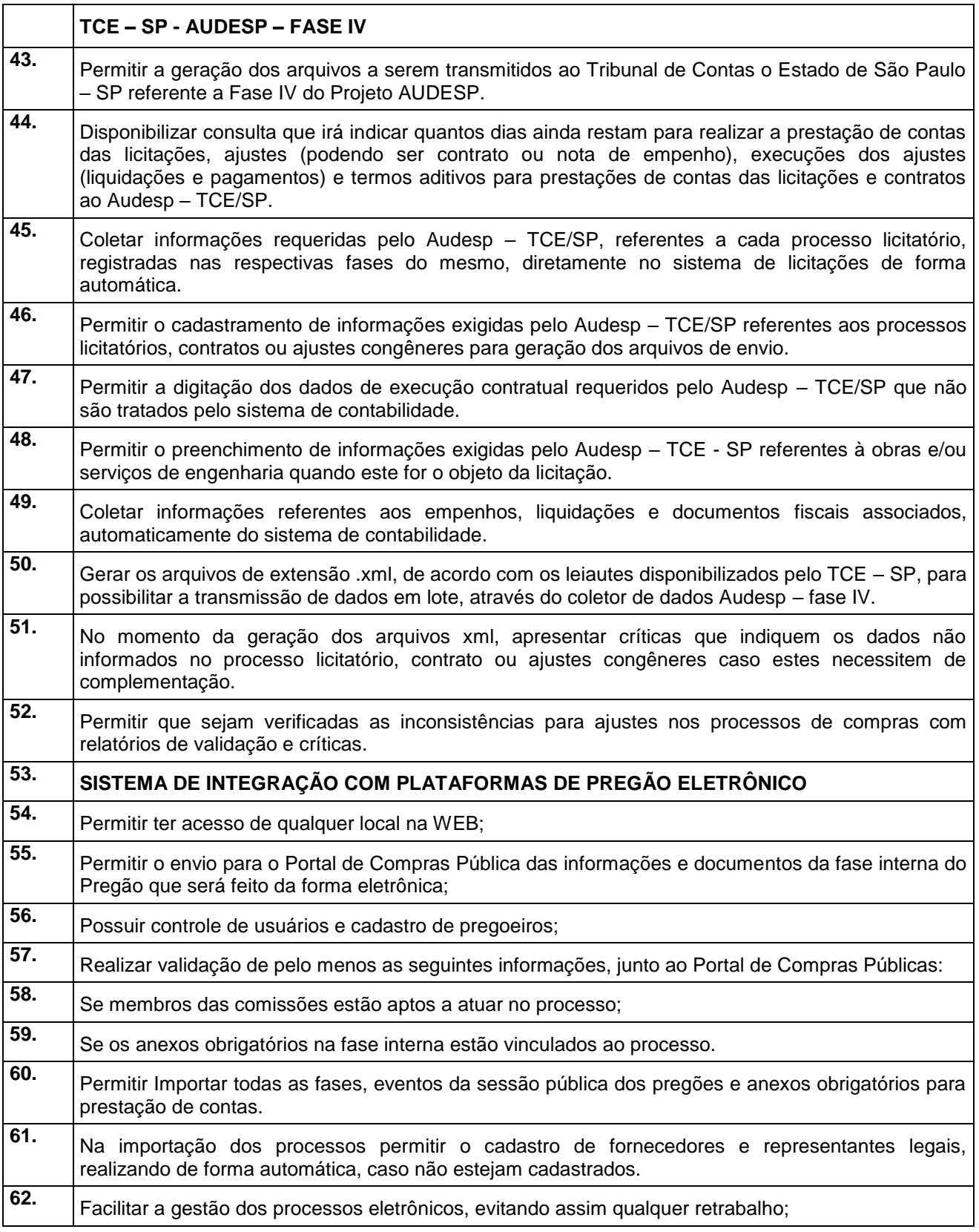

#### **3.4 - Módulo de Almoxarifado**

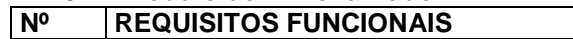

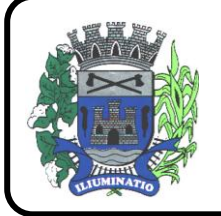

**CNPJ 67.662.437/0001-61** 

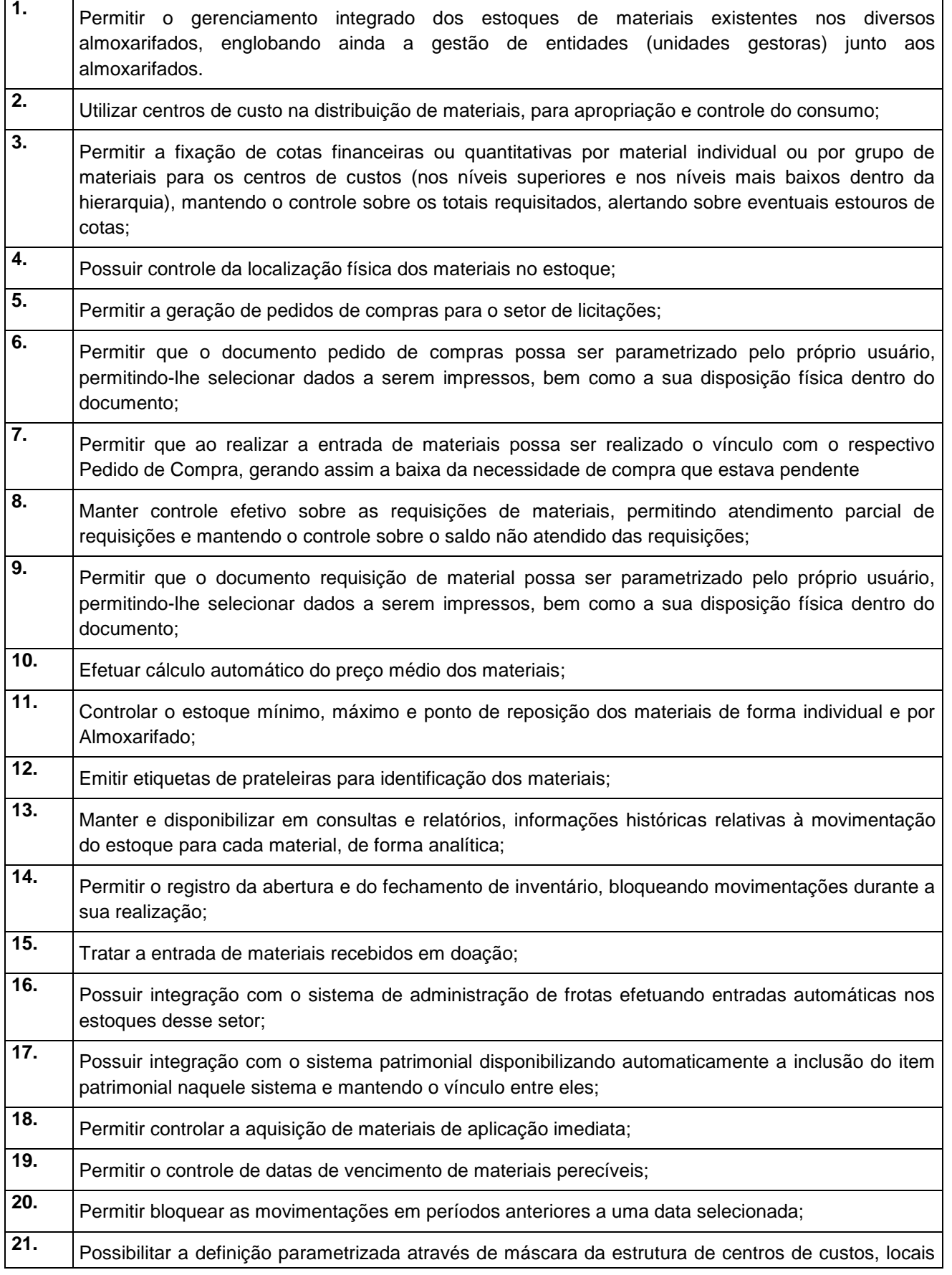

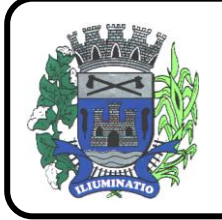

**CNPJ 67.662.437/0001-61** 

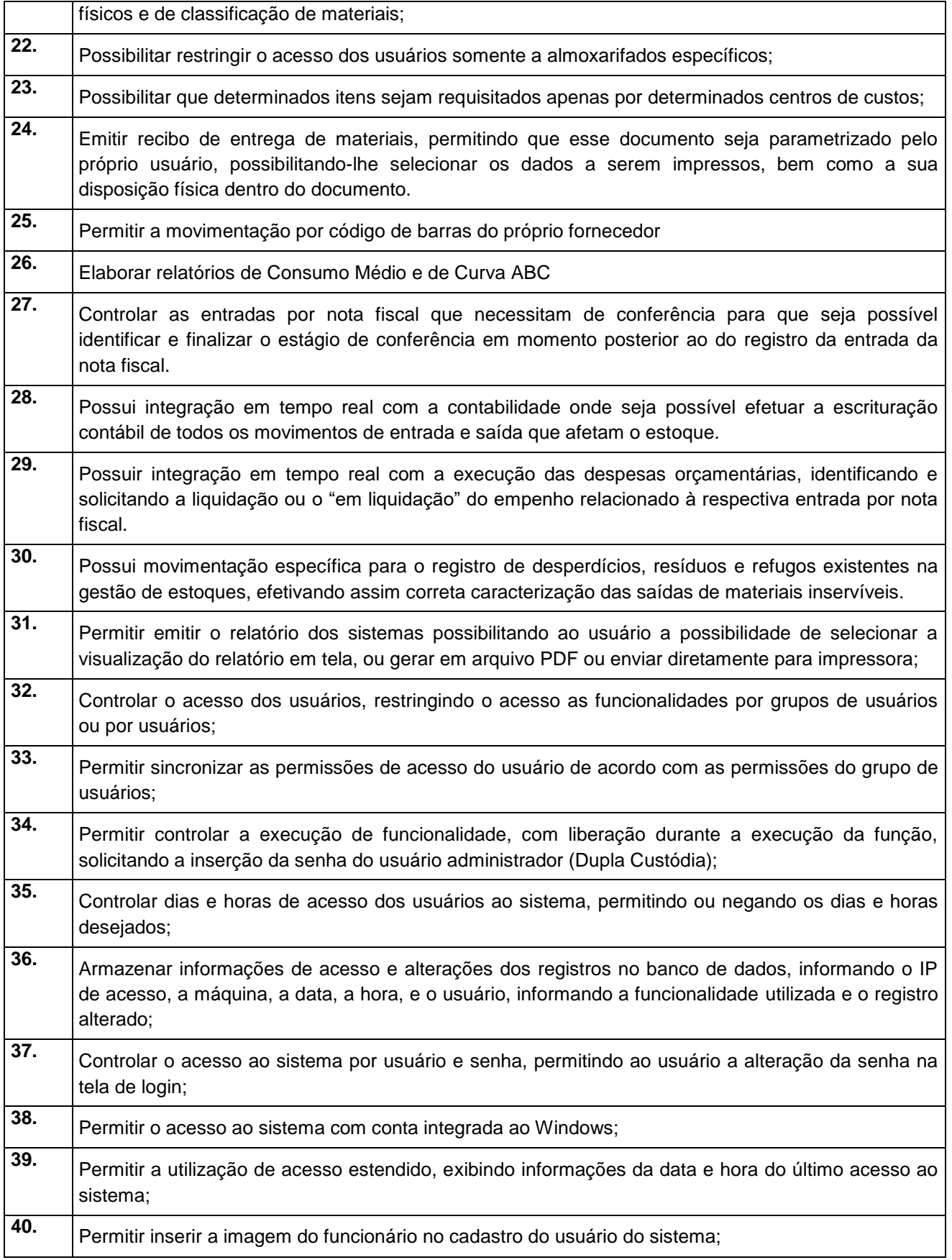

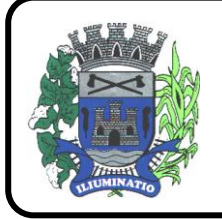

**CNPJ 67.662.437/0001-61** 

FONE: (18)3283-1121 - E-mail: licitacoes@euclidesdacunha.sp.gov.br Av.: Antonio Joaquim Mano, 02 – Centro CEP 19.275-000 Euclides da Cunha Paulista - SP

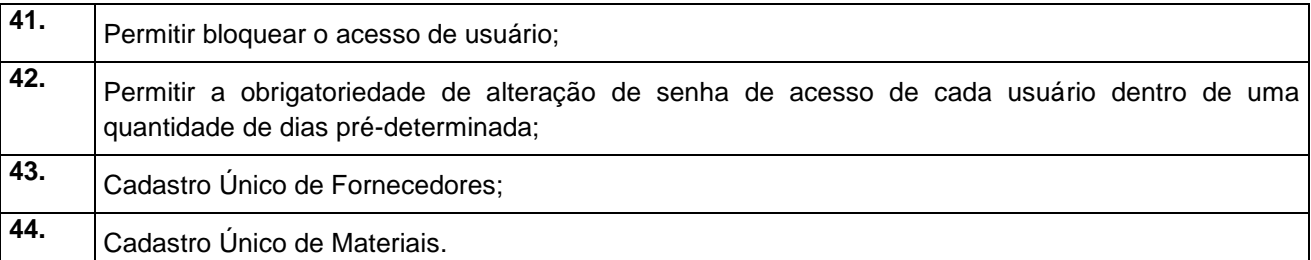

#### **3.5 - Módulo de Patrimônio – NBCASP Nº REQUISITOS FUNCIONAIS**

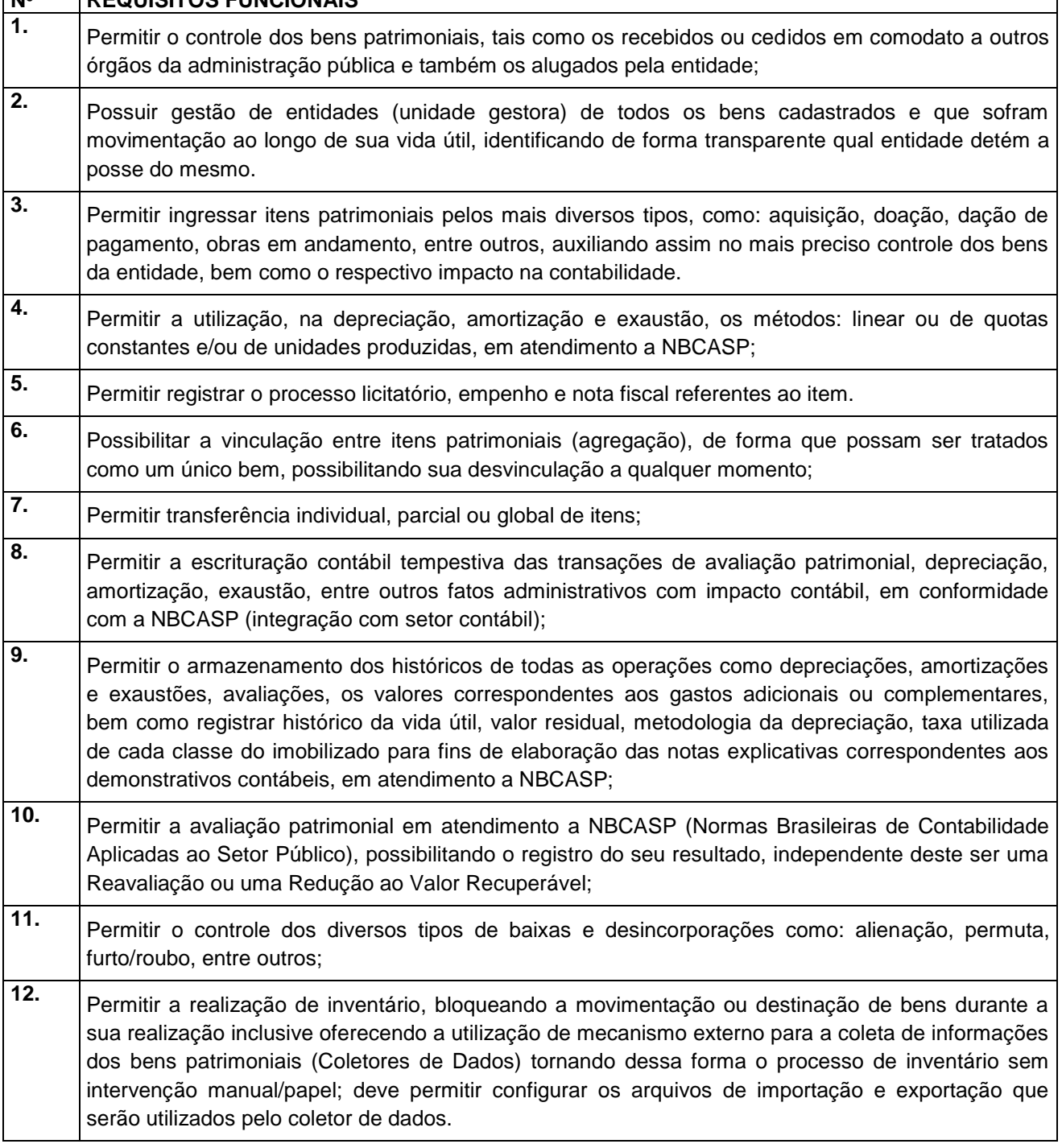

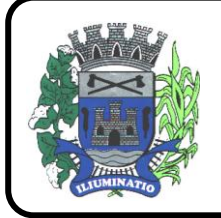

**CNPJ 67.662.437/0001-61** 

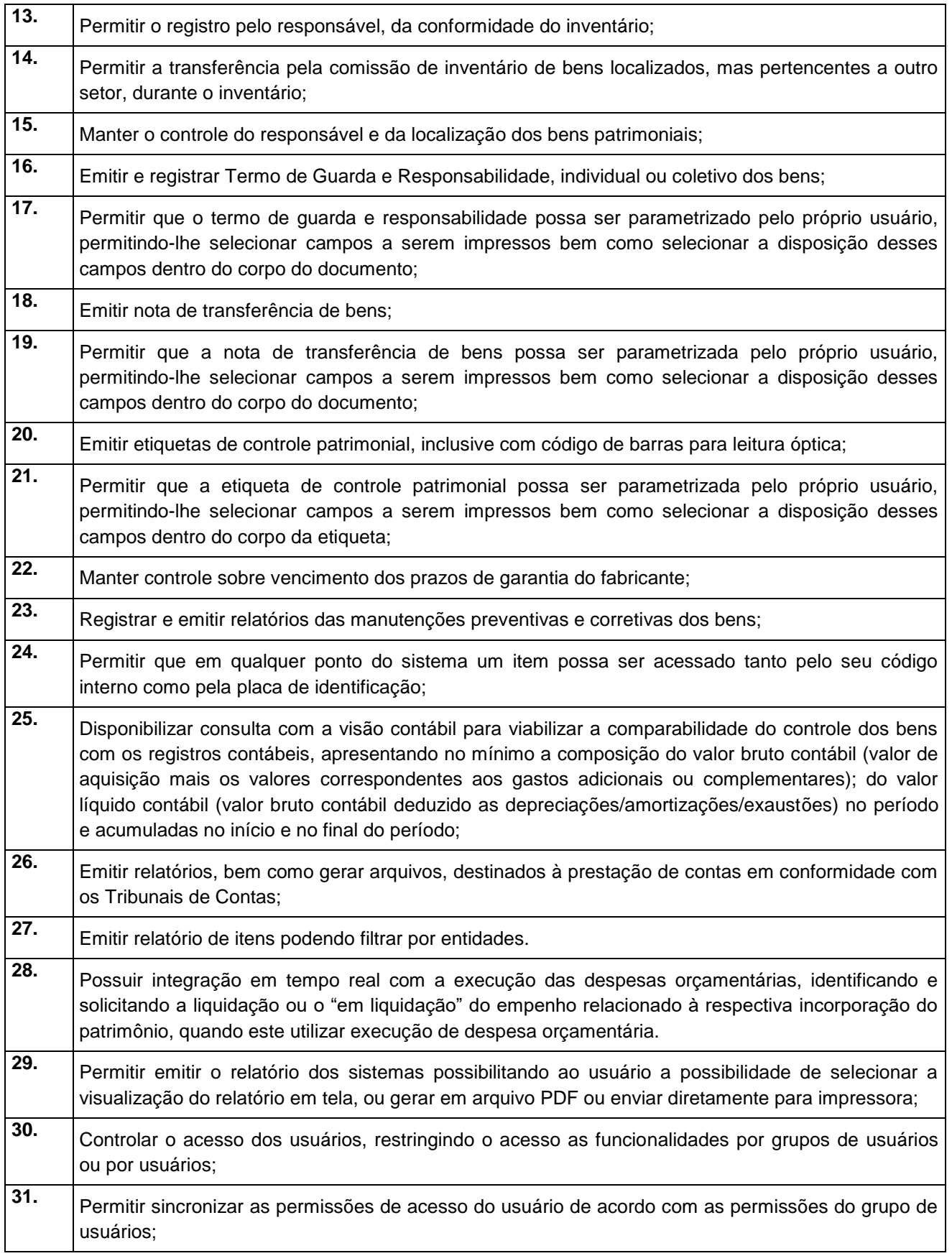

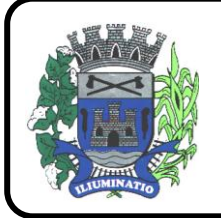

**CNPJ 67.662.437/0001-61** 

FONE: (18)3283-1121 - E-mail: licitacoes@euclidesdacunha.sp.gov.br Av.: Antonio Joaquim Mano, 02 – Centro CEP 19.275-000 Euclides da Cunha Paulista - SP

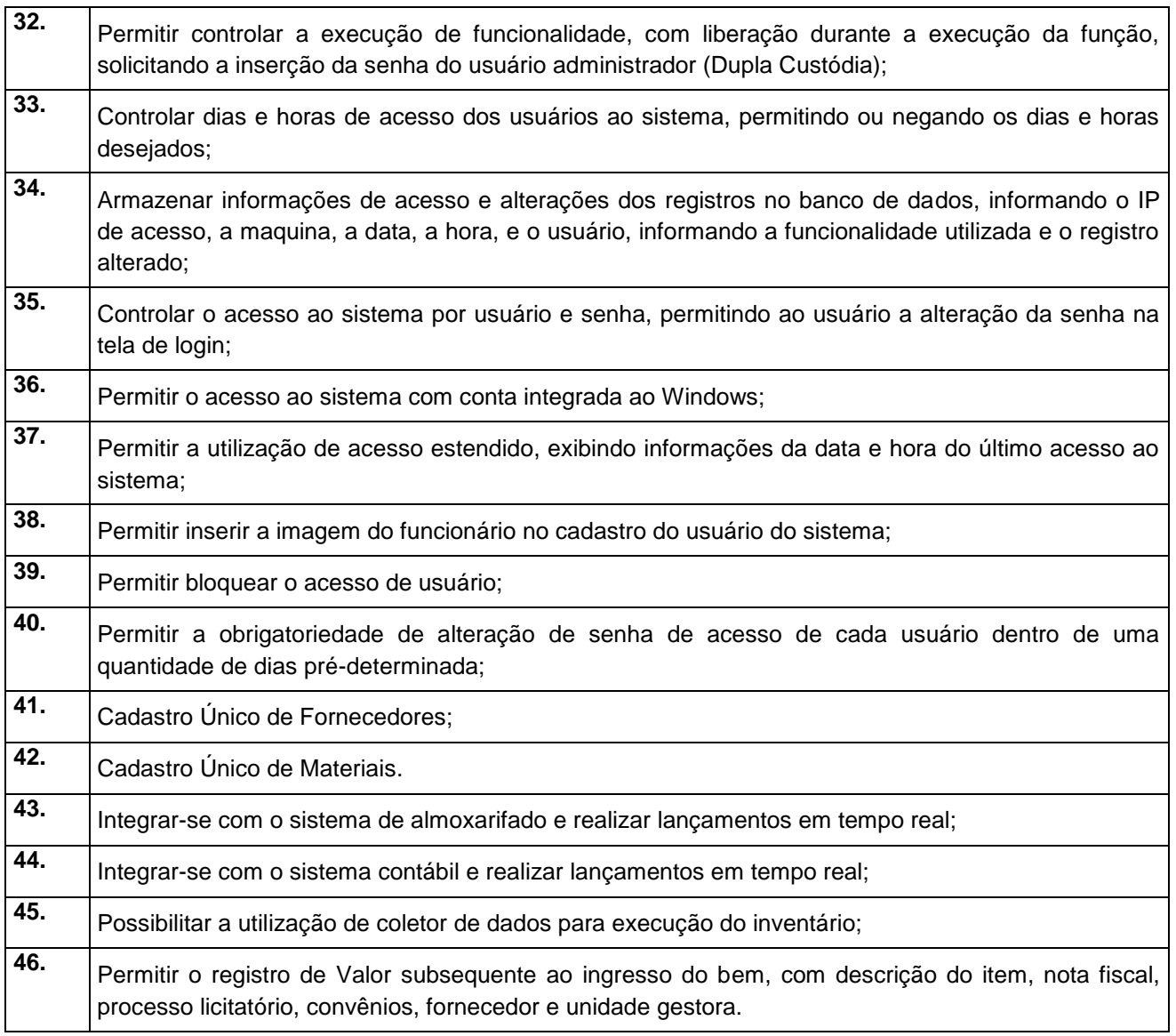

#### **3.6 - Módulo de Recursos Humanos – AUDESP – Fase III, Portal do Servidor Contracheque web, Medicina do Trabalhador Registro SMT e e-Social.**

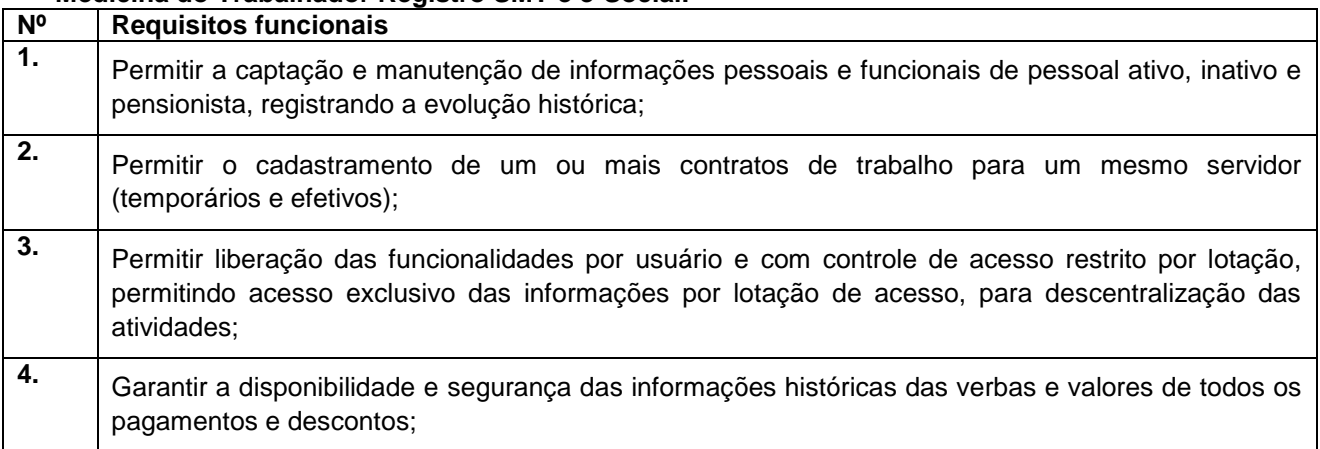

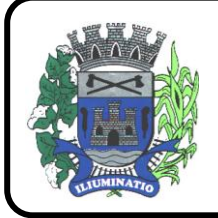

**CNPJ 67.662.437/0001-61** 

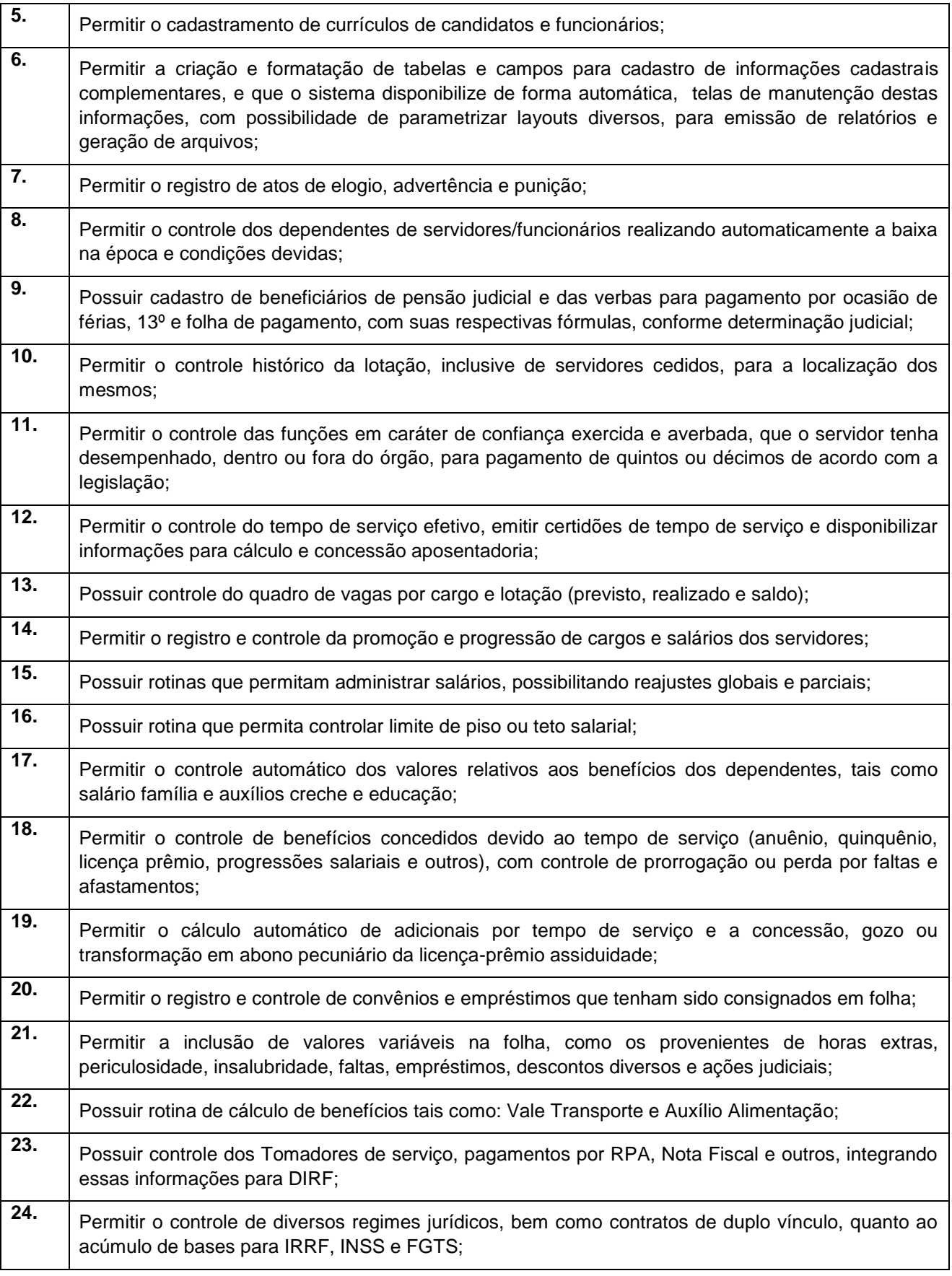

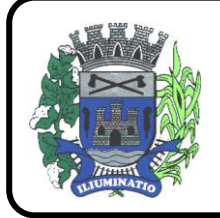

**CNPJ 67.662.437/0001-61** 

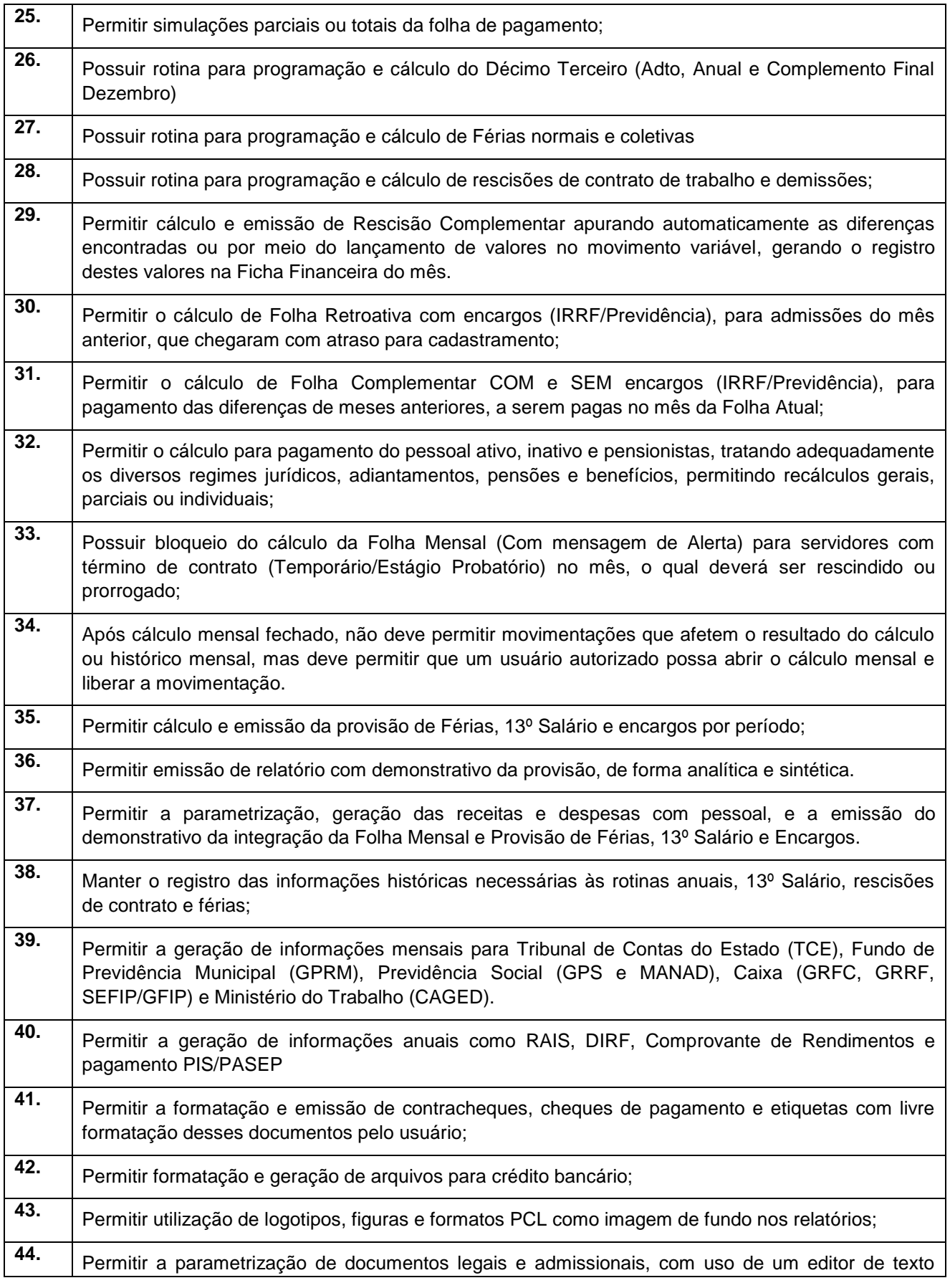

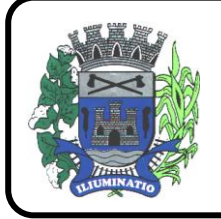

**CNPJ 67.662.437/0001-61** 

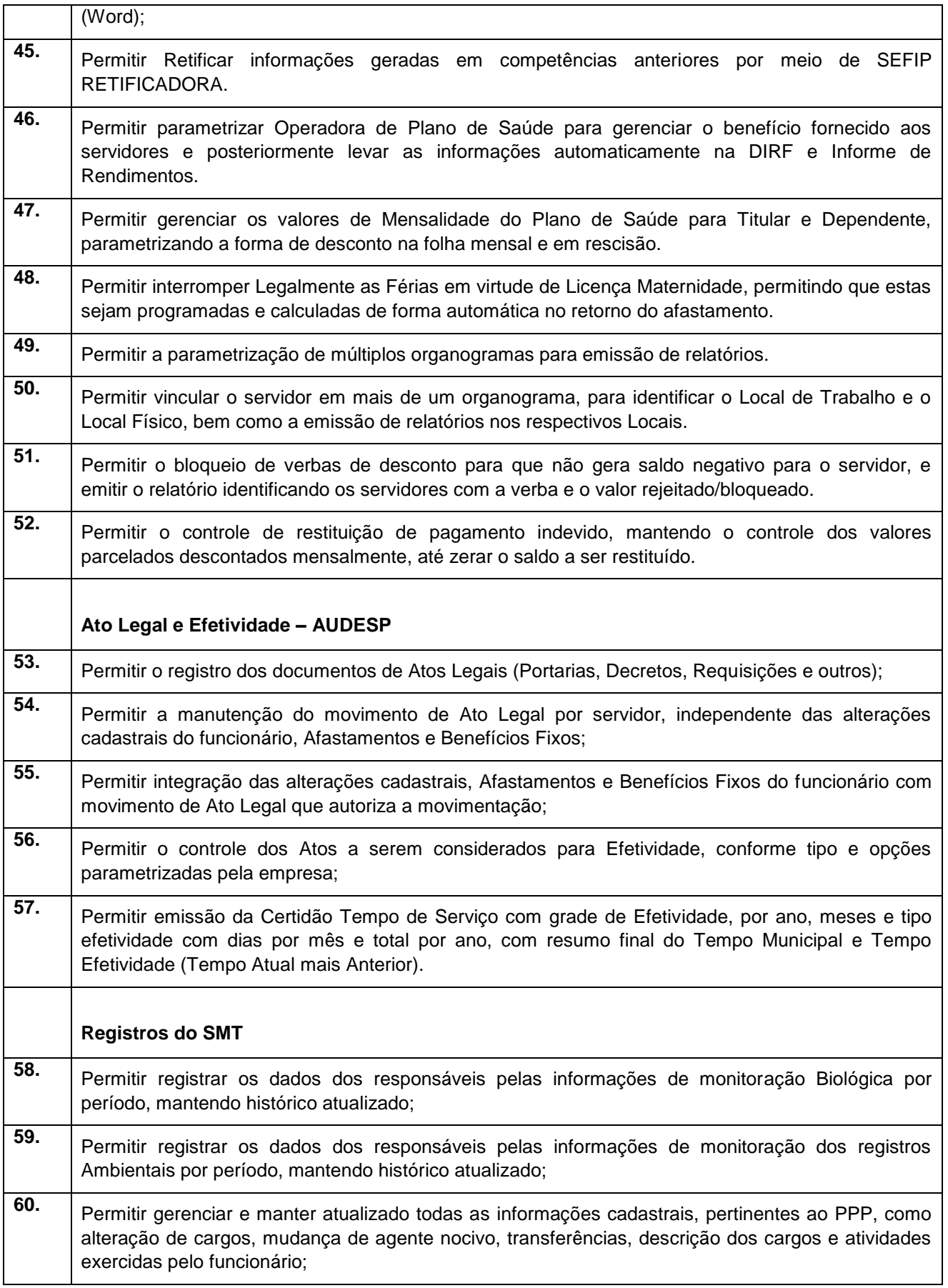

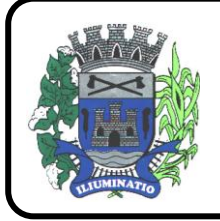

**CNPJ 67.662.437/0001-61** 

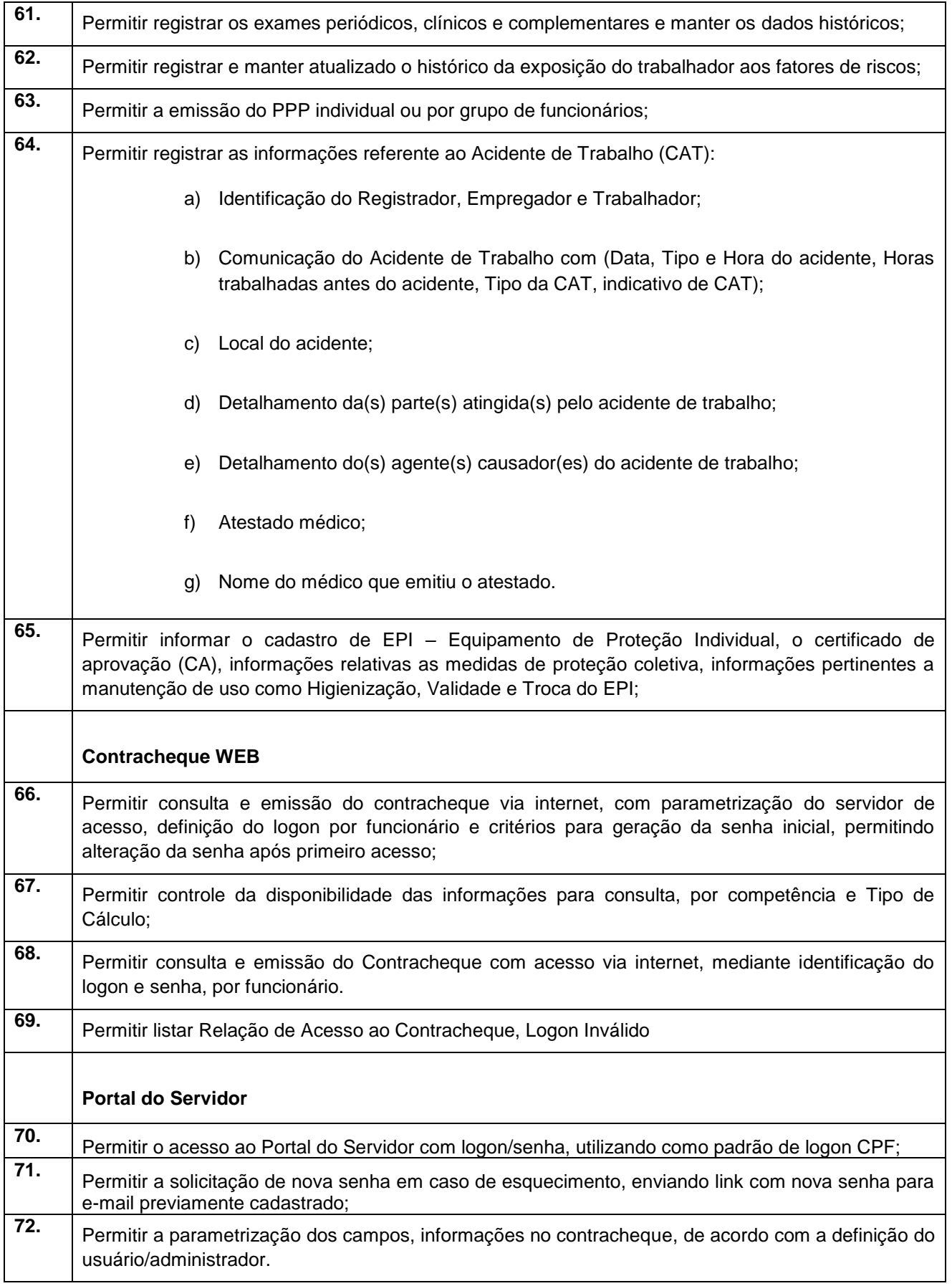

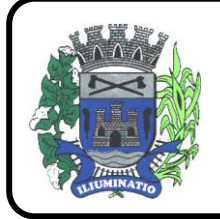

**CNPJ 67.662.437/0001-61** 

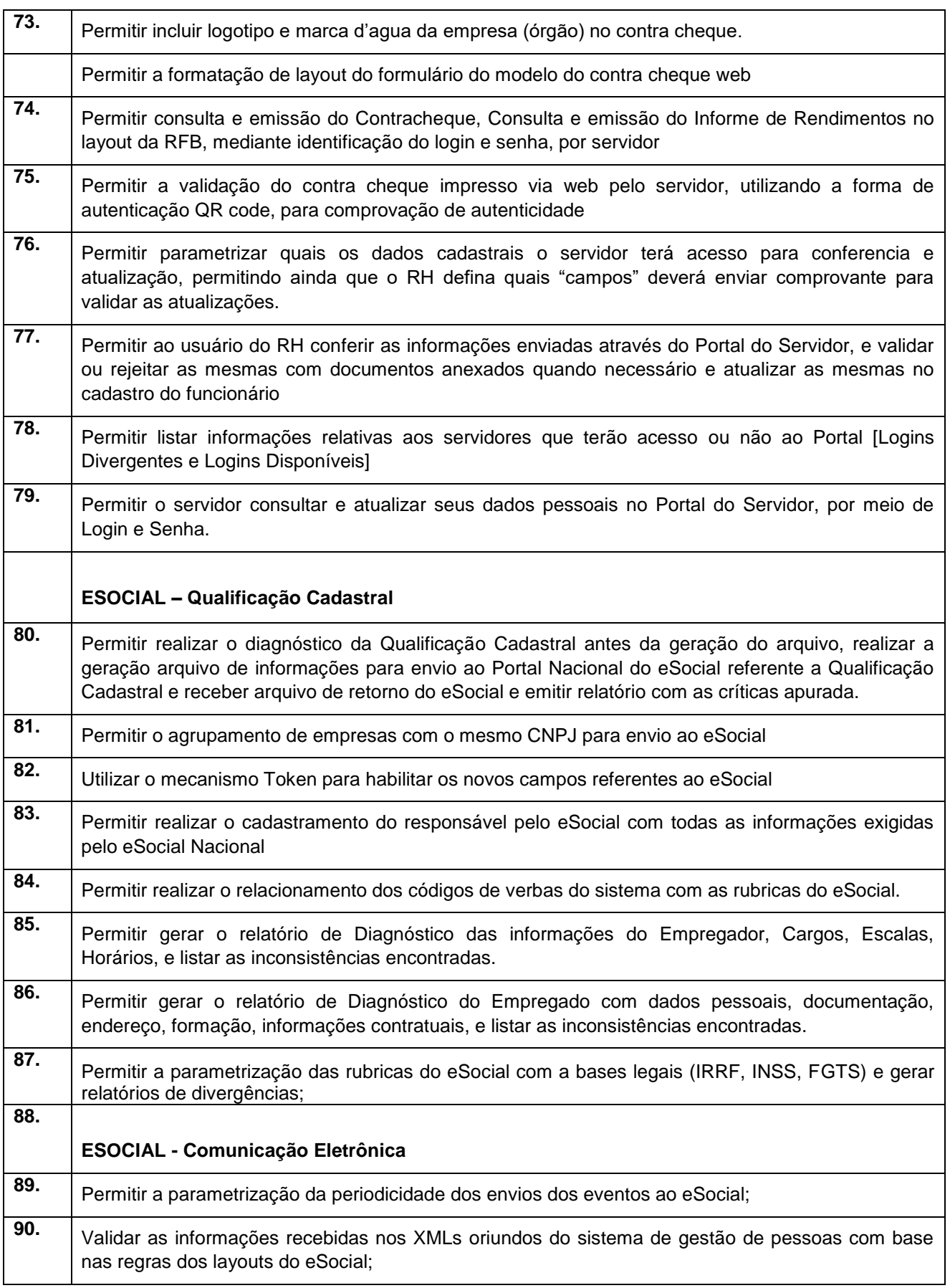

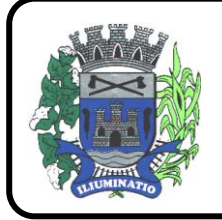

**CNPJ 67.662.437/0001-61** 

FONE: (18)3283-1121 - E-mail: licitacoes@euclidesdacunha.sp.gov.br Av.: Antonio Joaquim Mano, 02 – Centro CEP 19.275-000 Euclides da Cunha Paulista - SP

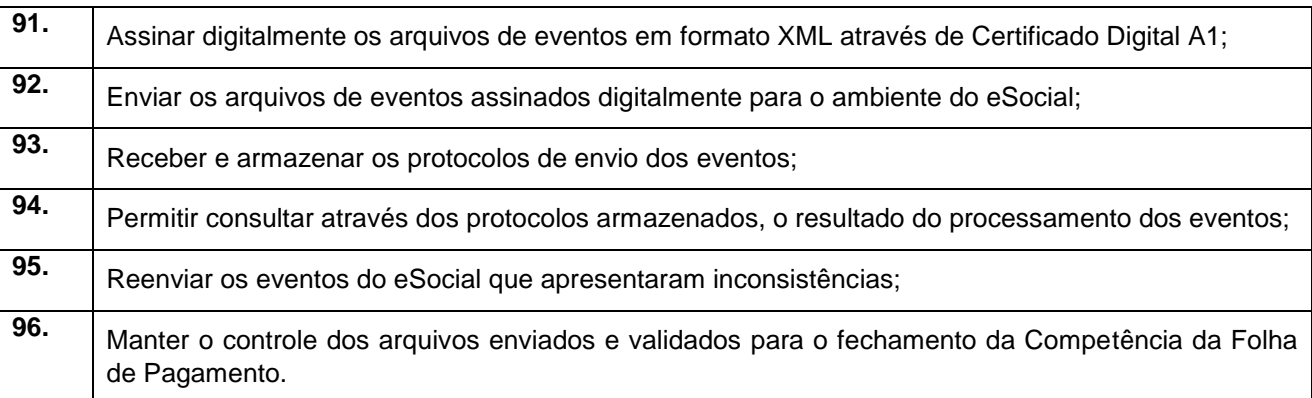

### **3.7. – Módulo Portal da Transparência – LC 131**

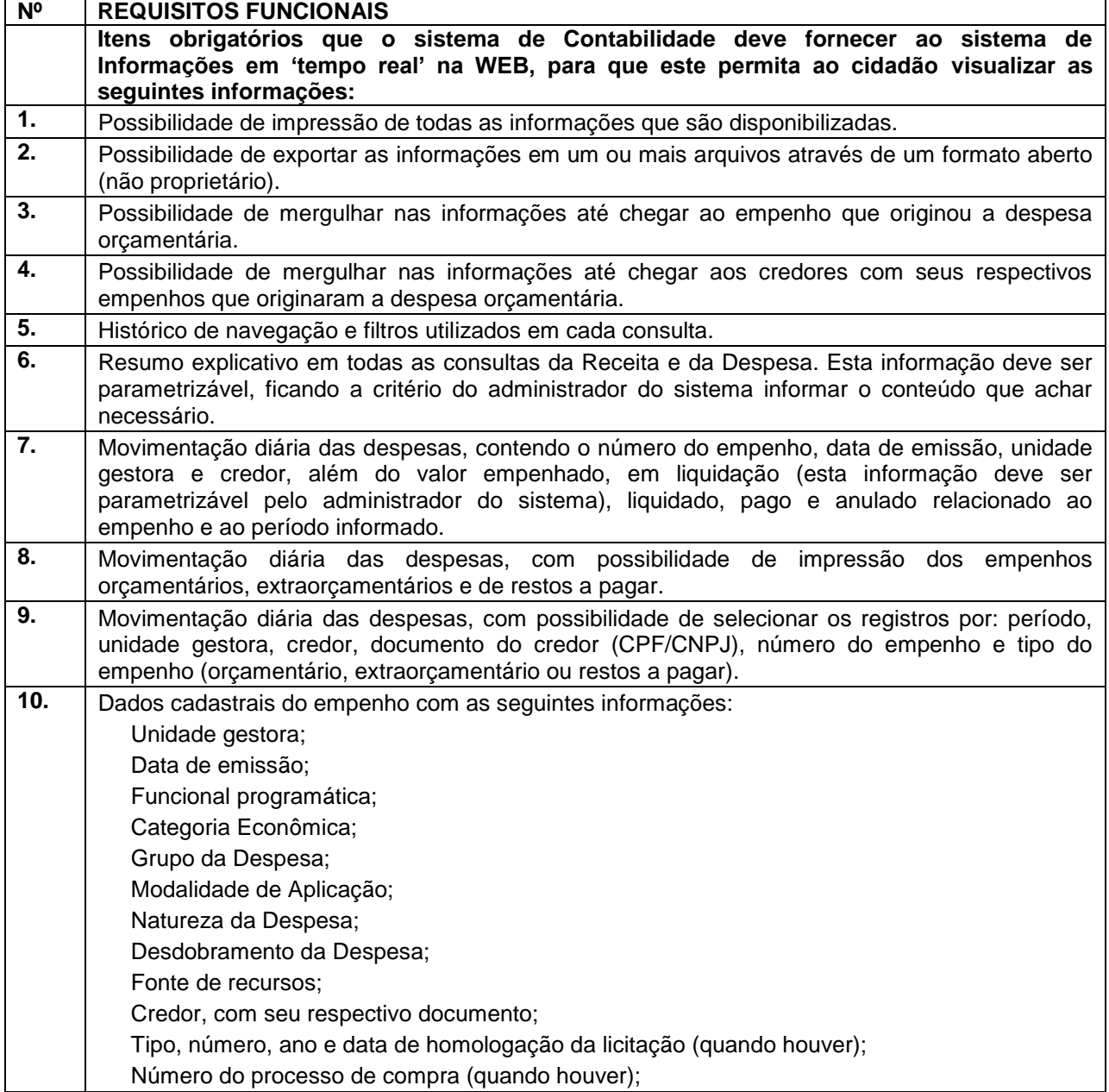

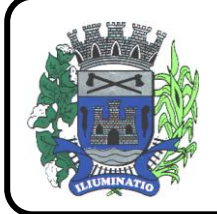

**CNPJ 67.662.437/0001-61** 

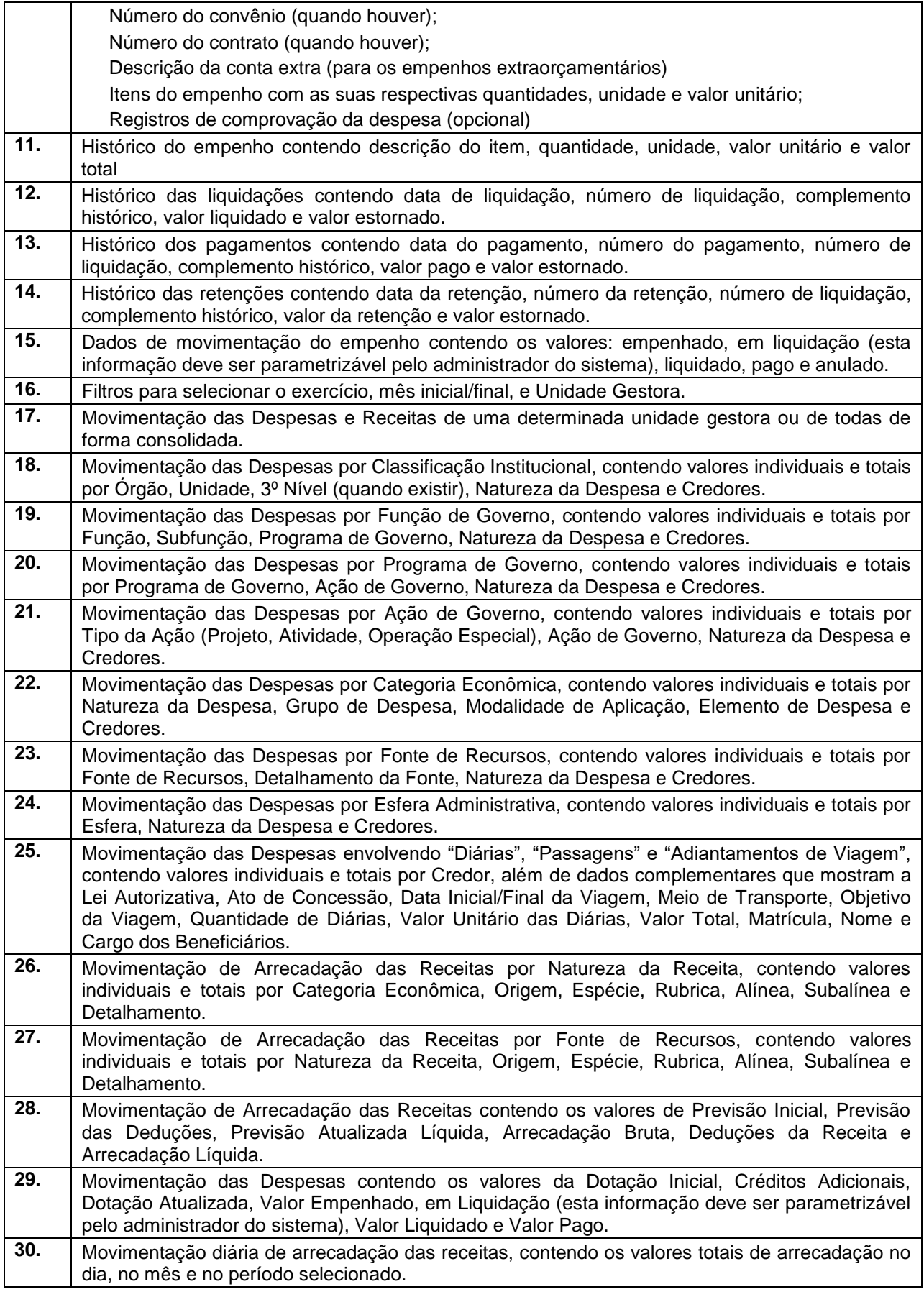

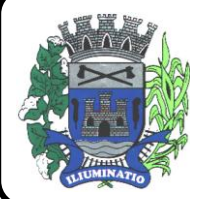

**CNPJ 67.662.437/0001-61** 

FONE: (18)3283-1121 - E-mail: licitacoes@euclidesdacunha.sp.gov.br

Av.: Antonio Joaquim Mano, 02 – Centro CEP 19.275-000 Euclides da Cunha Paulista - SP

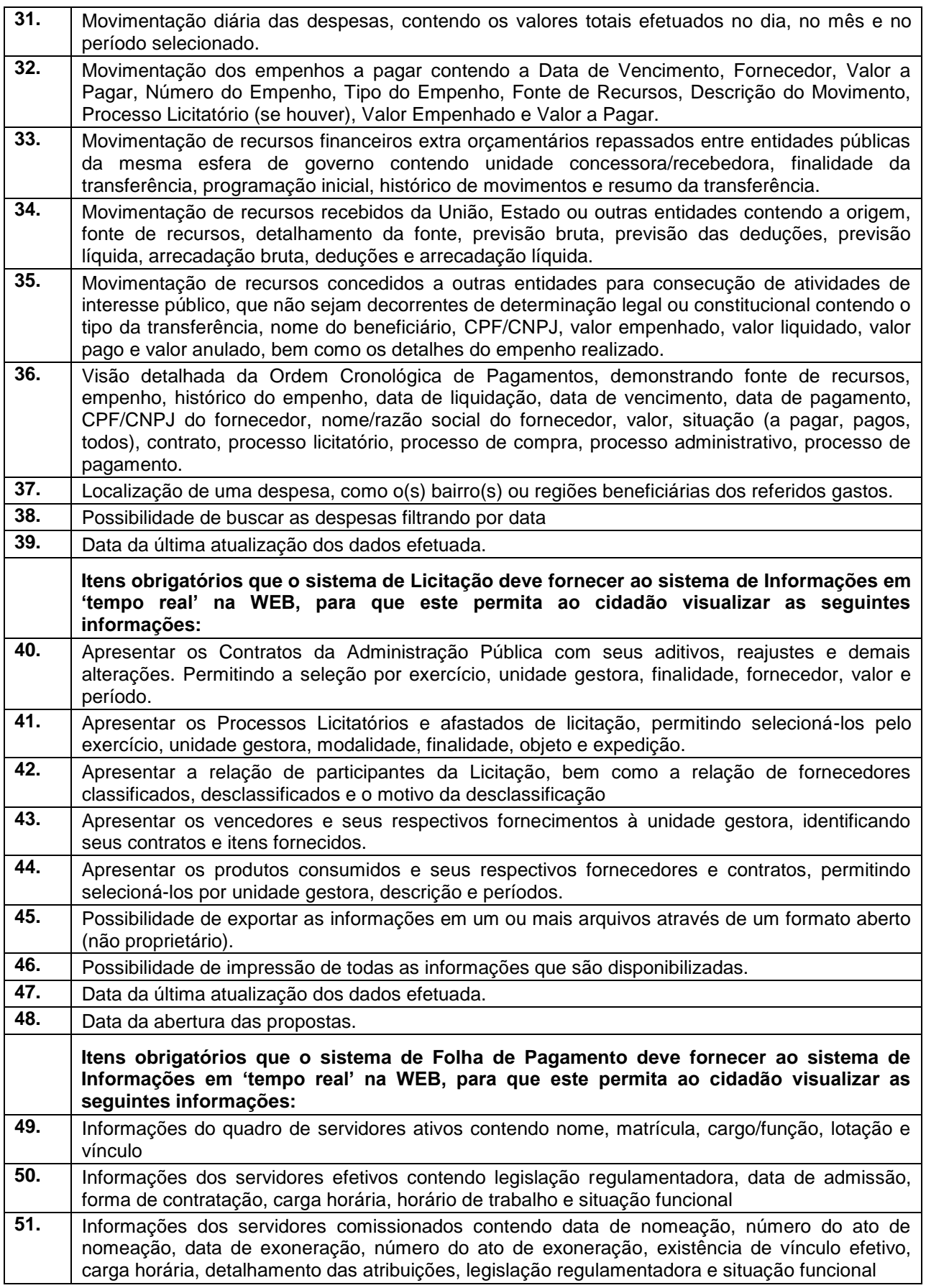

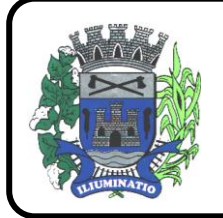

**CNPJ 67.662.437/0001-61** 

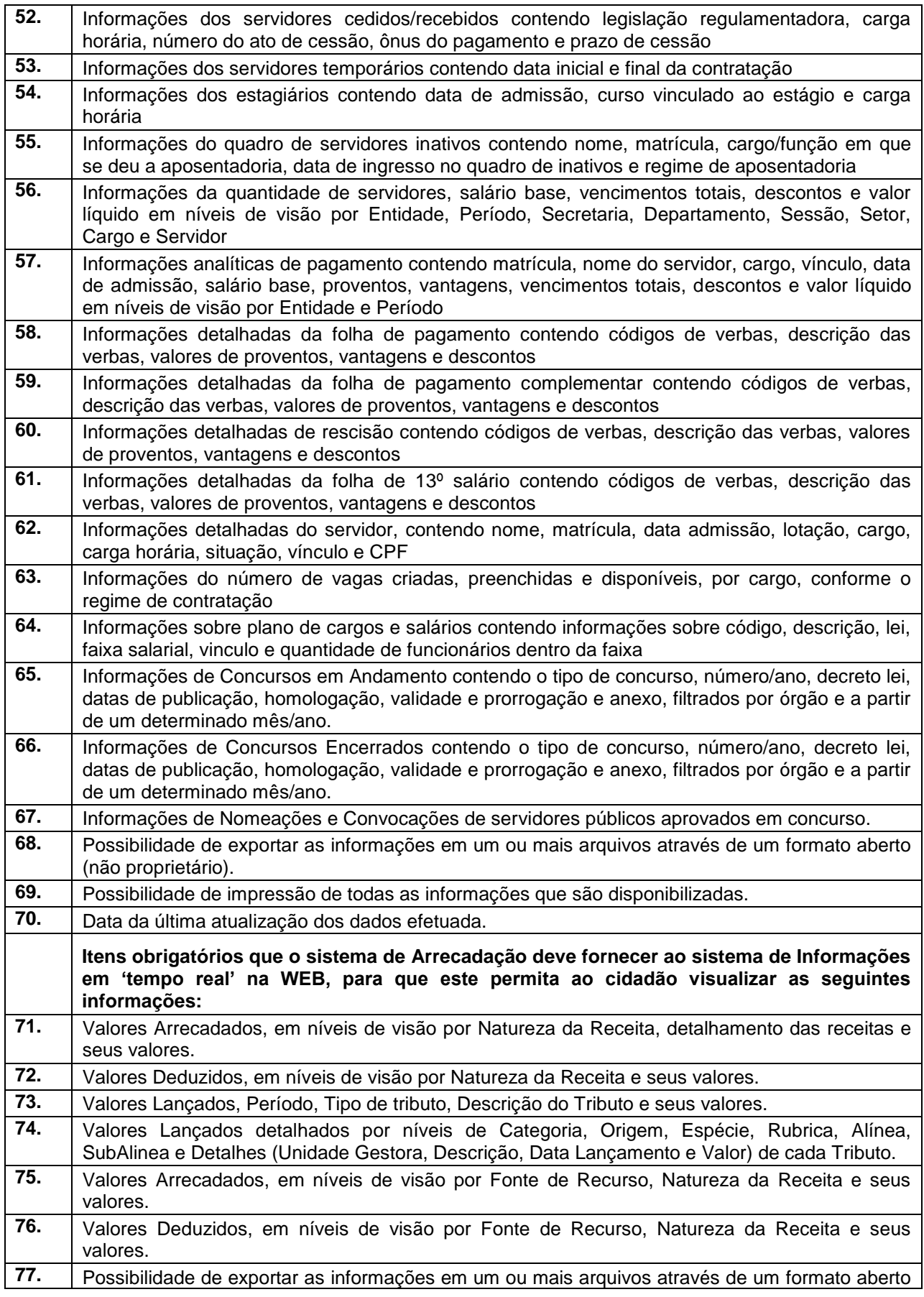

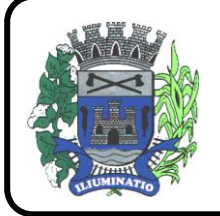

**CNPJ 67.662.437/0001-61** 

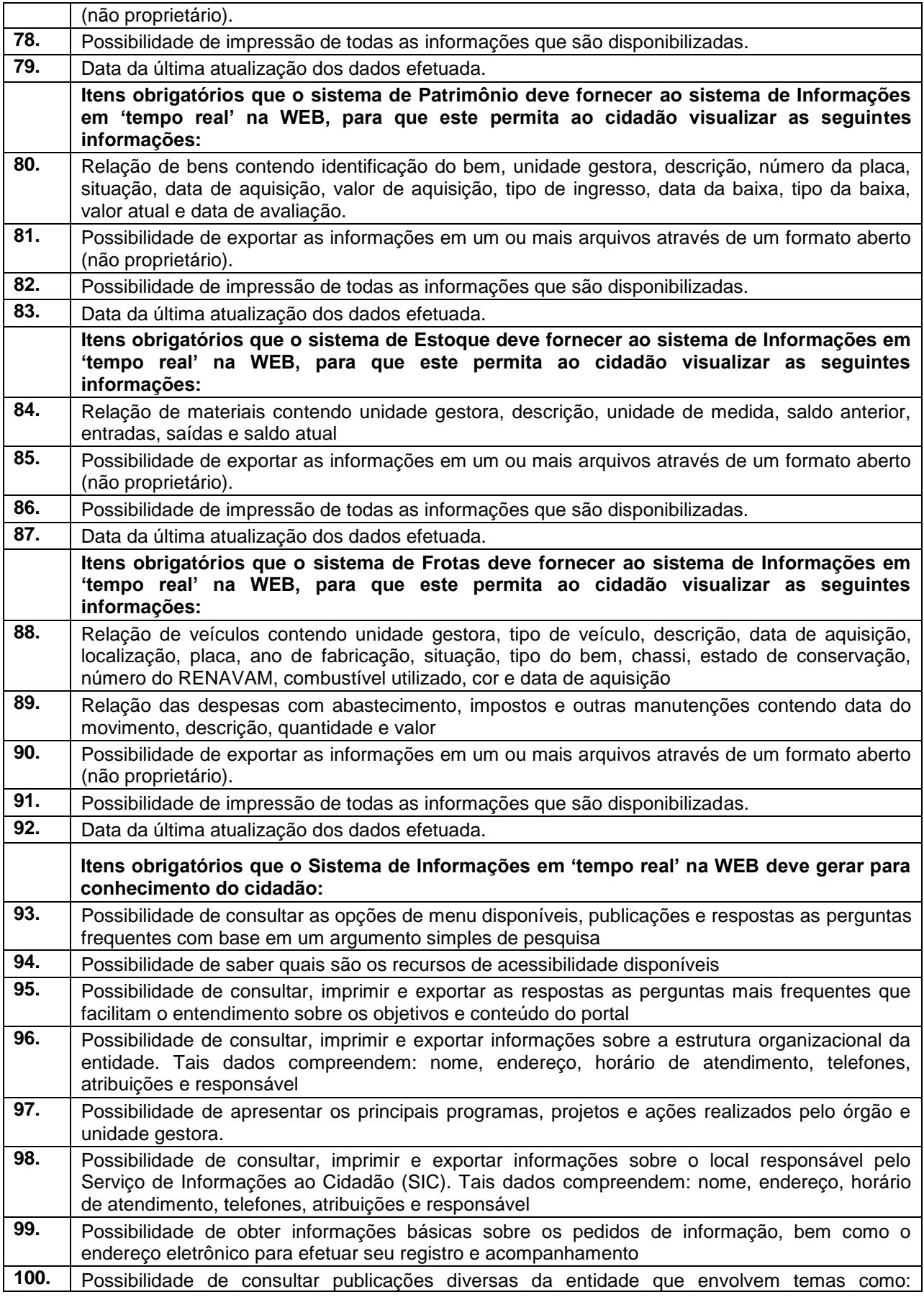

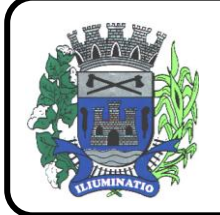

**CNPJ 67.662.437/0001-61** 

FONE: (18)3283-1121 - E-mail: licitacoes@euclidesdacunha.sp.gov.br Av.: Antonio Joaquim Mano, 02 - Centro CEP 19.275-000

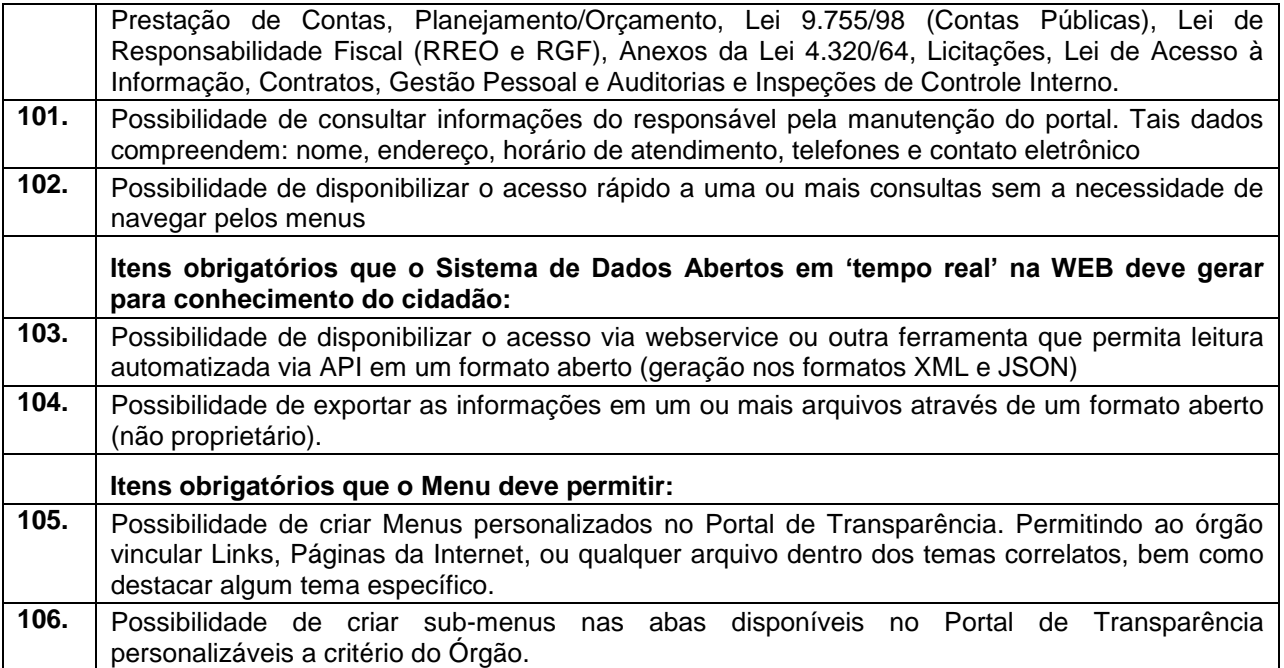

#### **3.8. - Módulo Gestão Tributária, IPTU, Dívida Ativa, ISS Digital e Nota Fiscal Eletrônica de Serviços.**

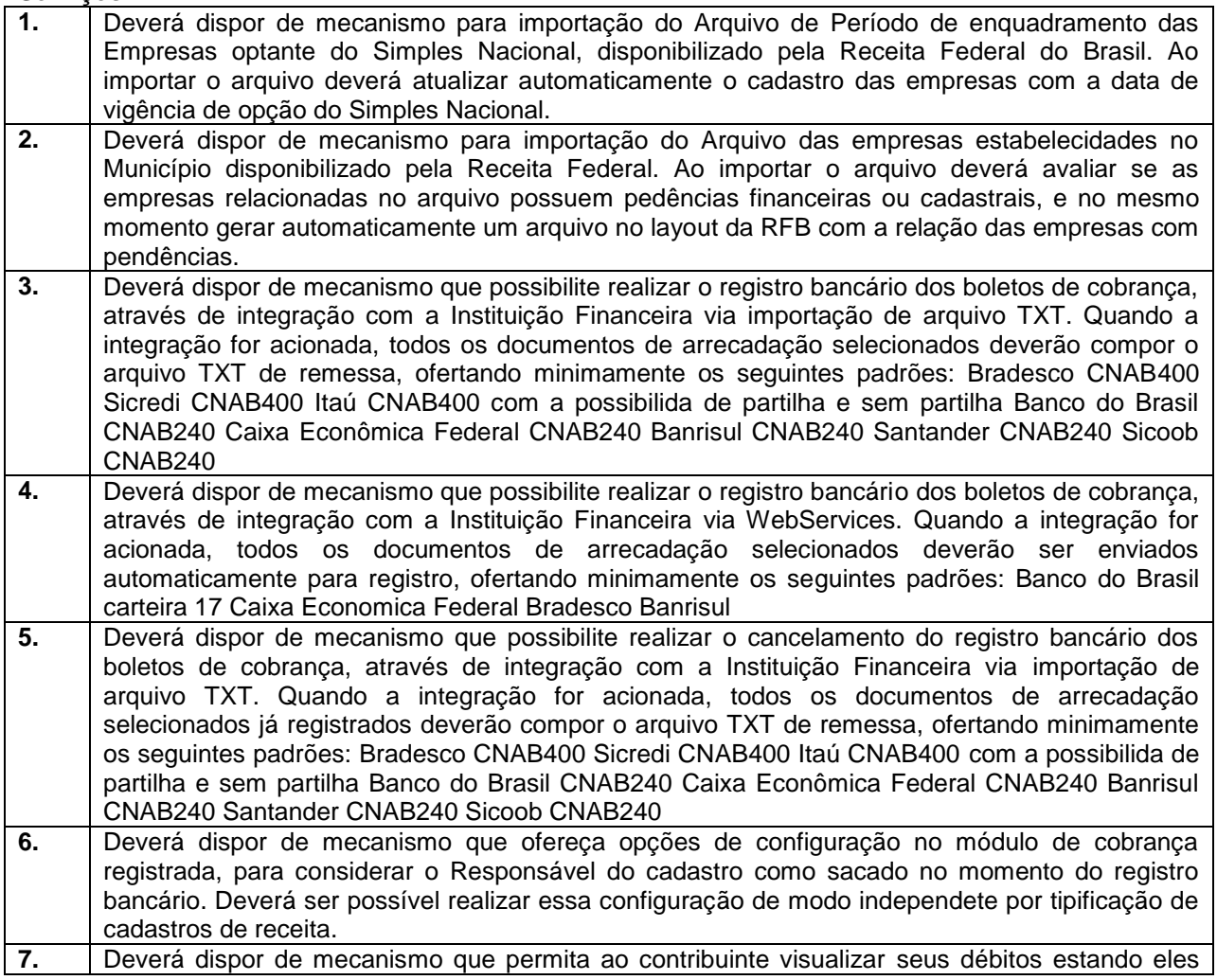

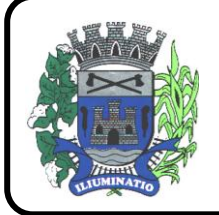

**CNPJ 67.662.437/0001-61** 

FONE: (18)3283-1121 - E-mail: licitacoes@euclidesdacunha.sp.gov.br

Av.: Antonio Joaquim Mano, 02 – Centro CEP 19.275-000 Euclides da Cunha Paulista - SP

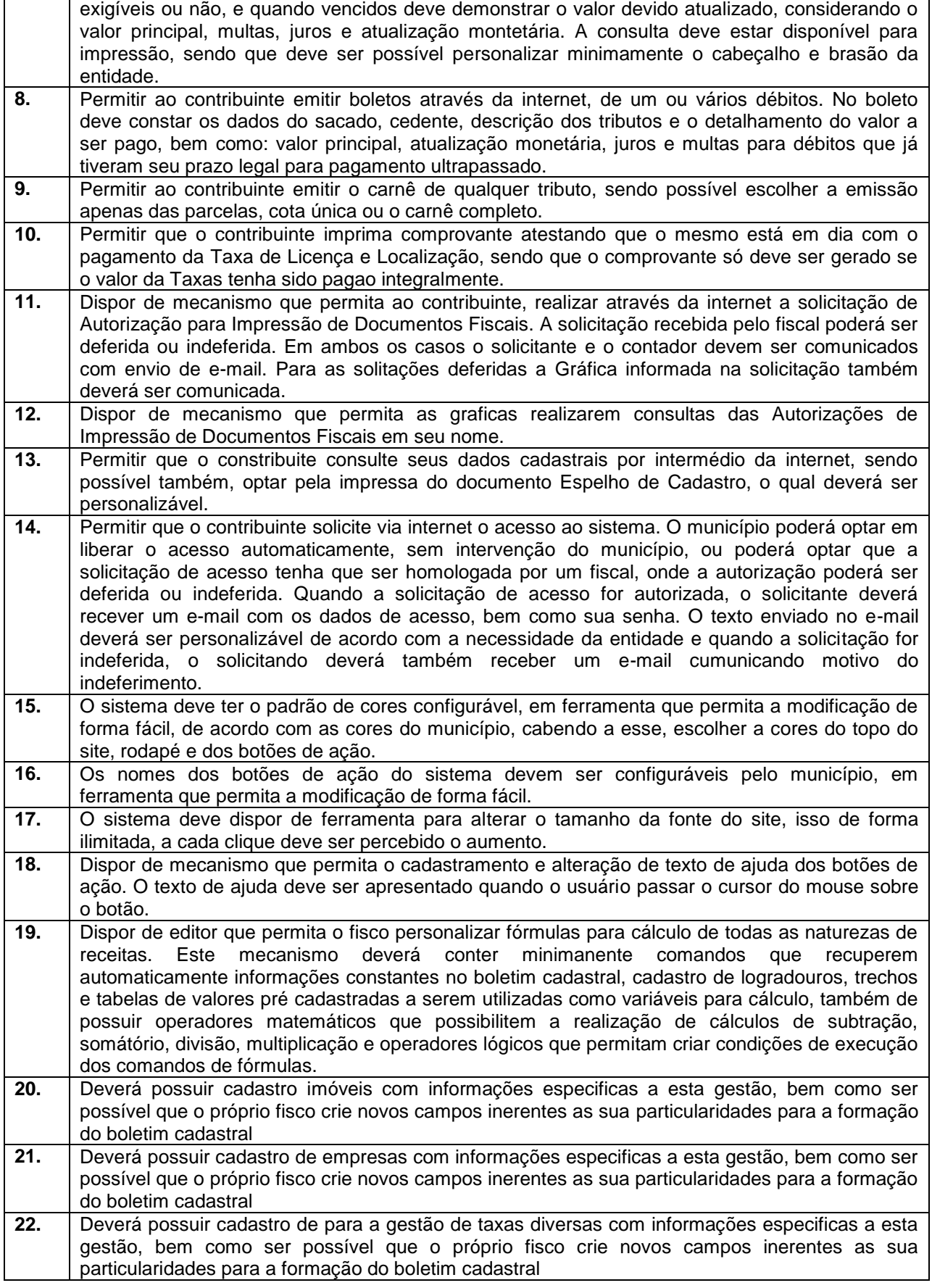

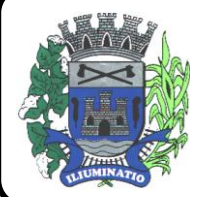

**CNPJ 67.662.437/0001-61** 

FONE: (18)3283-1121 - E-mail: licitacoes@euclidesdacunha.sp.gov.br

Av.: Antonio Joaquim Mano, 02 – Centro CEP 19.275-000 Euclides da Cunha Paulista - SP

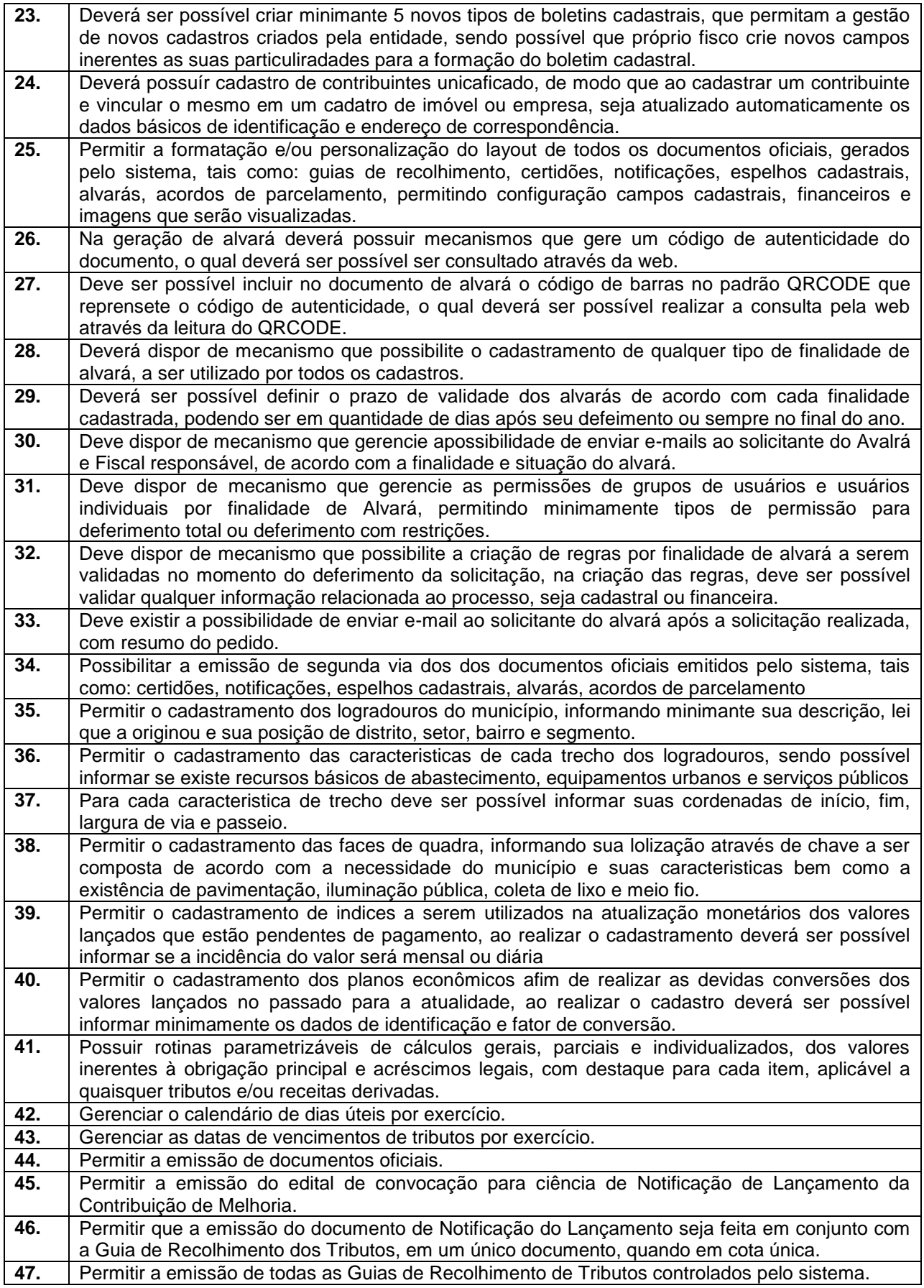

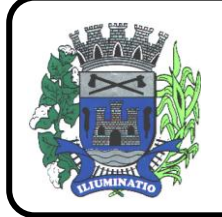

**CNPJ 67.662.437/0001-61** 

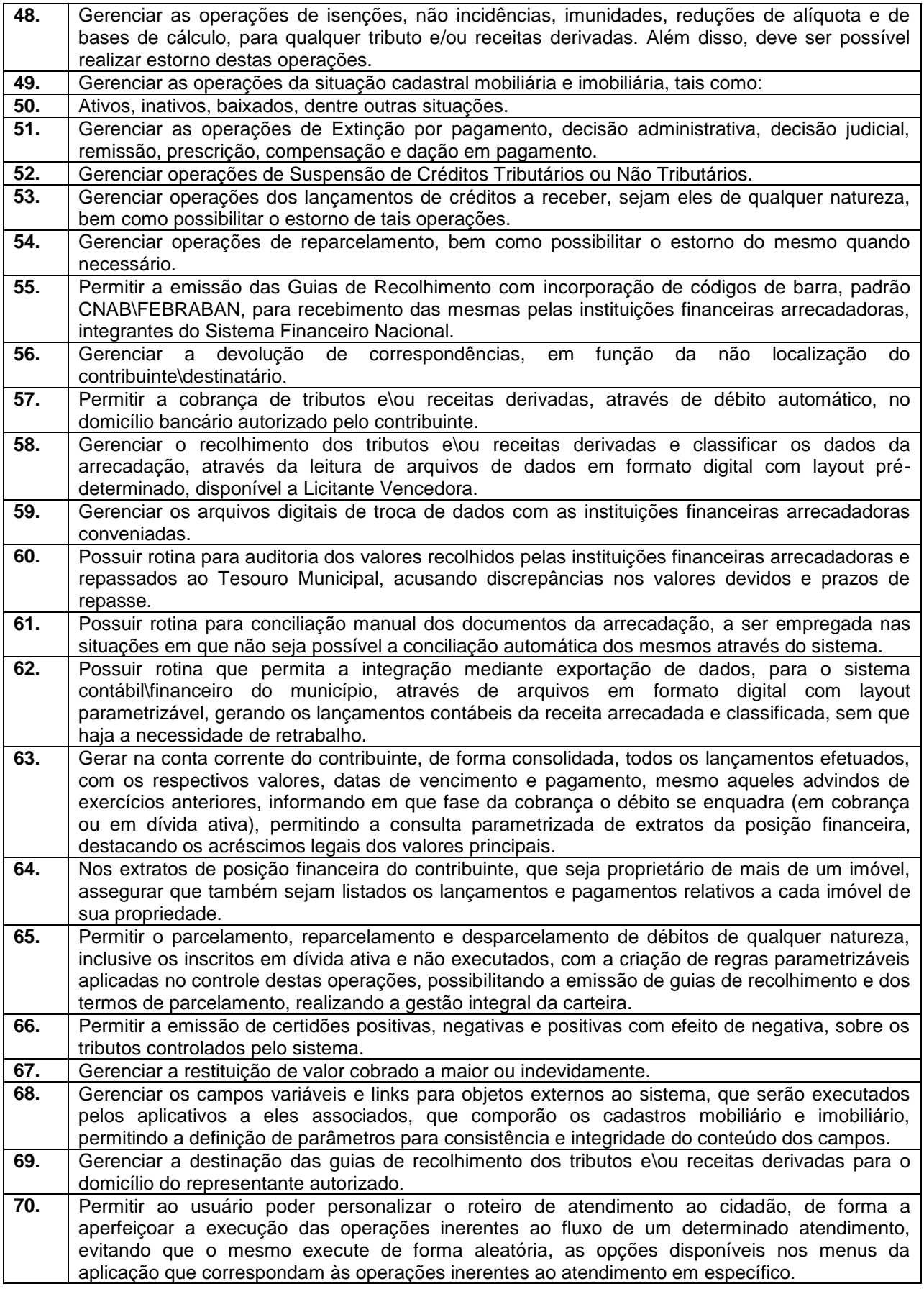

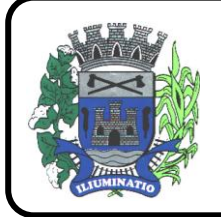

**CNPJ 67.662.437/0001-61** 

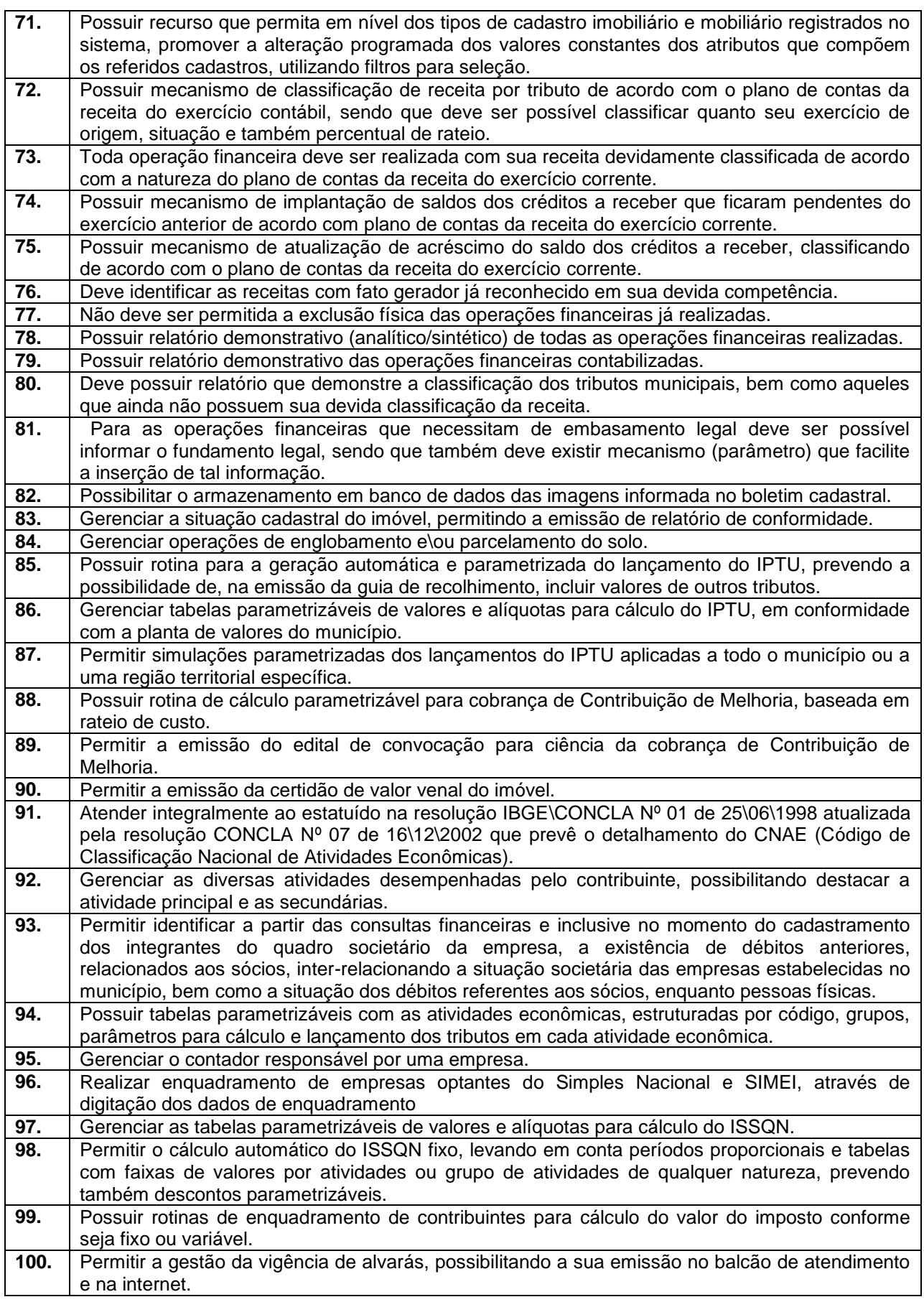

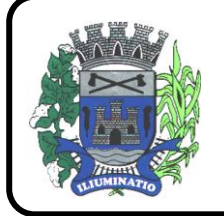

**CNPJ 67.662.437/0001-61** 

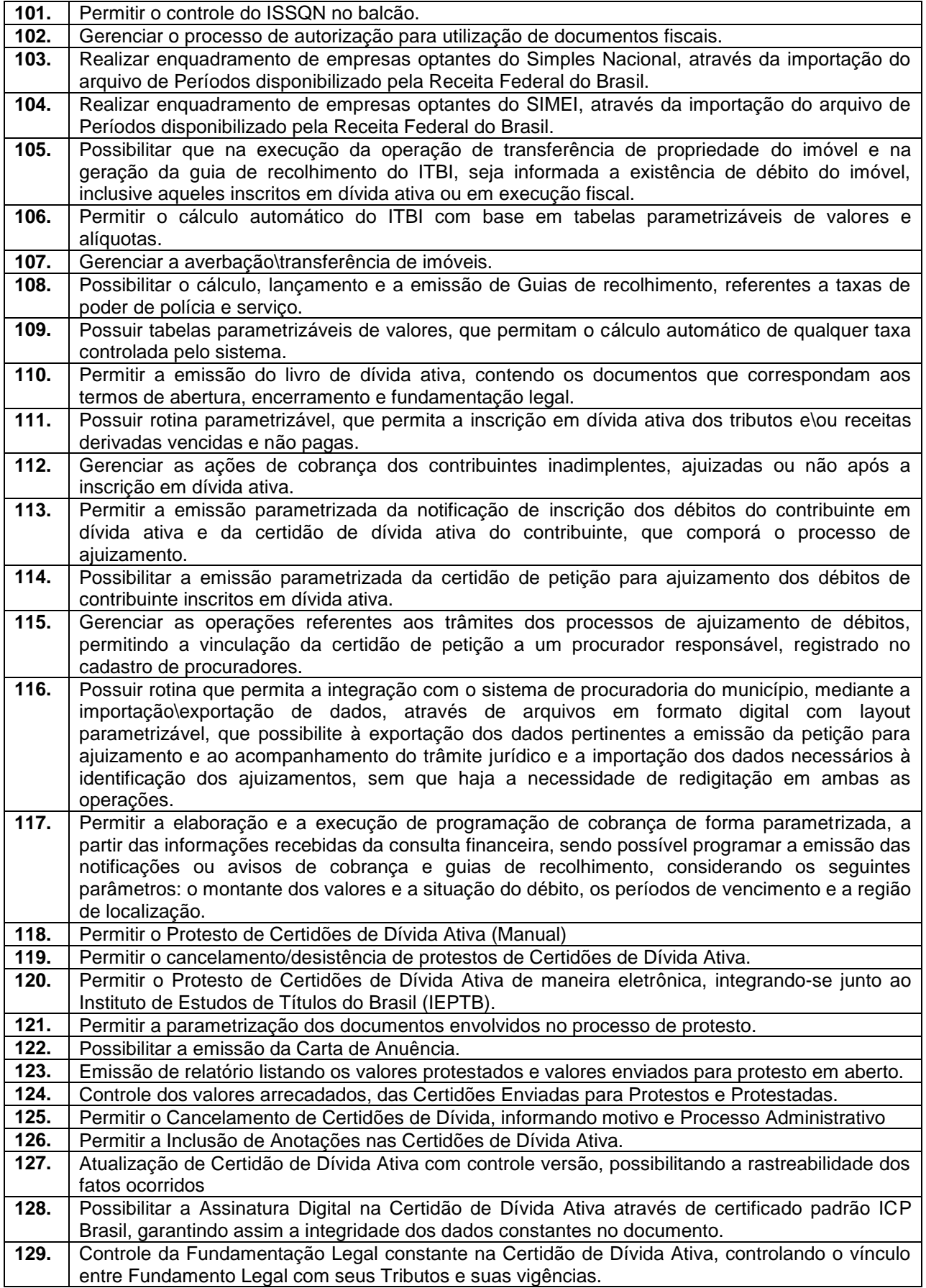

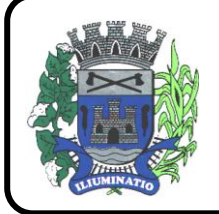

**CNPJ 67.662.437/0001-61** 

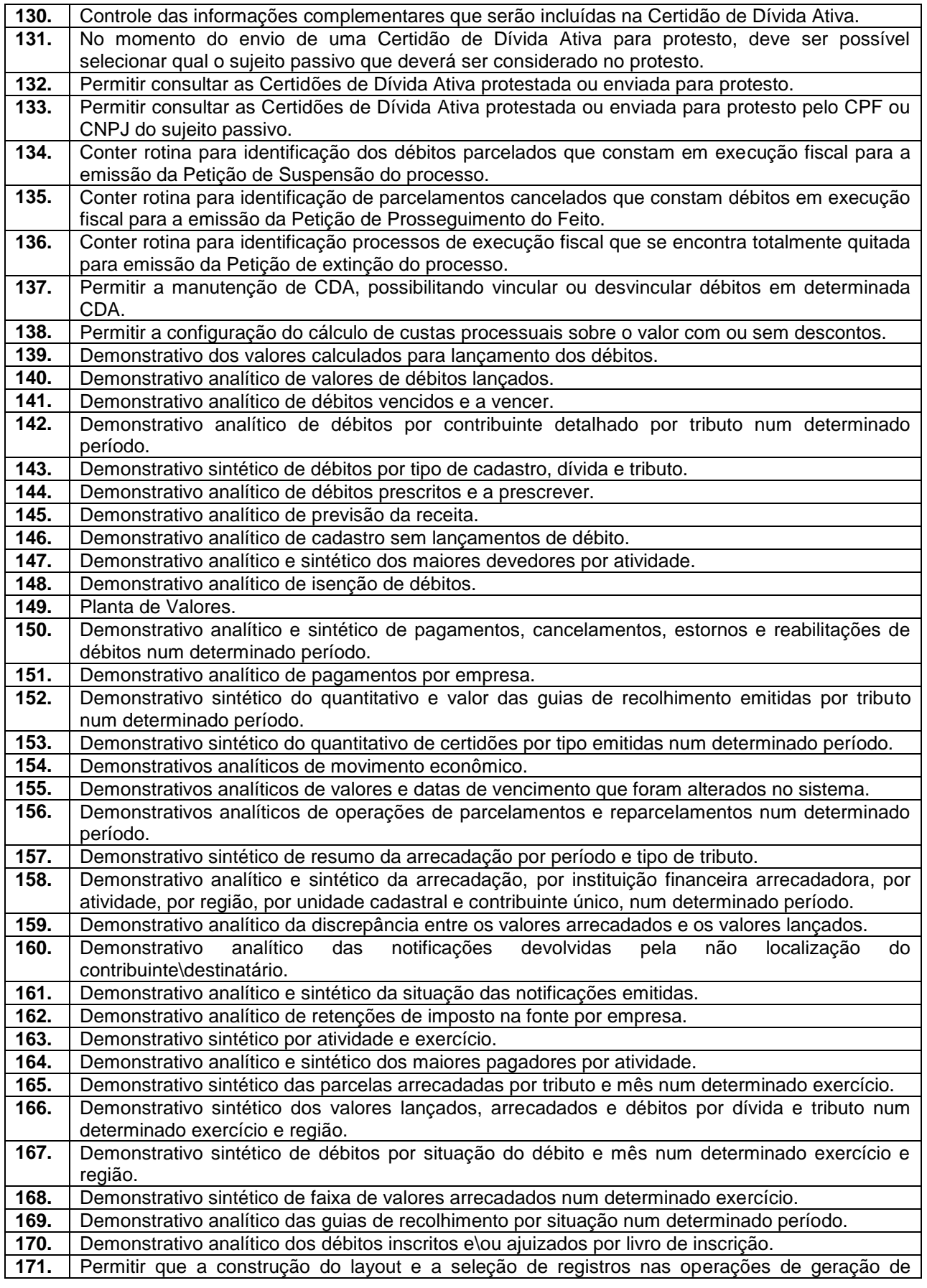

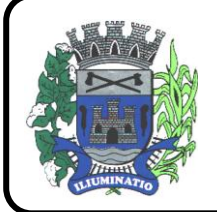

**CNPJ 67.662.437/0001-61** 

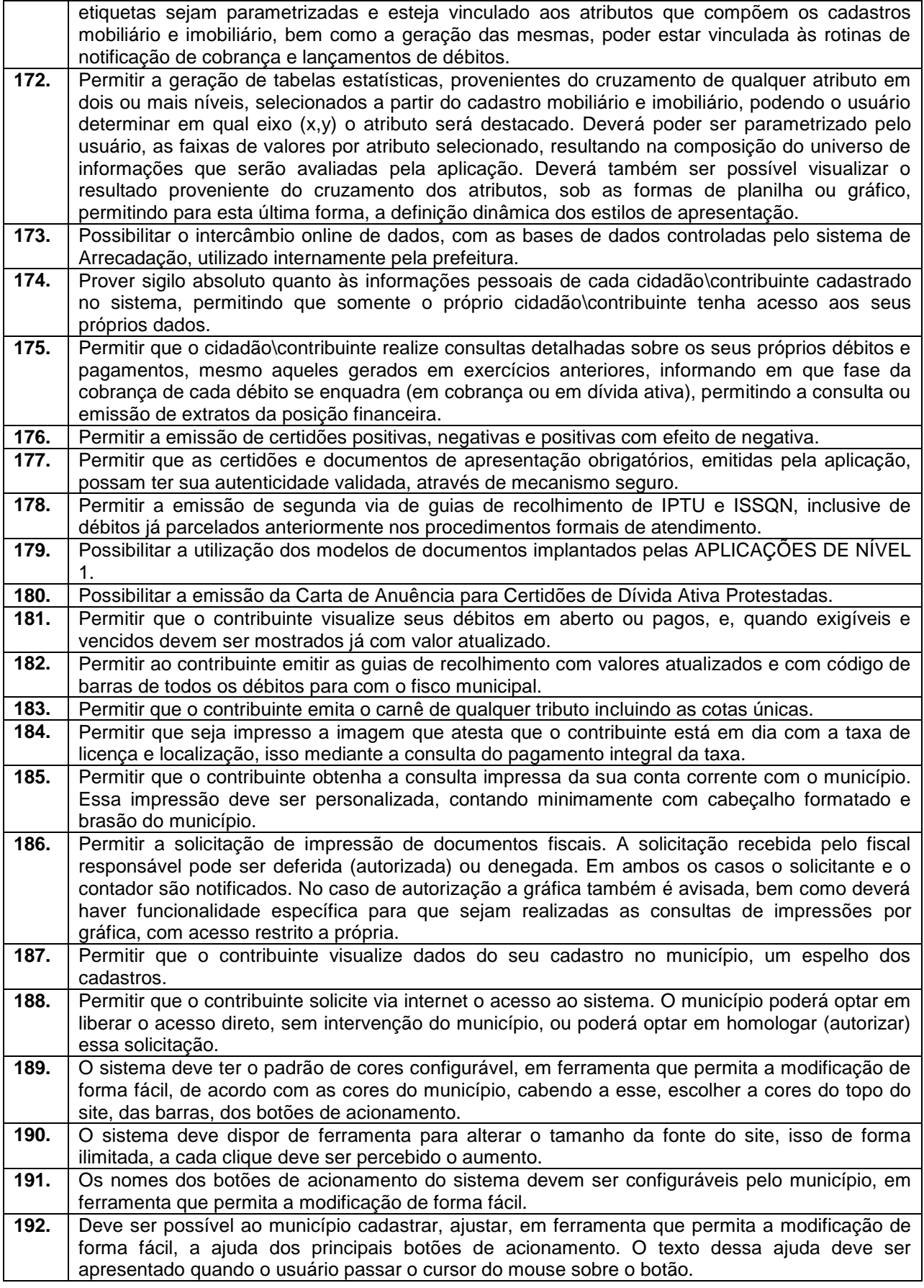

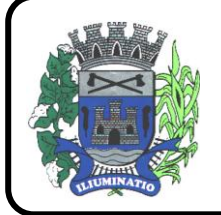

**CNPJ 67.662.437/0001-61** 

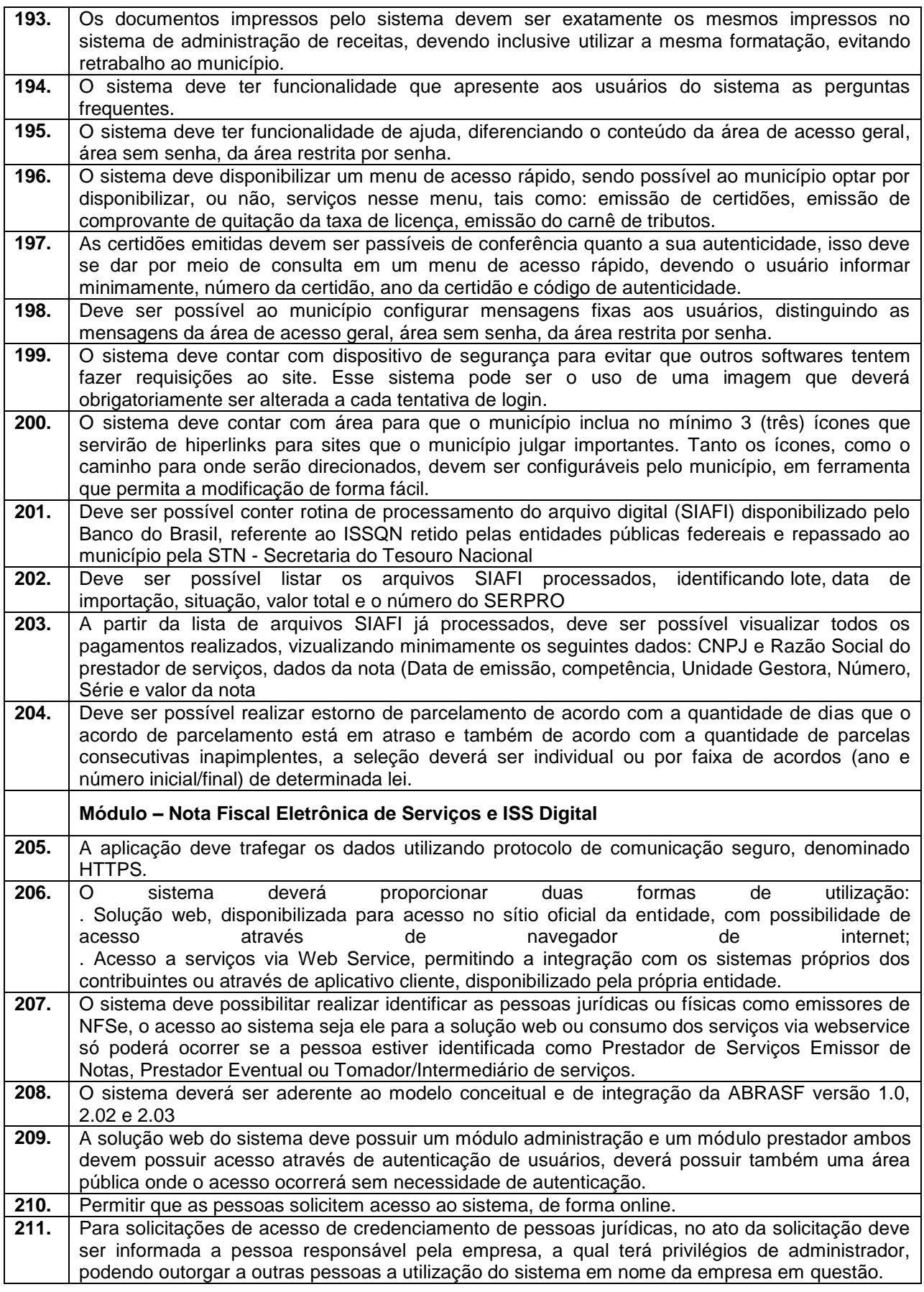

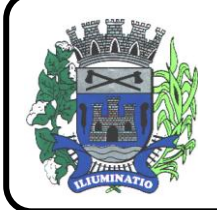

**CNPJ 67.662.437/0001-61** 

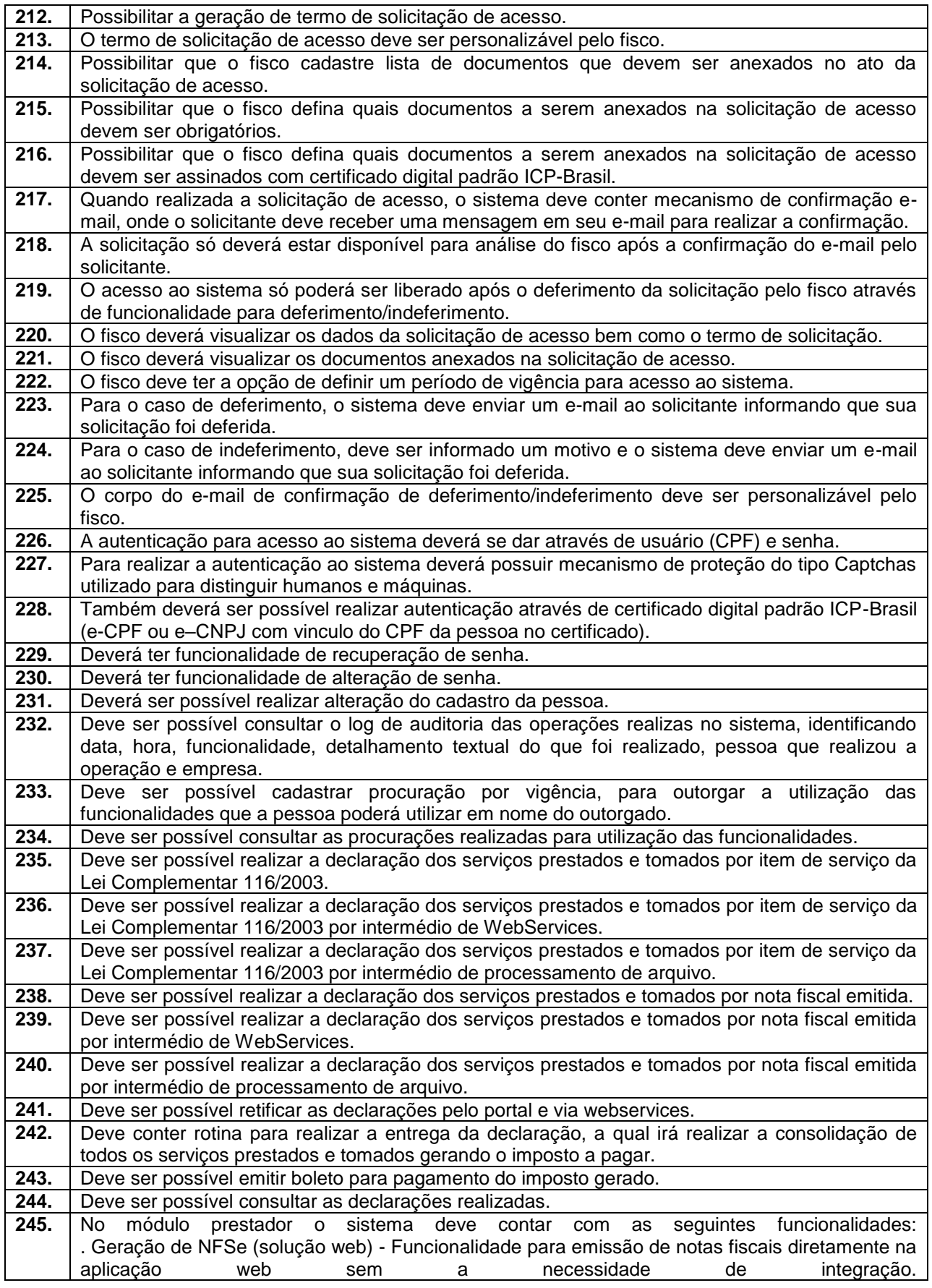

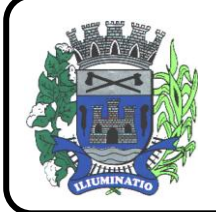

**CNPJ 67.662.437/0001-61** 

FONE: (18)3283-1121 - E-mail: licitacoes@euclidesdacunha.sp.gov.br Av.: Antonio Joaquim Mano, 02 - Centro CEP 19.275-000

. Recepção e Processamento lote de RPS (solução web e WebService) – Funcionalidade que permite receber e processar lotes RPS (Recebido provisório de serviço) e transforma-los em NFSe . Consulta de lote de RPS (solução web e WebService) - Funcionalidade que permite consultar a situação de lotes de RPS enviado para a aplicação. . Consulta de NFSe por RPS (solução web e WebService) - Funcionalidade que permite consultar<br>e exibir notas que foram convertidas por intermédio do envio de RPS. e exibir notas que foram convertidas por intermédio do envio de . Consulta de NFSe (solução web e WebService) - Funcionalidade para Consulta e exibição de notas fiscais emitidas. . Cancelamento de NFSe (solução web e WebService) - Funcionalidade que permite o cancelamento de notas fiscais emitidas. . Substituição de NFSe (solução web) - Funcionalidade que permite a substituição de notas fiscais emitidas. . Consulta de empresas autorizadas a emitir NFSe (solução web) - Funcionalidade que permite a qualquer pessoa consultar quais empresas estão autorizadas a emitir NFSe. . Nota Avulsa (solução web) – Funcionalidade que permite a emissão de notas avulsas de serviço para **prestadores** eventuais. . Carta de correção eletrônica (solução web e Webservice) – Funcionalidade que permite ao prestador efetuar correções de dados da NFSe emitida desde que não impacte no valor apurado do imposto $\sim$  imposto $\sim$  imposto $\sim$  imposto $\sim$  imposto $\sim$  imposto $\sim$ . Manifestação do tomador (solução web e webservice) – Funcionalidade que permite ao tomador de serviço informado na NFSe comunicar ao fisco que teve conhecimento do serviço prestado bem como se recebeu ou não o serviço descrito na NFSe. **246.** A funcionalidade de geração de NFSe será disponibilizada apenas na solução web, e deverá exigir dos emissores exclusivamente o que não pode ser obtido pelo Cadastro Municipal do Contribuinte, evitando redundância ou redigitação de dados, exigindo apenas os dados abaixo: . Exigibilidade de ISSQN . Data do serviço . Local da prestação de serviço . Série do RPS . Número do RPS . Identificação do Tomador . Identificação do intermediário . Código de Identificação do Serviço Lei Complementar à Constituição Federal 116/2003 . Detalhamento do serviço . Valores de dedução, descontos e outras retenções (quando necessário) . Valor Bruto do Serviço . Matrícula CEI da obra (quando necessário) . Anotação de Responsabilidade Técnica (quando necessário) **247.** A funcionalidade de geração de NFSe deverá contar com facilitadores aos emissores tais como: . Possibilitar a digitação de vários serviços, sem qualquer relação entre eles, desde que para o mesmo tomador e intermediário e mesma natureza de operação, gerando ao final, tantas NFSe quantas forem necessárias; . Definir a alíquota do Simples Nacional automaticamente, sem a possibilidade de intervenção do usuário nessa seleção; . Definir as regras de retenção na fonte para cada um dos serviços identificados, conforme determinação da legislação do município sem qualquer intervenção do emissor; **248.** Todas as notas, independente de qual aplicação ocorra sua geração, Solução web ou webservices, deverão obrigatoriamente conter a identificação do tomador do serviço, e a do intermediário quando houver ou for necessário. **249.** Todas as notas, independente de qual aplicação ocorra sua geração, online ou webservices, deverão obrigatoriamente ser assinadas digitalmente por certificado ICP Brasil, emitido para o município de Euclides da Cunha Paulista - SP. **250.** A solução web deverá contar com funcionalidade para recepção e processamento de lotes de RPS, devendo nessa funcionalidade ter comportamento idêntico ao WebService de recepção e processamento de lotes de RPS, cumprindo as seguintes etapas: . O contribuinte gera o arquivo com lote de RPS através da aplicação instalada em seu computador.

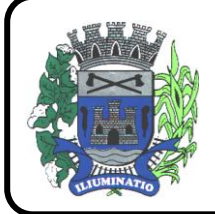

**CNPJ 67.662.437/0001-61** 

FONE: (18)3283-1121 - E-mail: licitacoes@euclidesdacunha.sp.gov.br Av.: Antonio Joaquim Mano, 02 - Centro CEP 19.275-000

. Acessa o serviço de "Recepção e Processamento de Lote de RPS" na aplicação web da NFSe disponibilizada no sítio oficial da Secretaria da Fazenda. . Envia lote de RPS gerado para processamento. . A requisição é recebida pelo servidor Web, que valida o lote e, caso as informações sejam válidas, grava-as e gera o número de protocolo de recebimento. . O Web Site retorna uma mensagem com o número do protocolo de recebimento. . O lote recebido será processado posteriormente. (Fonte: modelo conceitual ABRASF versão 1.0) . O lote recebido será processado no momento do recebimento. (Fonte: modelo conceitual ABRASF versão 2.02) 251. | A solução web deverá possuir uma Consulta de Situação de Lotes de RPS, para utilizá-la o emissor de notas deverá estar autenticado na aplicação, e informará o número do lote. O sistema fará a verificação se esse lote é do emissor que está efetuando a consulta, se for, retornará o status do lote (Recebido aguardando processamento, processando, processado). **252.** A solução web deve possuir uma rotina para consulta de notas fiscais com diversos filtros de seleção, além de exibir detalhes, fazer download de XML e PDF da NFSe, a partir dessa funcionalidade deve ser possível acessar outras rotinas do sistema que fazem parte do contexto da emitida: emitida: NFSe emitida: emitida: emitida: emitida: emitida: emitida: emitida: emitida: emitida: emitida: emitida: emitida: emitida: emitida: emitida: emitida: emitida: emitida: emitida: emitida: emitida: emitida . The contract of the Substituir Substituir and the contract of the NFS-e contract of the NFS-e contract of the  $\sim$ . The contract of the contract of the Cancelar Cancelar and the contract of the NFS-e . Detalhes dos e-mails enviados após a emissão da NFSe **253.** A solução web deverá possuir a funcionalidade de carta de correção, tal documento é complementar à nota fiscal e deve permitir corrigir dados que não impactam na apuração do imposto ou mudança do prestador/tomador de serviços, conforme abaixo: . Razão Social do prestador de serviço . Nome fantasia do prestador de serviço . Contatos (e-mail e telefone) do prestador de serviço . Endereço (Logradouro/Número/complemento, bairro) do prestador de serviço . Razão Social do tomador de serviço . Nome Fantasia do tomador de serviço . Endereço (Logradouro/Número/complemento, bairro) do tomador de serviço . Contatos (e-mail e telefone) do tomador de serviço . Razão Social do intermediário do serviço . Dados RPS (número//série/tipo) . Discriminação do serviço **254.** O sistema deve observar as parametrizações da entidade quanto às regras para emissão da carta de correção com no mínimo os seguintes itens: . Prazo máximo para efetuar correções em notas fiscais . Prazo máximo para cancelamento de cartas de correção . Parametrização quanto à data base para permissão de cancelamento de cartas de correção **255.** O sistema deverá possibilitar a entidade que edite o modelo da carta correção conforme a necessidade de cada entidade. **256.** Após o processamento da carta de correção o tomador e prestador devem ser notificados por email da alteração, deve ser possível visualizar a NFSe e a Carta de Correção a partir do e-mail enviado. 257. O sistema deve permitir efetuar um cancelamento de uma carta de correção efetuada **258.** Ao consultar uma nota fiscal eletrônica que possua carta de correção o sistema deve exibir a DANFSE e a carta de correção com os dados alterados **259.** A solução web deverá possuir funcionalidade que permita o cancelamento de uma NFSe gerada. O sistema deve observar as parametrizações da entidade quanto às regras para cancelamento com no mínimo os seguintes itens: . Prazo máximo para cancelamento. . Definição de data base para contagem de prazo para cancelamento. . Permissões quanto à disponibilidade para cancelamento de nota fiscal quando o ocorrer cancelamento dentro do mês de emissão nota. . Permissão quanto à necessidade de aprovação da entidade quando o cancelamento da nota fiscal ocorrer dentro do mês de emissão.

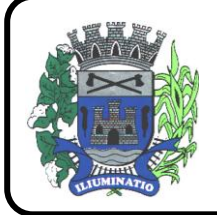

**CNPJ 67.662.437/0001-61** 

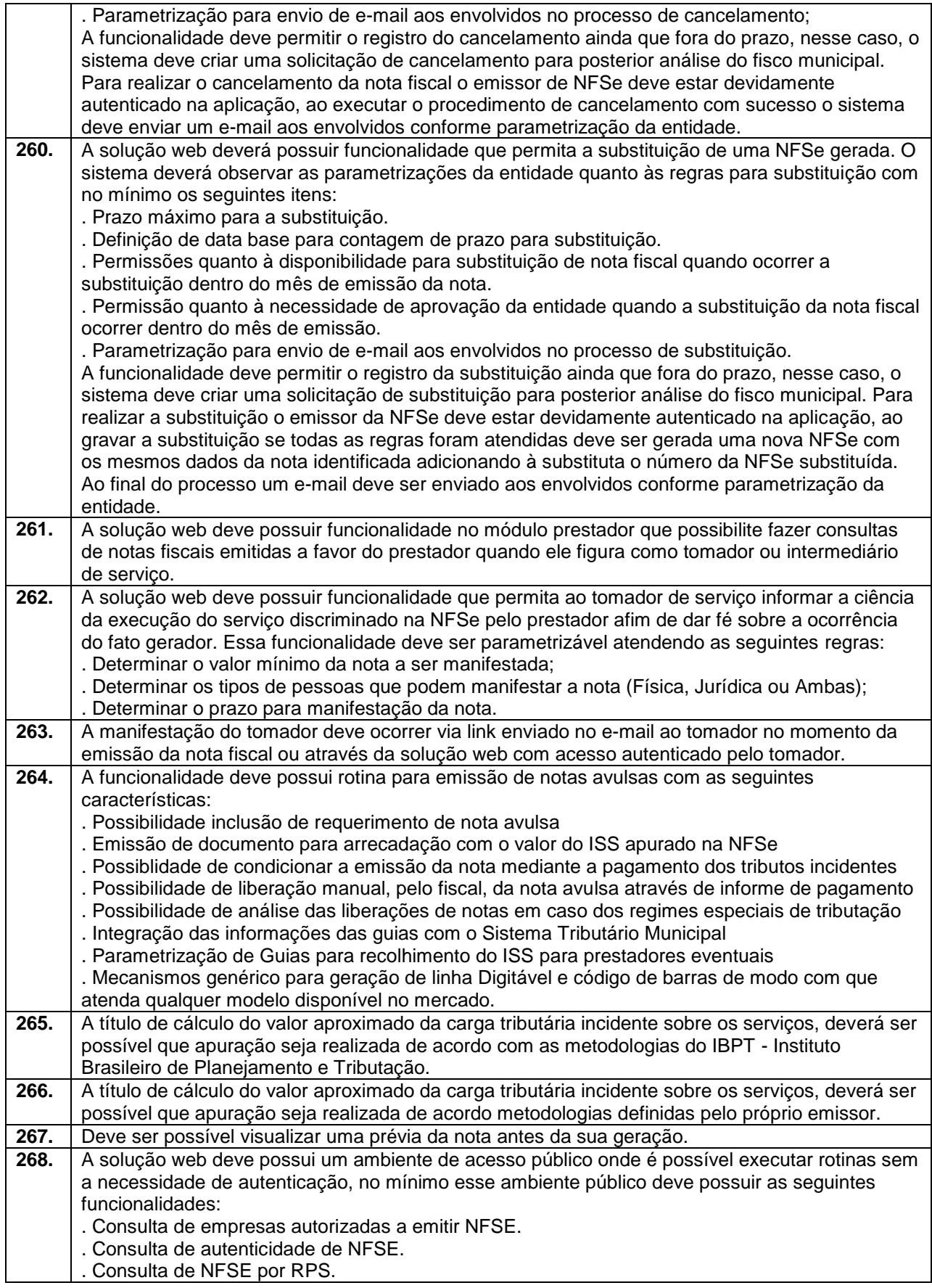
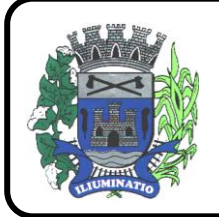

**CNPJ 67.662.437/0001-61** 

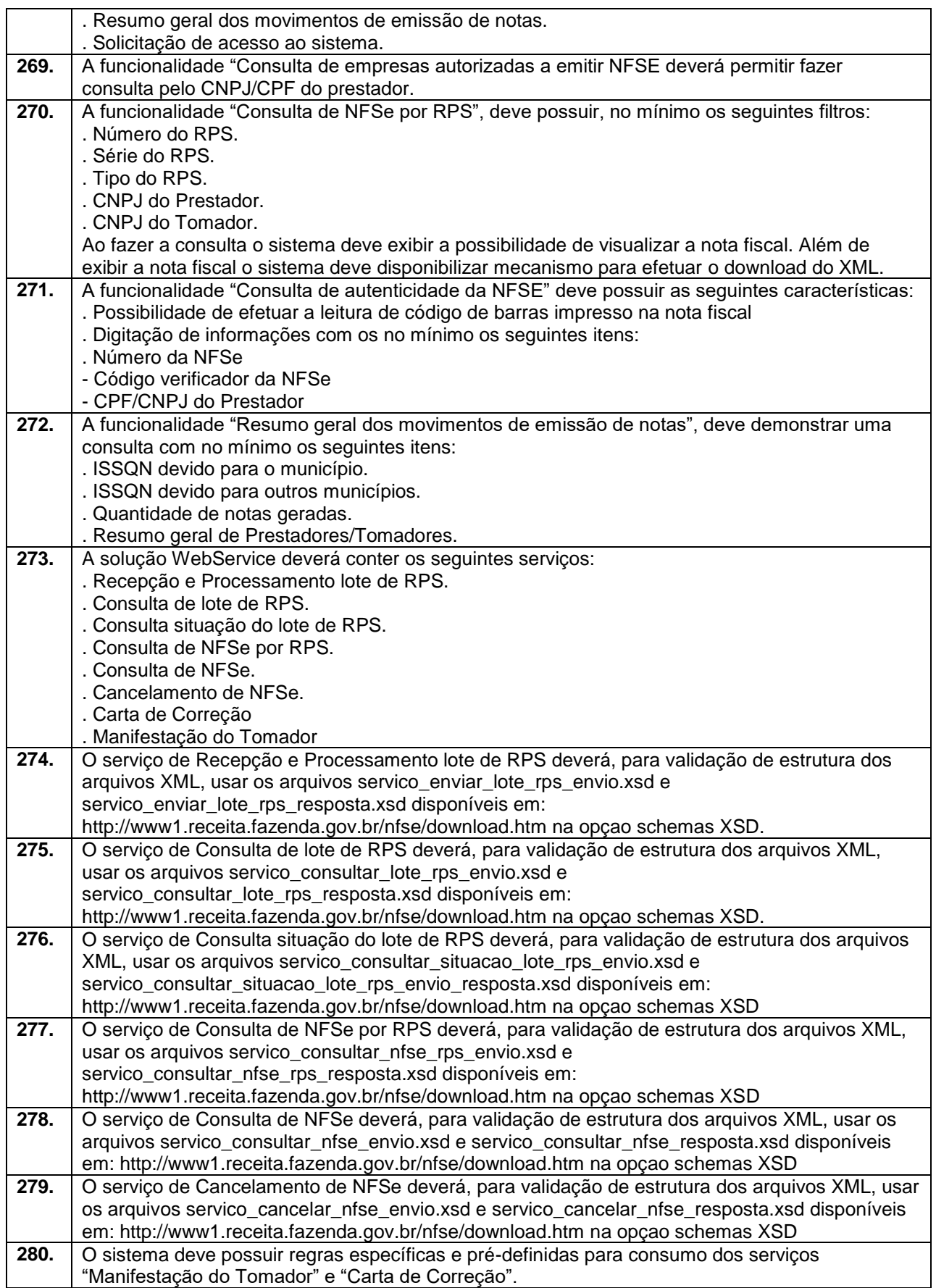

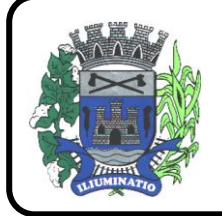

**CNPJ 67.662.437/0001-61** 

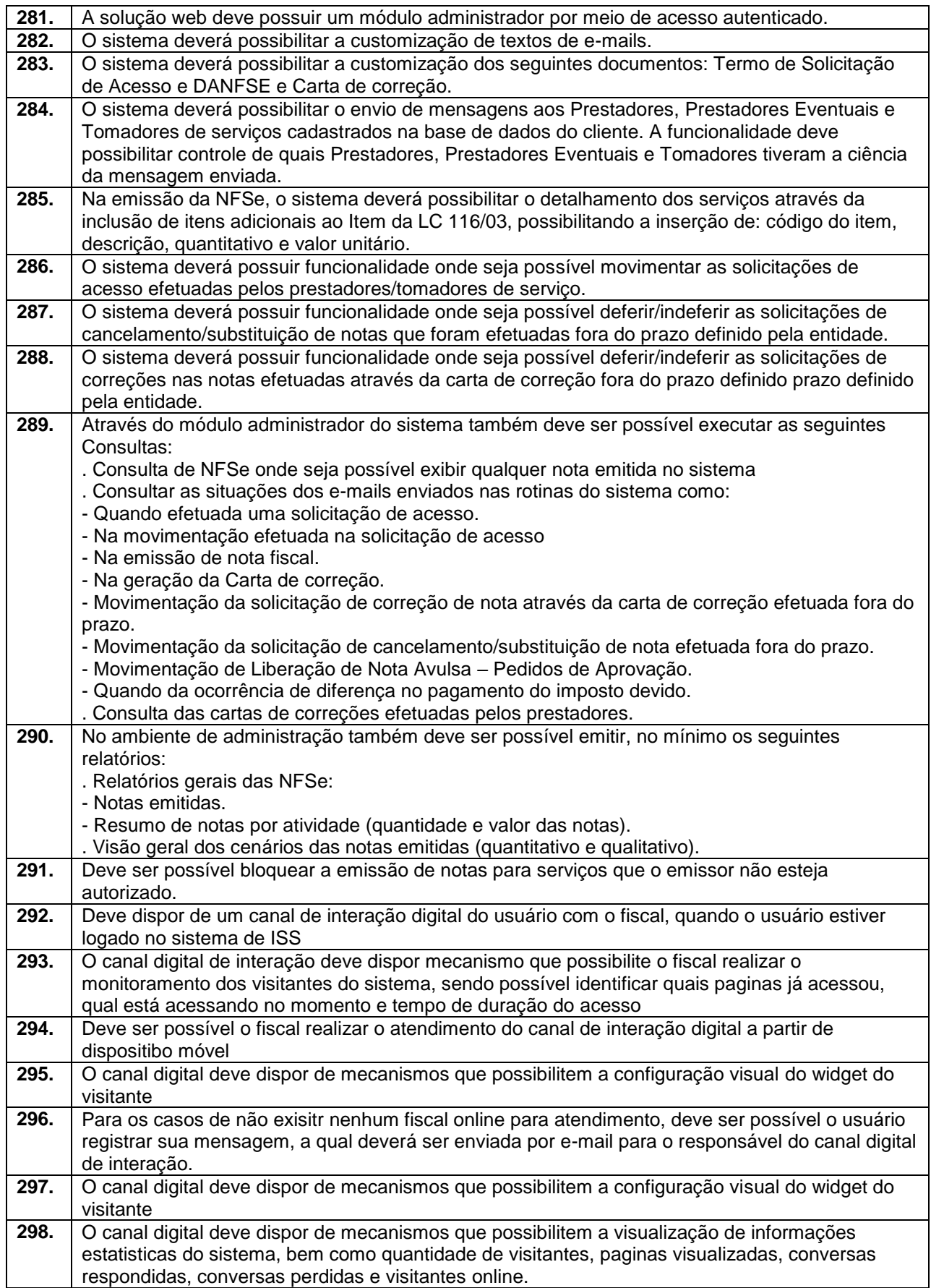

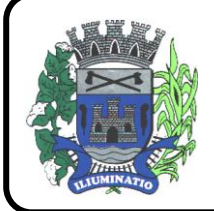

**CNPJ 67.662.437/0001-61** 

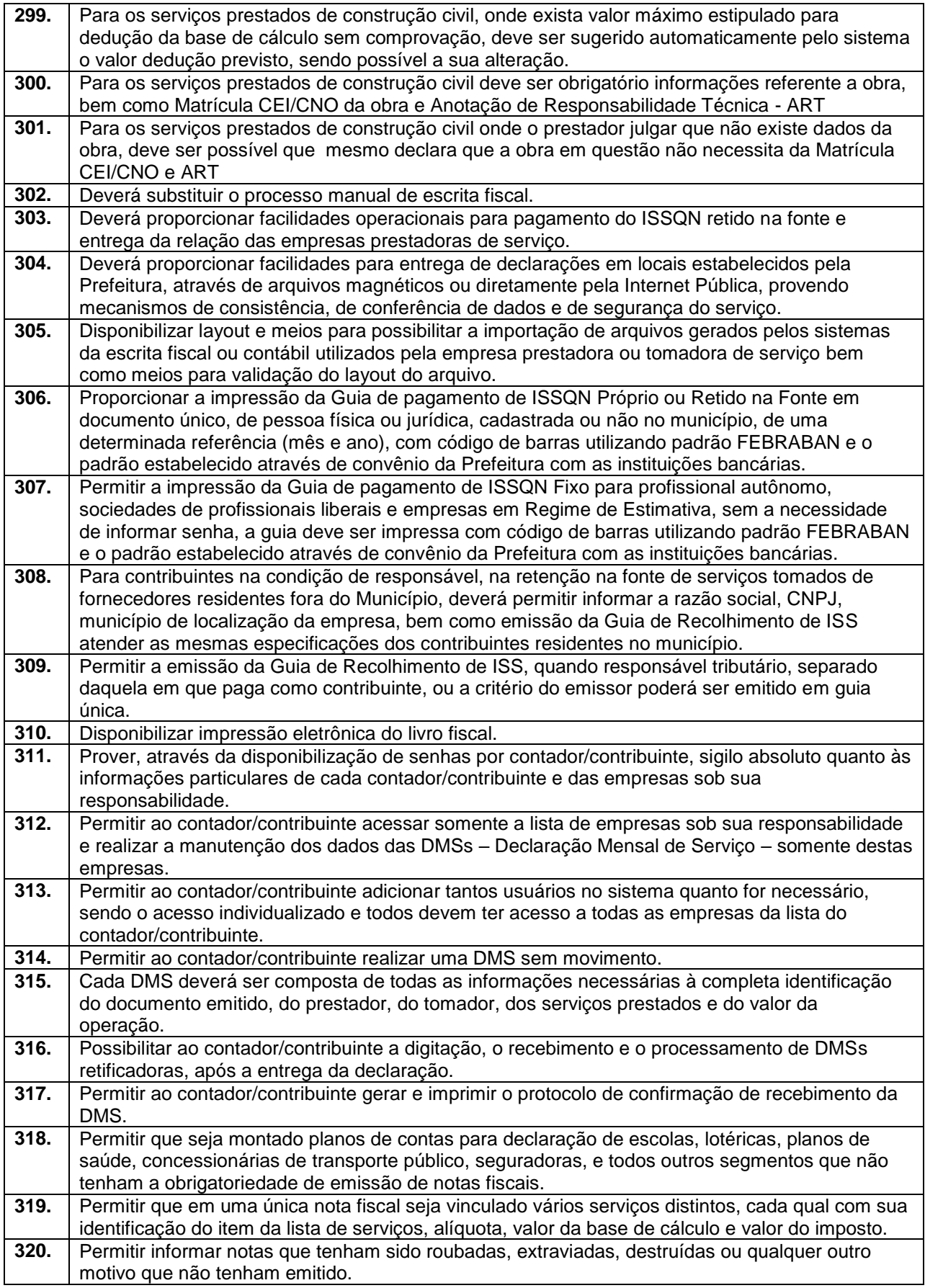

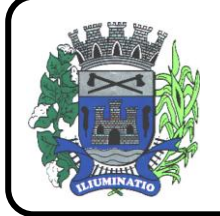

**CNPJ 67.662.437/0001-61** 

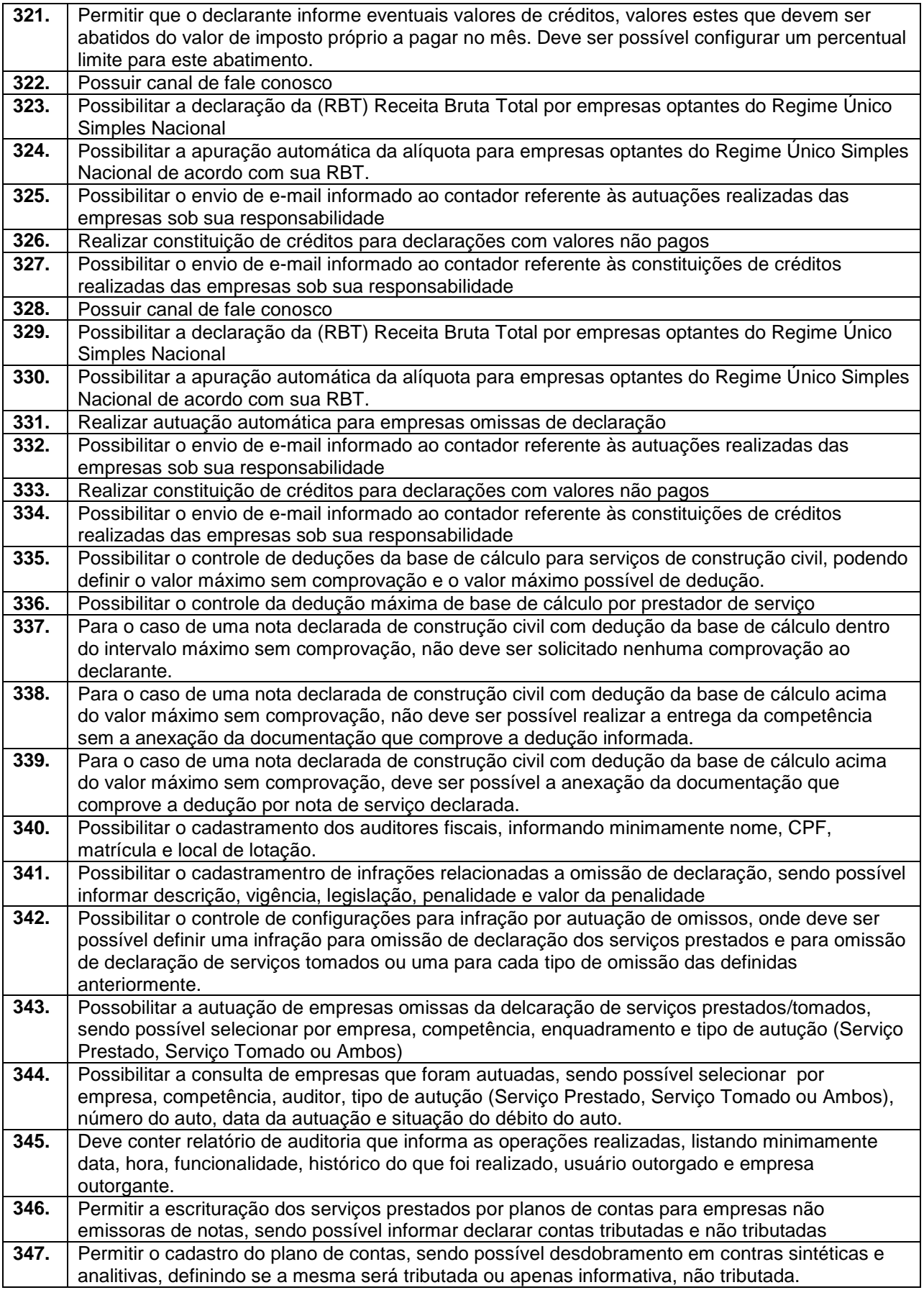

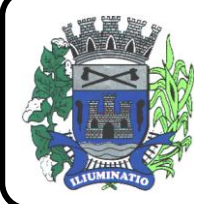

**CNPJ 67.662.437/0001-61** 

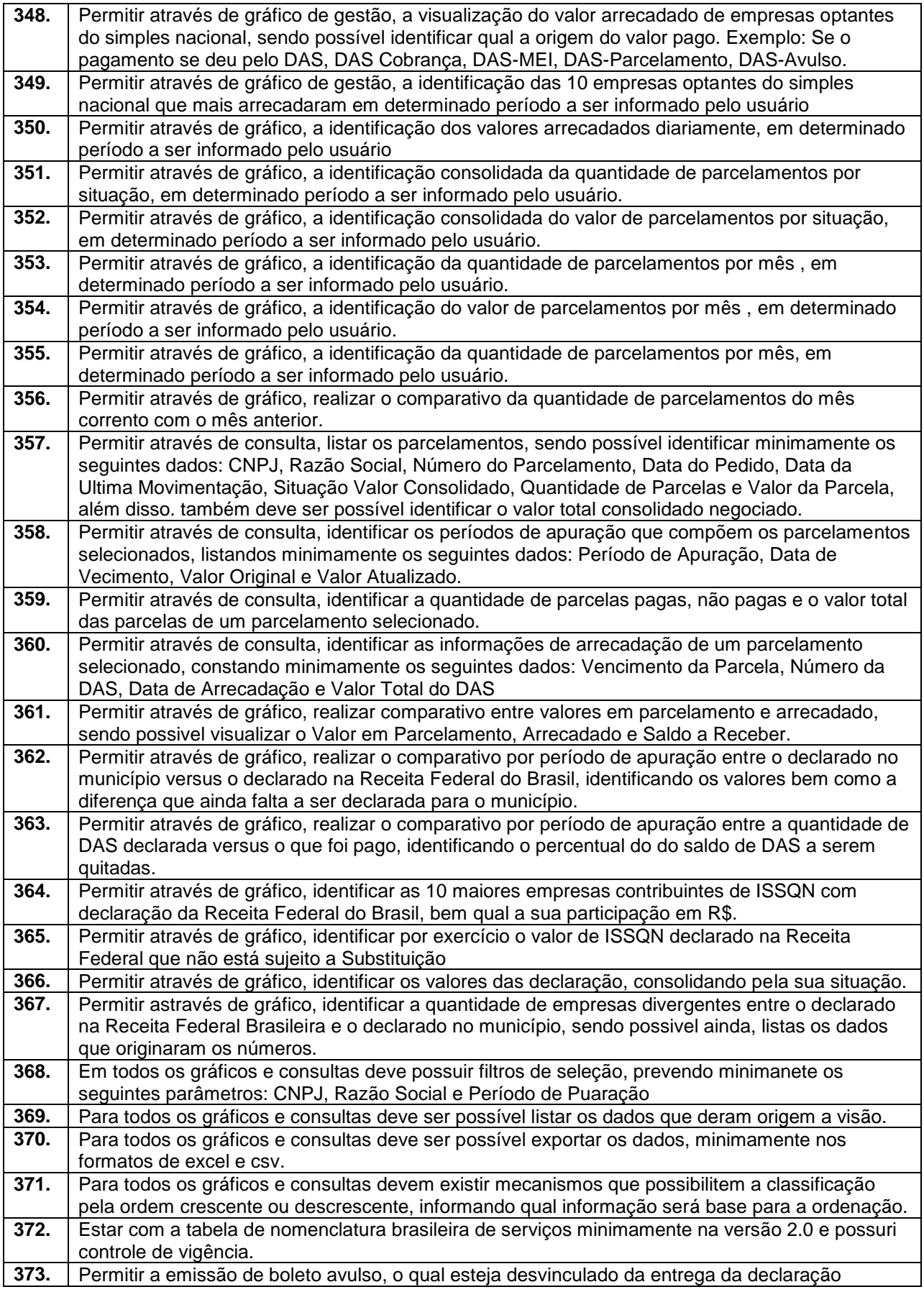

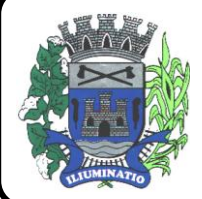

**CNPJ 67.662.437/0001-61** 

FONE: (18)3283-1121 - E-mail: licitacoes@euclidesdacunha.sp.gov.br

Av.: Antonio Joaquim Mano, 02 – Centro CEP 19.275-000 Euclides da Cunha Paulista - SP

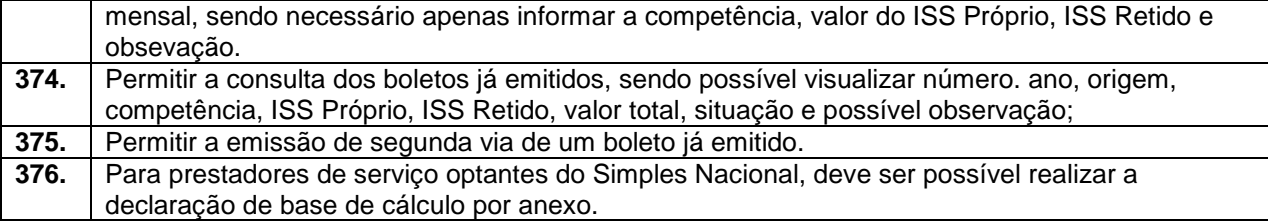

### **3.9. - Módulo Procuradoria Fiscal e Peticionamento Eletrônico**

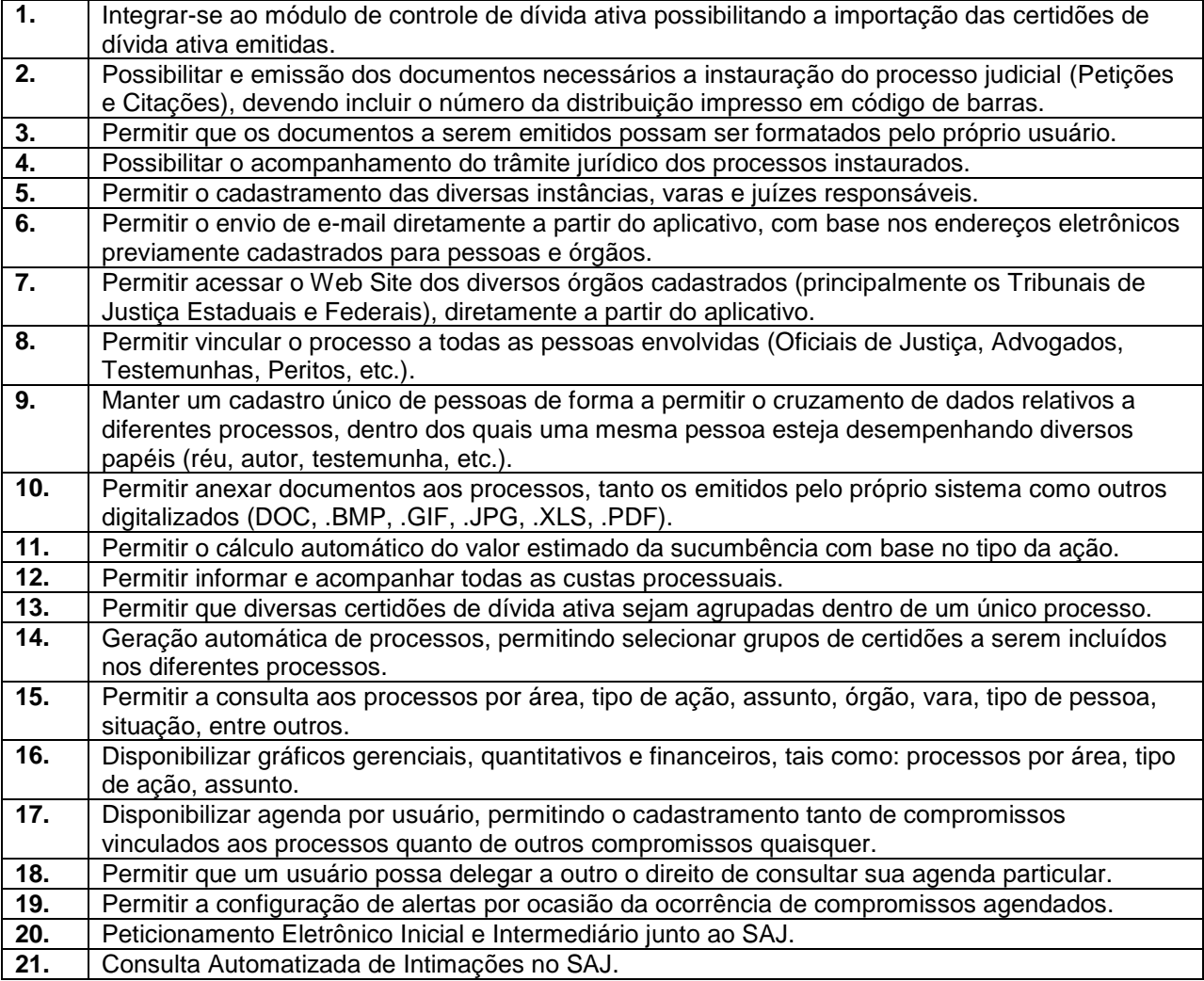

#### **3.10 - Módulo de Administração de Frotas**

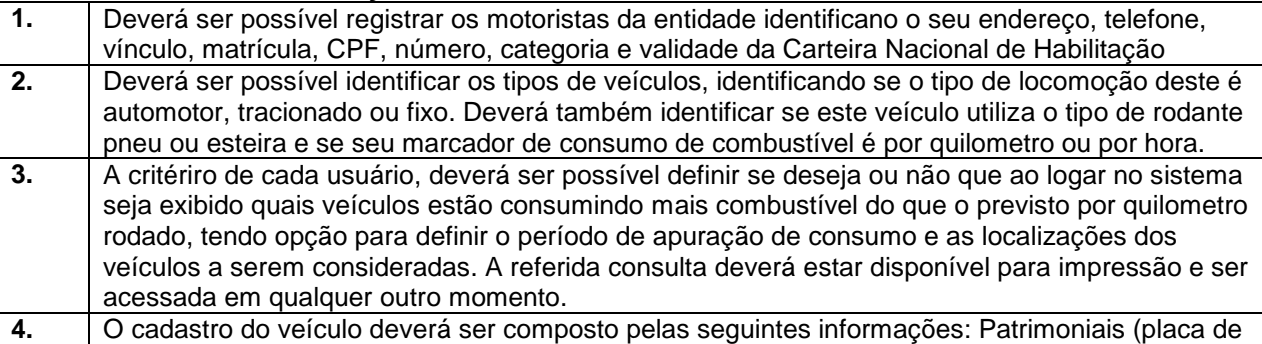

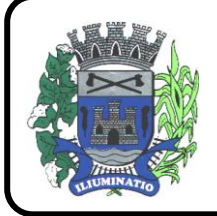

**CNPJ 67.662.437/0001-61** 

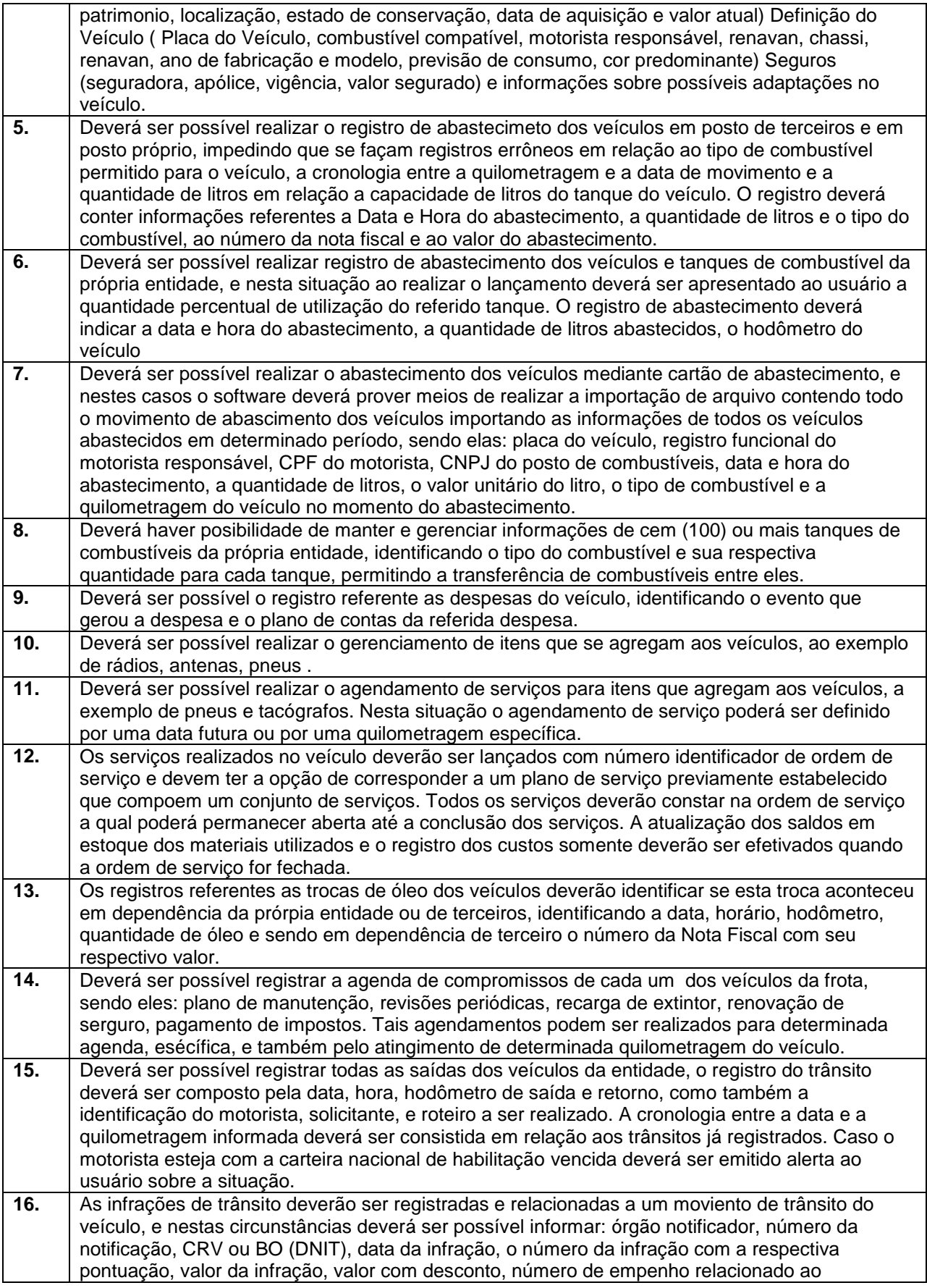

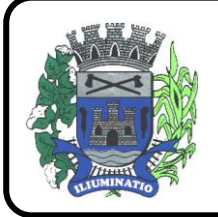

**CNPJ 67.662.437/0001-61** 

FONE: (18)3283-1121 - E-mail: licitacoes@euclidesdacunha.sp.gov.br Av.: Antonio Joaquim Mano, 02 – Centro CEP 19.275-000 Euclides da Cunha Paulista - SP

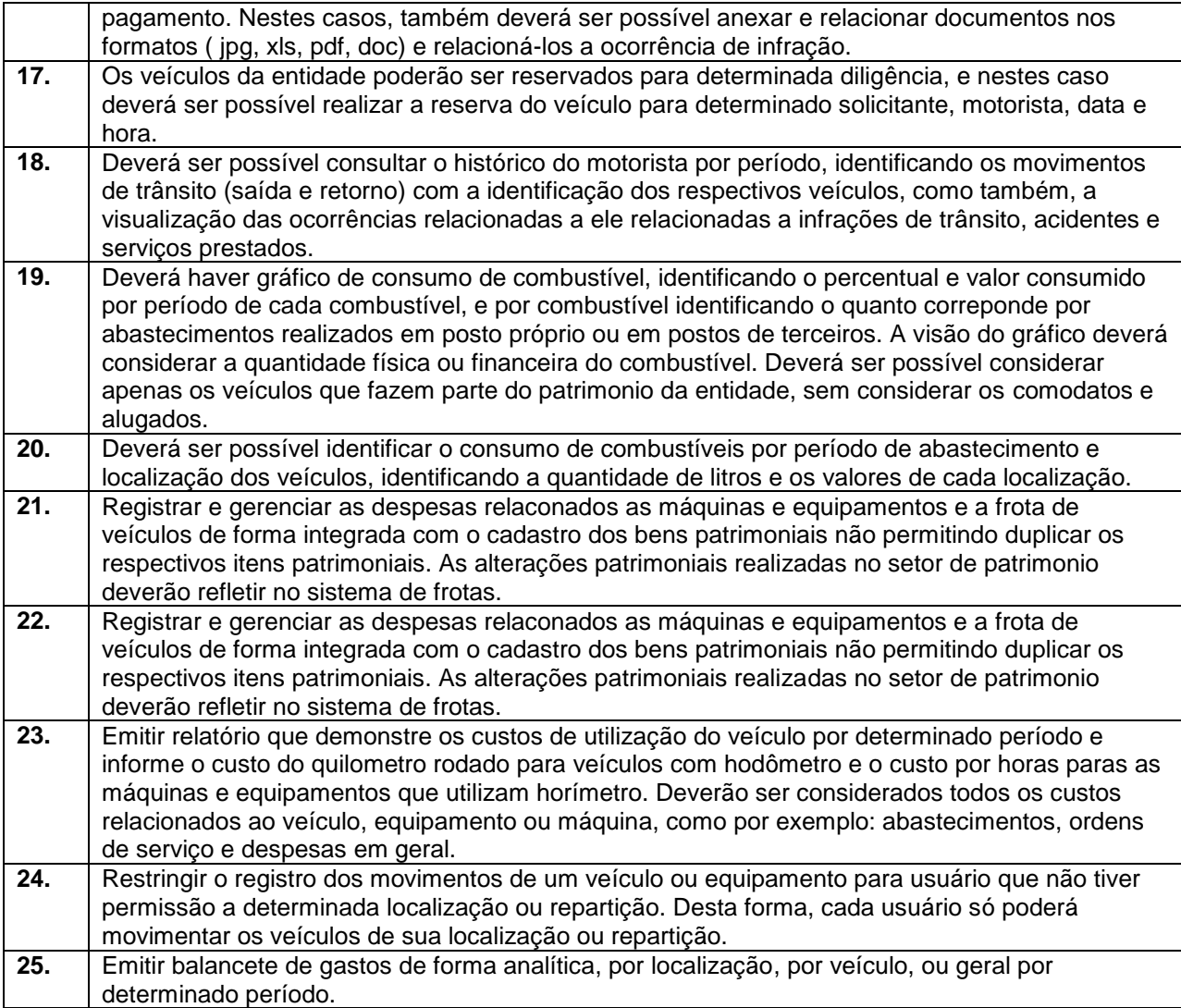

#### **3.21. – Provedor de Nuvem Publica**

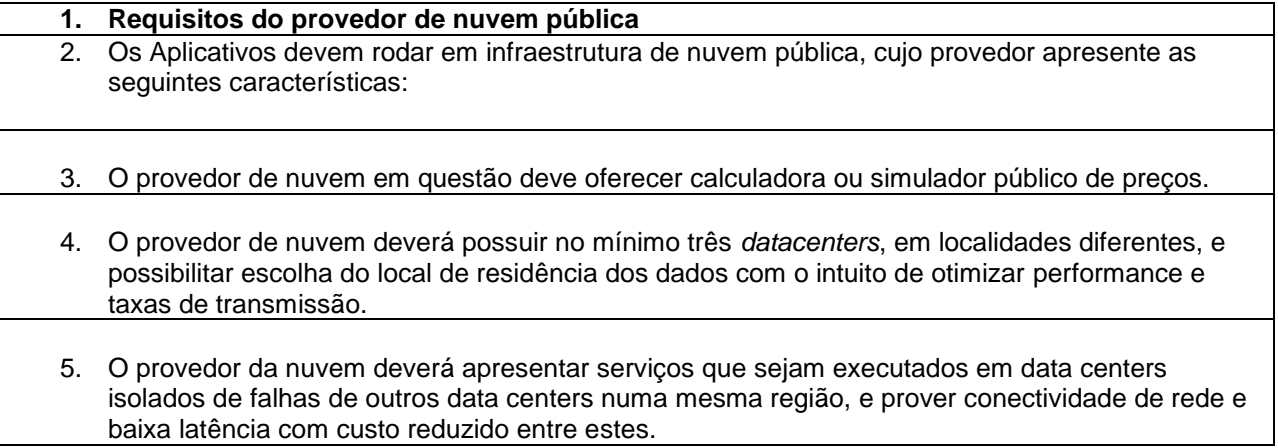

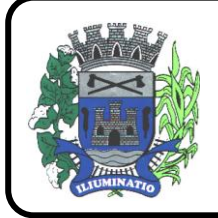

**CNPJ 67.662.437/0001-61** 

FONE: (18)3283-1121 - E-mail: licitacoes@euclidesdacunha.sp.gov.br Av.: Antonio Joaquim Mano, 02 - Centro CEP 19.275-000

6. O provedor da nuvem deverá fornecer serviços que atendam as seguintes certificações e acreditações de segurança e conformidade internacionais ISO 27001, ISO 27017, ISO 27018, SOC 1, SOC 2 e SOC 3. Qualquer documento ou referência de acesso público deverá ser apresentado em nome do provedor através de fontes públicas como relatórios ou websites, sendo facultado ao CONTRATANTE promover diligencia destinada a esclarecer ou complementar informações. 7. O provedor da nuvem deverá dispor de um serviço de entrega de conteúdo a baixa latência e altas taxas de transferência a partir de diferentes pontos de presença espalhados pelo mundo. 8. O provedor da nuvem deverá apresentar serviços que possibilitem possíveis reduções de custos decorrentes da economia de escala global de operação dos mesmos. 9. O provedor da nuvem deverá dispor de serviços que sejam melhorados e atualizados de forma contínua com o intuito de trazer benefícios de performance e melhor utilização para seus usuários, ou aplicações que o utilizem. 10. O provedor da nuvem deverá dispor de serviços que permitam restringir acesso a recursos a partir de IPs de origem. 11. O provedor da nuvem deverá dispor de serviços que permitam certificados SSL, e oferecer a opção de verificar autenticação multi-fator e permitam gerenciar grupos e usuários. 12. O provedor da nuvem deverá dispor de serviços gerenciados que possibilitem a criação e gestão de chaves criptográficas. 13. O provedor da nuvem deverá dispor de serviços que permitam monitorar inventário de recursos utilizados, assim como histórico de configurações realizadas com o intuito de aprimorar a segurança e conformidade. 14. O provedor de nuvem em questão deve apresentar como parte de seu portfolio, serviços com as seguintes carcateristicas: **15. Serviço de Máquina virtual** 16. Serviço para criação de máquinas virtuais utilizando o Sistema Operacional (SO) Linux e Windows. 17. As máquinas virtuais deverão ter no máximo 24 vCPUs e 128GB de memória. Tais combinações de valores dessas configurações poderão ser conseguidos a partir da multiplicação de multiplos inteiros ao valor de referência base, e podem ser diferentes para memória e CPUs não passando os limites decritos acima. 18. O provedor de nuvem deverá ter instancias que sejam compatíveis com diferentes versões do Microsoft Windows Server (Windows Server 2008, Windows 2012, Windows 2016), e Linux. 19. O provedor da nuvem deverá ter opções de instâncias que permitam a escolha entre os seguintes tipos: 20. Proposito Geral: Optimizadas para aplicações genéricas que oferecem um equilíbrio entre recursos, processamento e memória. 21. Intensivas em Memória: Optimizadas para aplicações de uso intensivo de memória. 22. Processamento Intensivo: Optimizada para aplicações de processamento intensivo.

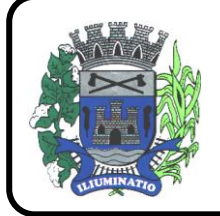

**CNPJ 67.662.437/0001-61** 

FONE: (18)3283-1121 - E-mail: licitacoes@euclidesdacunha.sp.gov.br Av.: Antonio Joaquim Mano, 02 - Centro CEP 19.275-000

- 23. O provedor de nuvem deverá ter instâncias que permitam a modificação de configurações do servidor (CPU, memória storage).
- 24. O provedor da nuvem deverá ter instâncias que permitam o aprovisionamento self-service de instâncias concorrentes, seja esta através de chamadas de API, linha de comando ou via Console de Administração.
- 25. O provedor da nuvem deverá apresentar afinity entre instâncias, aonde estas possam ser agrupadas logicamente dentro de um mesmo data center para aplicações que exijam baixa latência e altas taxas de transferência.
- 26. O provedor de nuvem deverá fornecer anti-afinity de instâncias, aonde estas possam ser segregadas entre diferentes data centers físicos com o intuito de evitar pontos únicos de falha, e descontinuidade de serviços.
- 27. O provedor de nuvem deverá prover a capacidade de aumentar ou diminuir o número de instâncias de forma automática durante picos de utilização com o intuito de preservar performance, durante períodos de baixa demanda a fim de reduzir custos.
- 28. O provedor de nuvem deverá proporcionar a capacidade de importar imagens existentes e salválas como uma imagem nova e privada, podendo assim ser utilizada em aprovisionamentos de futuras instâncias.
- 29. O provedor de nuvem deverá fornecer um serviço que possibilite a reinicialização automática de instâncias num host operacional caso o host físico apresente falhas.
- 30. O provedor de nuvem deverá fornecer um serviço que possibilite o agendamento de operações tais como reboot, desligamento e retirement.
- 31. O provedor de nuvem deverá fornecer serviço que suporte a utilização de containers como Docker.
- 32. O provedor de nuvem deverá fornecer um serviço de gestão de containers altamente escalável e de alta performance.
- 33. O provedor de nuvem deverá oferecer serviços que ofereçam a opção de reservar capacidade computacionais de 1 a 3 anos, com a vantagem de conseguir reduções de custos através de descontos significativos.
- 34. O provedor de nuvem deverá oferecer a possibilidade de portar licenças existentes do banco de dados cache para serem utilizadas nas instâncias da nuvem.
- 35. O provedor de nuvem deverá ter disponivel um serviço que suporte múltiplas interfaces de rede (primária e adicional).
- 36. O provedor de nuvem deverá ter disponivel um serviço que suporte múltiplos endereços IP por instância. Exemplos de caso poderiam ser a hospedagem de múltiplos websites num único servidor e appliances como balanceadores de carga, que possuem múltiplos IPs privados para cada interface de rede.
- 37. O provedor de nuvem deverá suportar a criação de uma interface de rede e sua incorporação e desincorporação em uma instância, e de sua incorporação em outra instância.
- 38. O provedor de nuvem um serviço que possibilite a associação automática de IPs públicos a diferentes instâncias.

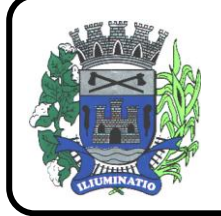

**CNPJ 67.662.437/0001-61** 

FONE: (18)3283-1121 - E-mail: licitacoes@euclidesdacunha.sp.gov.br Av.: Antonio Joaquim Mano, 02 - Centro CEP 19.275-000

- 39. O provedor de nuvem deverá oferecer um serviço que suporte IPs associados a uma conta da CONTRATANTE, e não especificamente a uma instância. Esses devem permanecer associados a uma conta até que sejam expressamente liberados.
- 40. O provedor de nuvem deverá oferecer um serviço que suporte a adição ou remoção de regras de tráfego inbound (ingress) para as instâncias.
- 41. O provedor de nuvem deverá oferecer um serviço que permita a adição ou remoção de regras de tráfego outbound (egress) originado nas instâncias.
- 42. O provedor de nuvem deverá ofercer um serviço que possibilite desabilitar a verificação de origem/destinos das interfaces de rede. Como padrão as instâncias realizam tais verificações.

**43. Máquina virtual com Serviço de Banco de Dados Gerenciado**

- 44. O provedor da nuvem deverá um serviço de banco de dados relacional gerenciado fácil de configurar, operar e escalar na nuvem.
- 45. As máquinas virtuais deverão ter no máximo 32 (12) vCPUs e 128GB de memória. Tais combinações de valores dessas configurações poderão ser conseguidos a partir da multiplicação de multiplos inteiros ao valor de referência base, e podem ser diferentes para memória e CPUs não passando os limites decritos acima.
- 46. O provedor da nuvem deverá oferecer um serviço de banco de dados relacional gerenciado que suporte as duas últimas grandes releases de MySQL (versões 5.6. e 5.5.).
- 47. O provedor da nuvem deverá oferecer um serviço de banco de dados relacional gerenciado que suporte as duas últimas grandes releases de Oracle (versões 10g e 11g).
- 48. O provedor da nuvem deverá oferecer um serviço de banco de dados relacional gerenciado que suporte todas as edições de SQL Server 2008, 2012 e 2016 (Express, Web, Standard, Enterprise).
- 49. O serviço deverá possibilitar alta disponibilidade por meio de replicação síncrona (com um SLA de 99.95) de uma base primária para uma réplica em standby num data center fisicamente segregado. Tudo isso obtendo redundância, eliminando freezes de I/O e minimizando picos de latência durante backups.
- 50. O provedor de nuvem deverá oferecer um serviço que possibilite a leitura de réplicas assíncronas facilitando a escalabilidade além dos limites de uma única base num contexto de altas cargas de leitura.
- 51. O provedor de nuvem deverá oferecer, um serviço de banco de dados relacional gerenciado que possibilite o failover automático de uma instância primária para uma réplica em standby.
- 52. O provedor de nuvem deverá oferecer, um serviço de banco de dados relacional gerenciado que considera performance de storage e consistência em taxas de transmissão de acessos aleatórios.
- 53. O provedor de nuvem deverá oferecer, um serviço de banco de dados relacional gerenciado que possibilite a cópia de snapshots de qualquer tamanho de uma região de nuvem para outra com o intuito de facilitar o disaster recovery.
- 54. O provedor de nuvem deverá oferecer um serviço de banco de dados relacional gerenciado que possibilite a criação de múltiplas réplicas de uma instância de base seja dentro de uma mesma região, ou em múltiplas regiões geográficas com o objetivo de oferecer escalabilidade e disaster

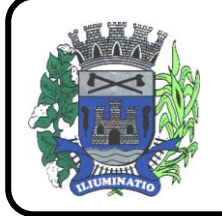

**CNPJ 67.662.437/0001-61** 

FONE: (18)3283-1121 - E-mail: licitacoes@euclidesdacunha.sp.gov.br Av.: Antonio Joaquim Mano, 02 - Centro CEP 19.275-000

recovery.

- 55. O provedor de nuvem deverá oferecer serviço de banco de dados relacional gerenciado que possibilite a restauração de uma base de dados num determinado ponto no tempo.
- 56. O provedor de nuvem deverá oferecer um serviço de banco de dados relacional gerenciado que possibilite a criação de um snapshot de uma base de dados e a posterior restauração do banco de dados a partir da mesma.
- 57. O provedor de nuvem deverá oferecer um serviço de banco de dados relacional gerenciado que possibilite a configuração e modificação de diferentes parâmetros do banco de dados pelo usuário.
- 58. O provedor de nuvem deverá oferecer um serviço de banco de dados relacional gerenciado que possibilite o monitoramento da saúde do banco de dados, como por exemplo monitorar a utilização de CPU, memória, rede e disco
- 59. O provedor de nuvem deverá oferecer um serviço de banco de dados relacional gerenciado que possibilite a criptografia de seus dados em REST utilizando AES-256.

**60. Serviço de armazenamento de blocos**

- 61. Deverá possibilitar que o volume criado seja anexado às maquinas virtuais e reconhecido pelo SO como um dispositivo físico e local.
- 62. O provedor de nuvem deverá oferecer um serviço que possua volumes de armazenamento em blocos persistentes para uso em instâncias de computação.
- 63. O provedor de nuvem deverá oferecer um serviço que possua volumes de armazenamento em blocos com capacidade superior a1GB até 16TB.
- 64. O provedor de nuvem deverá oferecer um serviço que possua volumes de armazenamento que suportem mídias SSD (solid state drive) podendo alcançar latências da ordem de milissegundos.
- 65. O provedor de nuvem deverá oferecer um serviço que suporte cargas intensivas de I/O; em particular aquelas realizadas por bancos de dados nos quais a performance de storage e a consistência de acessos de throughput e I/O aleatórios são críticas.
- 66. O provedor de nuvem deverá oferecer um serviço que suporte criptografia de volumes, e snapshots baseada em algoritmos de AES-256.
- 67. O provedor de nuvem deverá oferecer um serviço que suporte criptografia utilizando as chaves gerenciadas pela CONTRATANTE.
- 68. O provedor de nuvem deverá oferecer um serviço que suporte snapshots em determinados momentos no tempo. Estes deverão ser de natureza incremental.
- 69. O provedor de nuvem deverá oferecer, um serviço que tenha a opção de compartilhar os snapshots em diferentes localidades com o intuito de facilitar expansão regional, eventuais migrações de data centers e disaster recovery.
- 70. O provedor de nuvem deverá oferecer, um serviço que possibilite a adição de mais de um volume de armazenamento (tanto para leitura como para escrita) a uma única instância de computação, assim possibilitando acesso múltiplos ao dispositivo de dados.

71. O provedor de nuvem deverá oferecer um serviço que disponibilize uma linha de base de

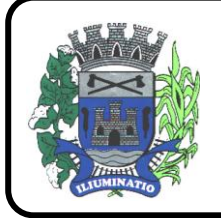

**CNPJ 67.662.437/0001-61** 

FONE: (18)3283-1121 - E-mail: licitacoes@euclidesdacunha.sp.gov.br Av.: Antonio Joaquim Mano, 02 - Centro CEP 19.275-000

desempenho estável de até 50 IOPS/GB para um máximo de 20.000 IOPS, além fornecer até 320 MB/s de throughput por volume.

- 72. O provedor de nuvem deverá oferecer um serviço de armazenamento em blocos que apresente uma durabilidade com taxas de falhas da ordem de menos de 1% ao ano.
- **73. Serviço de armazenamento de objetos**
- **74.** Serviço para criação de volume de armazenamento de objetos.
- **75.** Deverá ser durável, escalável e seguro
- **76.** Deverá possuir interface *web* para inclusão e consultas de informações.
- **77.** Deverá possuir API para *upload* de arquivos via aplicações desenvolvidas por terceiros.
- **78.** O provedor de nuvem deverá oferecer um serviço que possibilite o armazenamento de objetos que seja durável e altamente escalável para armazenamento e recuperação de qualquer quantidade de dados via a web.
- **79.** O provedor de nuvem deverá oferecer um serviço de baixo custo que proporcione armazenamento de durabilidade de 99.999999999% ao ano com segurança arquivamento e backup de dados.
- **80.** O provedor de nuvem deverá oferecer, um serviço de armazenamento que suporte criptografias de dados aramazenados via AES-256 (using 256-bit Advanced Encryption Standard).
- **81.** O provedor de nuvem deverá oferecer um serviço de armazenamento que suporte criptografias de dados armazenados, utilizando as próprias chaves gerenciadas pelos usuários.
- **82.** O provedor de nuvem deverá oferecer, um serviço de armazenamento que possibilite o gerenciamento do ciclo de vida dos objetos desde sua criação até sua deleção final, incluindo seu arquivamento em um serviço de armazenamento de baixo custo de acesso pouco frequente.
- **83.** O provedor de nuvem deverá oferecer, um serviço de armazenamento que ofereça a opção de armazenar os objetos em diferentes regiões geográficas, podendo ser retiradas da mesma, mediante solicitação explicita da CONTRATANTE.
- **84.** O provedor de nuvem deverá oferecer um serviço que envie notificações quando eventos de armazenamento como adição ou deleção ocorram.
- **85.** O provedor de nuvem deverá oferecer, um serviço de armazenamento que possibilite hospedar em websites estáticos.
- **86.** O provedor de nuvem deverá oferecer um serviço de armazenamento que suporte versionamento dos objetos, aonde múltiplas versões do mesmo, possam ser mantidas num mesmo repositório ou bucket. Tal capacidade pode ajudar a prevenir eventuais perdas sobre escrituras ou até mesmo deleções não intencionais.
- **87.** O provedor de nuvem deverá oferecer, um serviço que suporte políticas de acesso para gerenciar acesso aos objetos.
- **88.** O provedor de nuvem deverá oferecer um serviço que disponibilize logs de auditória de repositórios/buckets de armazenamento, proporcionando as seguintes informações: solicitações de acesso como solicitante, nome do bucket, tempo de solicitação, ação de solicitação, status da

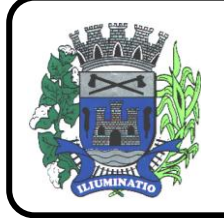

**CNPJ 67.662.437/0001-61** 

FONE: (18)3283-1121 - E-mail: licitacoes@euclidesdacunha.sp.gov.br Av.: Antonio Joaquim Mano, 02 - Centro CEP 19.275-000

resposta e códigos de erro.

- **89.** O provedor de nuvem deverá oferecer serviço que possibilite deleções baseadas em autenticação multifator como opção de segurança adicional.
- **90.** O provedor de nuvem deverá oferecer um serviço que possibilite o armazenamento de baixo custo para cargas não críticas, e dados reproduzíveis com baixos níveis de redundância.
- **91.** O provedor de nuvem deverá oferecer um serviço que possibilite o upload de diferentes partes do objeto de forma independente e em ordem aleatória.
- **92.** O provedor de nuvem deverá oferecer um serviço de armazenamento que suporte consistência de read-after-write para operações de PUT em novos objetos.

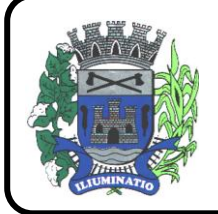

**CNPJ 67.662.437/0001-61** 

FONE: (18)3283-1121 - E-mail: licitacoes@euclidesdacunha.sp.gov.br Av.: Antonio Joaquim Mano, 02 - Centro CEP 19.275-000

#### **ANEXO II - PROVA DE CONCEITO**

#### **(CRITÉRIOS DE VERIFICAÇÃO TÉCNICA)**

A Prova de Conceito – POC consiste na validação do Atendimento da PROPONENTE classificada em primeiro lugar na etapa de lances aos Requisitos listados no Anexo I, a partir da observação do funcionamento prático da Solução ofertada, demonstrado pela PROPONENTE, sem ônus a licitadora. Tal procedimento, segue a orientação do Tribunal de Contas da União, constante da Nota Técnica nº 04/2008/TCU.

O Licitante declarado vencedor da etapa de lances deverá efetuar, no quinto dia útil seguinte à realização da sessão pública de pregão presencial, ou outra data convencionada pelo Pregoeiro, a demonstração técnica do software, objeto deste certame, que deverá contemplar a simulação, em tempo de execução, de cada funcionalidade exigida pelo Anexo I.

Quanto aos requisitos dos subitens 1 e 2 do Item X do Anexo I, pela sua essencialidade, a proponente deverá atender 100% (cem por cento) destes, sob pena de desclassificação, ao passo que aos Requisitos Específicos por Módulo de Programas (subitem 3 do Item X do Anexo I) será exigido o atendimento de apenas uma parcela dos requisitos (Tabela do Anexo II), permitindo-se que os eventuais requisitos ali não considerados obrigatórios, sejam objeto de implementação, devendo os mesmos serem concluídos até o fim do prazo da implantação fixado no edital.

A demonstração técnica do sistema de tecnologia da informação e comunicação ofertado deverá apresentar plena operacionalidade, no ato da apresentação, sem a necessidade de customizações ou adequações posteriores.

A proponente terá a sua disposição ponto de banda larga de internet, sendo os equipamentos necessários à demonstração de responsabilidade da proponente.

A proponente será responsável pelo banco de dados de teste para a devida demonstração do sistema. Bem como deverá trazer no mínimo três equipamentos previamente configurados para a realização dos testes.

A PROPONENTE não comparecendo em dia e hora previamente agendados para a realização da Sessão Pública da Prova de Conceito – POC, será automaticamente reprovada pela Comissão Técnica avaliadora.

Será classificado para a etapa de habilitação o Licitante que atender a todas as exigências contidas neste Edital e efetuar a demonstração técnica, apresentando as condições mínimas de funcionalidade previstas neste Termo de Referência.

Ao final da Prova de Conceito – POC, a Comissão Técnica avaliadora registrará em Ata o resultado e encaminhará ao Pregoeiro e à sua Equipe de Apoio.

Caso a primeira colocada não atenda aos requisitos do Termo de Referência conforme regras aqui estabelecidas, será chamada a segunda colocada e assim sucessivamente, até a obtenção de uma proposta adequada ou ser considerada fracassada a licitação.

O roteiro de apresentação/avaliação dos módulos seguirá a mesma ordem disposta no termo de referência (ANEXO I).

Para evitar subjetividade na avaliação, a metodologia utilizada será de afirmação/negação (sim/não). Ou seja, será observado se o item avaliado faz ou não a tarefa/rotina determinada ou se o sistema possui a funcionalidade descrita no item apreciado tendo-se como resposta as questões apenas duas alternativas: sim (atende) e não (não atende).

Um item "parcialmente" atendido, será computado como atendido para fins de computo geral, mas deverá ser objeto de correção e/ou implementação, cujo prazo máximo para atendimento será aquele previsto como derradeiro para a implantação. O não atendimento no prazo, após a contratação, implicará na aplicação das sanções previstas no edital por inadimplemento ou atraso no cumprimento das obrigações contratuais.

Ainda no intuito de evitar interpretações diversas e a subjetividade da avaliação, os itens não serão valorados de forma diferenciada.

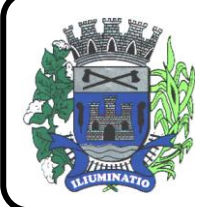

**CNPJ 67.662.437/0001-61** 

FONE: (18)3283-1121 - E-mail: licitacoes@euclidesdacunha.sp.gov.br Av.: Antonio Joaquim Mano, 02 - Centro CEP 19.275-000

Os equipamentos da licitante poderão ser auditados pela Equipe da Licitadora, bem como poderão ser recolhidos para eventuais diligências ou perícias. É vedado as demais licitantes acesso aos equipamentos da empresa que estiver realizando a apresentação, antes, durante ou após esta, sob pena de desclassificação, por interferir na relação com a concorrente, como eventual infração a lei de propriedade industrial e de terceiros, sem prejuízo as cominações civis e criminais aplicáveis.

Para o bom andamento dos trabalhos de avaliação, bem como resguardo de direitos do particular quanto à propriedade intelectual protegidos por Lei, só será permitida a participação de no máximo um representante das demais licitantes por módulo de programas, em cada apresentação, sendo-lhe vedado a manifestação, e o uso ou porte de quaisquer equipamentos eletrônicos (smartphone, câmera, notebook, gravador, entre outros) e de registros audiovisuais, resguardado o direito de tomar apontamentos por escrito que deverão ser cedidos para cópia caso solicitado pela Administração ou empresa em avaliação.

**a)** A Verificação Técnica será realizada pelo Pregoeiro e uma comissão constituída por profissionais da Prefeitura, nas dependências da Prefeitura, que disponibilizará sala apropriada. Os equipamentos serão operados por profissionais da empresa licitante, que deverão se apresentar no prazo e horário definidos pelo Pregoeiro.

**b)** O ambiente operacional para realização da Verificação Técnica deve ser uma LAN – Local Área Network padrão IEEE 802.3 categoria 10, Base 5 de Redes Locais, utilizando o protocolo universal TCP/IP para comunicação. A LAN deste ambiente deverá ter conectividade com a rede mundial de computadores (Internet).

**c)** Os requisitos serão avaliados sequencialmente obedecendo à ordem de verificação definida neste anexo e seus respectivos requisitos, na ordem crescente de numeração. Não será permitida a apresentação do requisito subsequente sem que o anterior seja declarado pelo licitante como concluído.

**d)** O Pregoeiro apresentará o resultado da avaliação, em conjunto com a equipe técnica da Prefeitura, expresso por ATENDIDO ou NÃO ATENDIDO.

**e)** O "NÃO ATENDIMENTO" a quaisquer dos requisitos OBRIGATÓRIOS (CONFORME **TABELA DE APURAÇÃO** abaixo) ensejará a desclassificação do licitante, convocando-se o participante subsequente e assim sucessivamente até que ocorra a aprovação dos sistemas apresentados.

## **TABELA DE APURAÇÃO - DEMONSTRAÇÃO TÉCNICA – PROVA DE CONCEITO**

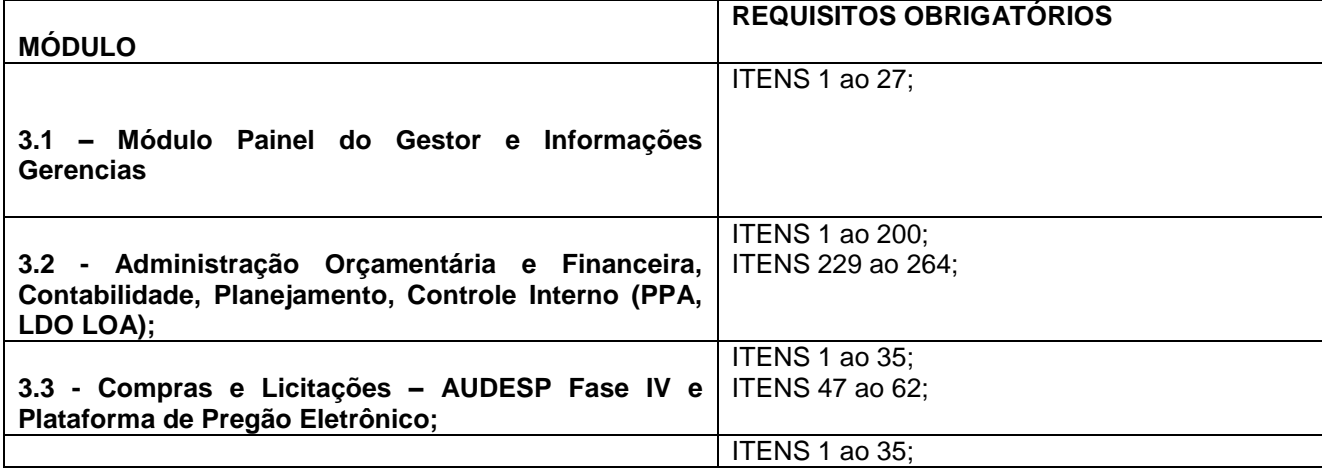

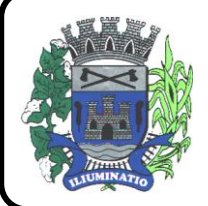

**CNPJ 67.662.437/0001-61** 

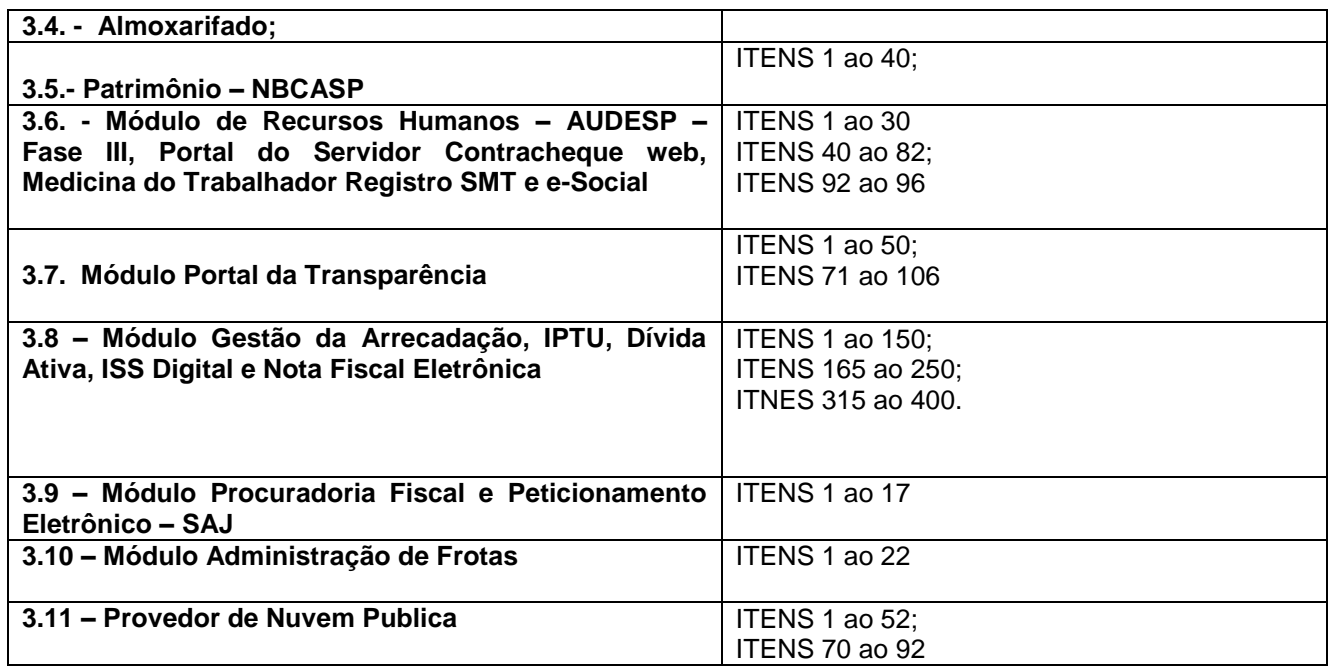

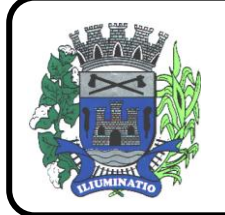

**CNPJ 67.662.437/0001-61** 

FONE: (18)3283-1121 - E-mail: licitacoes@euclidesdacunha.sp.gov.br Av.: Antonio Joaquim Mano, 02 - Centro CEP 19.275-000

#### **ANEXO III – MODELO DE PROPOSTA COMERCIAL**

### **A (AO)**

#### **PREFEITURA MUNICIPAL DE EUCLIDES DA CUNHA PAULISTA - SP**

#### **PREGÃO PRESENCIAL N.º xx/21**

#### **PROCESSO N.º xx/21**

**Objeto:** Fornecimento da licença de uso de software em ambiente nuvem por prazo determinado (locação), com atualização mensal, que garanta as alterações legais, corretivas e evolutivas, incluindo, conversão, implantação, treinamento, suporte e atendimento técnico, conforme especificações constantes do Anexo I, para a Prefeitura Municipal de Euclides da Cunha Paulista - SP

#### CONVERSÃO, IMPLANTAÇÃO, TREINAMENTO E PARAMETRIZAÇÕES

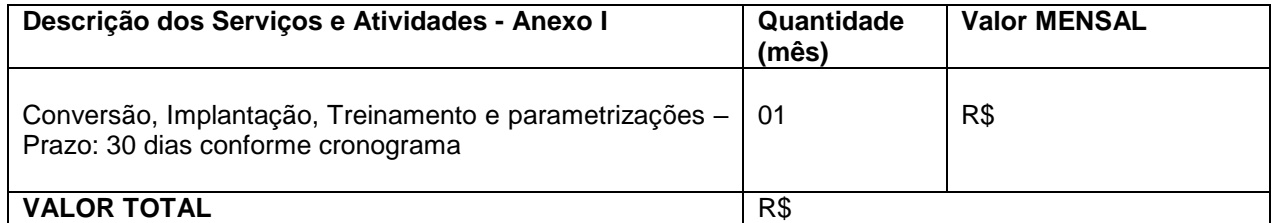

#### LICENCIAMENTO, MANUTENÇÃO E SUPORTE MENSAL DOS SISTEMAS

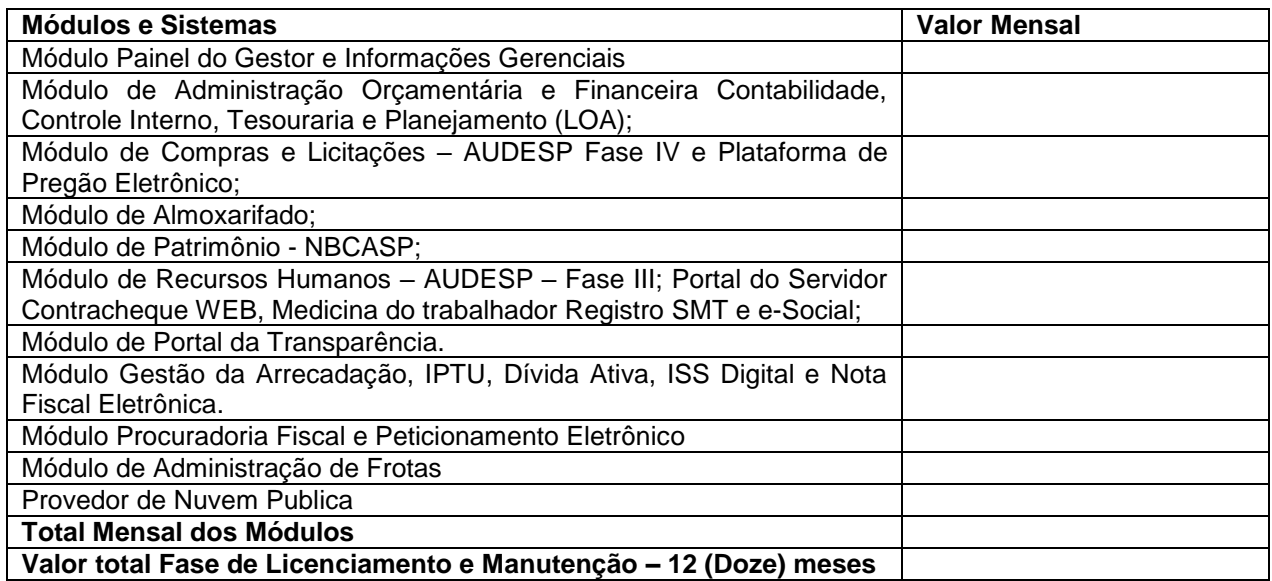

#### VALOR GLOBAL – **Valor total Fase de Licenciamento, Manutenção e Suporte + Valor total Fase de Conversão, Implantação, Treinamento e parametrizações** = R\$ (por extenso).

1. Prazo de execução: 12 meses, contados a partir da assinatura do contrato, podendo ser prorrogados e/ou aditados na forma da Lei.

2. Condições de pagamento: Mediante apresentação da Nota Fiscal devidamente atestada pelo setor responsável, com emissão no mês subsequente aos serviços prestados e vencimento para todo dia 15; 3. Validade da proposta: 60 dias a contar da data da entrega de seu respectivo envelope (art. 64, § 3º, da Lei Federal nº 8.666/93).

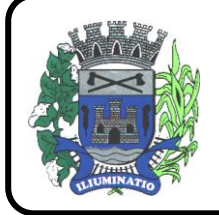

**CNPJ 67.662.437/0001-61** 

FONE: (18)3283-1121 - E-mail: licitacoes@euclidesdacunha.sp.gov.br Av.: Antonio Joaquim Mano, 02 - Centro CEP 19.275-000

4. Declaro que os preços acima indicados contemplam todos os custos diretos e indiretos incorridos na data da apresentação desta proposta incluindo, entre outros: tributos, encargos sociais, material, despesas administrativas, seguro, frete e lucro.

5. Declaro aceitar todas as condições expressas no Edital Pregão Presencial /2021.

Local e Data. Assinatura com nome do responsável. Razão Social, RG, CPF CNPJ.

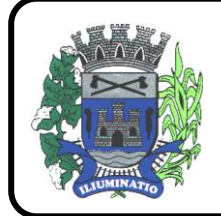

**CNPJ 67.662.437/0001-61** 

FONE: (18)3283-1121 - E-mail: licitacoes@euclidesdacunha.sp.gov.br Av.: Antonio Joaquim Mano, 02 – Centro CEP 19.275-000 Euclides da Cunha Paulista - SP

### **ANEXO IV - MODELO DE DECLARAÇÃO PARA FINS DA LEI COMPLEMENTAR N. 123 / 2006**

## "**DECLARAÇÃO PARA MICROEMPRESA E EMPRESA DE PEQUENO PORTE"**

(nome / razão social) \_\_\_\_\_\_\_\_\_\_\_\_\_\_\_\_\_, inscrita no CNPJ n°. Gr(a) California (a) algorithme di contractorium de seu representante legal o(a)<br>
Sr(a) Carteira de Identidade nº. Sruange do CPF nº.<br>Sr(a) da Carteira de Identidade nº.<br>Single do CPF nº.<br>Srcala Reignard na Lei portador de Decama de Valsposto na Lei ..., **DECLARA**, para fins do /disposto na Lei Complementar n. 123 / 2006 e no Edital do **PREGÃO PRESENCIAL Nº xxx/2021**, sob as sanções administrativas cabíveis e sob as penas da lei, ser \_\_\_\_\_\_\_\_\_\_\_\_\_\_\_\_\_ (microempresa ou empresa de pequeno porte) nos termos da legislação vigente, não possuindo nenhum dos impedimentos previstos no § 4º do artigo 3º da Lei Complementar nº. 123 / 06.

\_\_\_\_\_\_\_\_\_\_\_\_\_\_\_\_\_\_, \_\_\_ de \_\_\_\_\_\_\_\_\_\_ de 2021.

(assinatura do representante legal)

## **COM RECONHECIMENTO DE FIRMA**

**Obs**. A falsidade da declaração prestada nos moldes do item acima, objetivando os benefícios da Lei Complementar n. 123 / 2006, caracterizará o crime de que trata o art. 299 do Código Penal, sem prejuízo do enquadramento em outras figuras penais e da sanção administrativa consistente na aplicação de multa, no importe de 20% (vinte por cento) do valor global da proposta apresentada, bem como na declaração de inidoneidade para licitar ou contratar com a Administração Pública pelo prazo de 05 (cinco) anos.

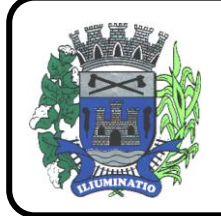

**CNPJ 67.662.437/0001-61** 

FONE: (18)3283-1121 - E-mail: licitacoes@euclidesdacunha.sp.gov.br Av.: Antonio Joaquim Mano, 02 – Centro CEP 19.275-000 Euclides da Cunha Paulista - SP

#### ANEXO V - MODELO DE DECLARAÇÃO DE PLENO ATENDIMENTO AOS REQUISITOS DE **HABILITAÇÃO**

### **EDITAL DE PREGÃO PRESENCIAL n° xxx/2021**

#### **PROCESSO n° 0xxx/2021**

#### **OBJETO: CONTRATAÇÃO DE EMPRESA PARA FORNECIMENTO DE LICENCIAMENTO DE USO DE PROGRAMA DE INFORMÁTICA (SOFTWARES) POR PRAZO DETERMINADO ABRANGENDO INSTALAÇÃO, CONVERSÃO, MANUTENÇÃO E TREINAMENTO PARA A PREFEITURA MUNICIPAL DE ZZZZZZZZZZZZZZZZZ.**

A (nome da licitante), por seu representante legal (documento em anexo), inscrita no CNPJ/MF sob o nº - ----------------, com sede na ------------------------------------, nos termos do art. 4º, VII, da Lei nº 10.520/2002, declara para os devidos fins de direito que cumpre plenamente os requisitos da habilitação estabelecidos no item VI e respectivos subitens do edital em epígrafe. Sendo a expressão da verdade, subscrevemo-nos.

Data, $\_\_$ 

\_\_\_\_\_\_\_\_\_\_\_\_\_\_\_\_\_\_\_\_\_\_\_\_\_\_\_\_\_\_\_\_ Nome do licitante e representante legal

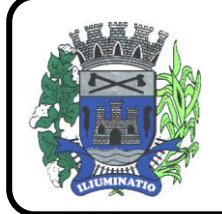

**CNPJ 67.662.437/0001-61** 

FONE: (18)3283-1121 - E-mail: licitacoes@euclidesdacunha.sp.gov.br Av.: Antonio Joaquim Mano, 02 – Centro CEP 19.275-000 Euclides da Cunha Paulista - SP

#### ANEXO *VI* - MINUTA DE CREDENCIAMENTO

#### **EDITAL DE PREGÃO PRESENCIAL n° xxx/2021**

**PROCESSO n° 0xxx/2021**

**OBJETO: CONTRATAÇÃO DE EMPRESA PARA FORNECIMENTO DE LICENCIAMENTO DE USO DE PROGRAMA DE INFORMÁTICA (SOFTWARES) POR PRAZO DETERMINADO ABRANGENDO INSTALAÇÃO, CONVERSÃO, MANUTENÇÃO E TREINAMENTO PARA A PREFEITURA MUNICIPAL DE ZZZZZZZZZZZZZZZZZ.**

A (nome da licitante), por seu representante legal (documento em anexo), inscrita no CNPJ/MF sob o nº - ----------------, com sede na ------------------------------------, credencia como seu representante o Sr. (nome e qualificação), para em seu nome participar do certame em epígrafe, conferindo-lhe poderes especialmente para formulação de proposta e a prática de todos os demais atos inerentes ao Pregão, na sessão única de julgamento, nos termos do art. 4º da Lei nº 10.520/2002.

Data, ------------------------------------------

-------------------------------------------------

Nome do licitante e representante legal (Com Reconhecimento de Firma)

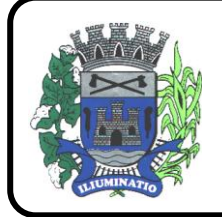

**CNPJ 67.662.437/0001-61** 

FONE: (18)3283-1121 - E-mail: licitacoes@euclidesdacunha.sp.gov.br Av.: Antonio Joaquim Mano, 02 – Centro CEP 19.275-000 Euclides da Cunha Paulista - SP

"Anexo VII"

**"Modelo de Declaração de Fato Superveniente de fato Impeditivos à Habilitação"**

*DECLARAÇÃO*

À PREFEITURA DO MUNICIPIO DE ZZZZZZZZZZZZZZZZZ REF. LICITAÇÃO PREGÃO PRESENCIAL Nº XXX/2021. Data do encerramento: \_/\_/\_\_

Ref.: **\_\_\_\_\_\_\_\_\_\_\_\_\_\_\_\_\_\_\_\_\_\_\_\_\_ Nº .......**

A empresa \_\_\_\_\_\_\_\_\_\_\_\_\_\_\_\_\_\_\_\_\_\_\_\_\_\_\_\_\_\_\_\_\_\_\_\_\_\_\_\_\_\_\_\_\_\_ inscrita no CNPJ nº \_\_\_\_\_\_\_\_\_\_\_\_\_\_\_\_\_\_\_\_\_, interessada em participar no processo licitatório nº \_\_\_\_\_\_\_\_\_\_\_\_\_\_, de XXXXXXXXXXXXXXXXXXXSP., por intermédio de seu representante legal Sr. (a) \_\_\_\_\_\_\_\_\_\_\_\_\_\_\_\_\_\_\_\_\_\_\_\_ \_\_\_\_\_\_\_\_\_\_\_\_\_\_\_\_\_\_\_\_\_\_\_\_\_\_\_\_ portador(a) da Carteira de Identidade nº \_\_\_\_\_\_\_\_\_\_\_\_\_\_\_\_ e CPF nº \_\_\_\_\_\_\_\_\_\_\_\_\_\_\_\_\_\_\_\_\_\_\_ , vem, pelo presente instrumento, **DECLARAR**, sob as penas da lei, que, inexistem quaisquer fatos Superveniente Impeditivos à sua contratação; não foi declarada suspensa nem inidônea para contratar com o Poder Público de qualquer esfera; e, se compromete a comunicar a ocorrência de qualquer fato que altere essa situação, que venha a ser conhecido após o encerramento da licitação.

Por ser verdade, assina a presente.

**\_\_\_\_\_\_\_\_\_\_\_\_\_\_\_\_\_\_\_\_\_\_\_, \_\_\_\_\_ de \_\_\_\_\_\_\_\_\_\_\_\_\_\_\_\_\_ de 2021.**

**----------------------------------------------------------------**

 **Assinatura do Responsável**

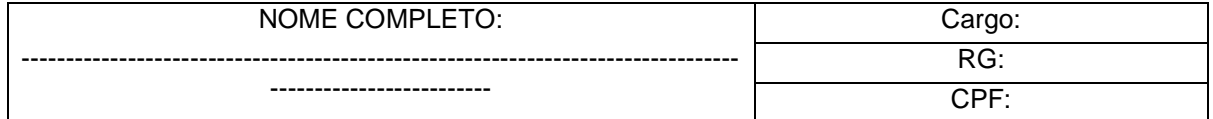

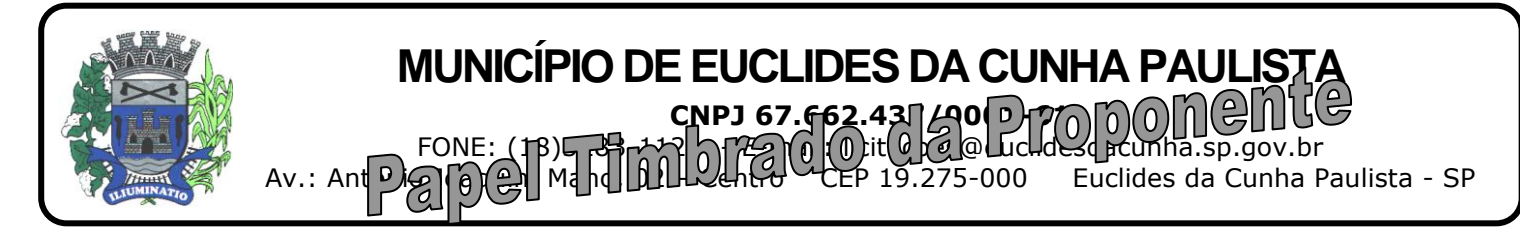

**"Anexo VIII"**

**"Modelo de Enquadramento nos Artigos 7º-XXXIII da CF e 27-V da Lei nº 8666/93"**

## *DECLARAÇÃO*

À PREFEITURA DO MUNICIPIO DE ZZZZZZZZZZZZZZZZZ REF. LICITAÇÃO PREGÃO PRESENCIAL Nº XXX/2021. Data do encerramento: \_/\_/\_\_

Ref.: **\_\_\_\_\_\_\_\_\_\_\_\_\_\_\_\_\_\_\_\_\_\_\_\_\_ Nº .......**

A empresa \_\_\_\_\_\_\_\_\_\_\_\_\_\_\_\_\_\_\_\_\_\_\_\_\_\_\_\_\_\_\_\_\_\_\_\_\_\_\_\_\_\_\_\_\_\_ inscrita no CNPJ nº \_\_\_\_\_\_\_\_\_\_\_\_\_\_\_\_\_\_\_\_\_, interessada em participar no processo licitatório nº \_\_\_\_\_\_\_\_\_\_\_\_\_\_, de Zzzzzzzzzzzzzzzzz/SP., por intermédio de seu representante legal Sr. (a) \_\_\_\_\_\_\_\_\_\_\_\_\_\_\_\_\_\_\_\_\_\_\_\_ \_\_\_\_\_\_\_\_\_\_\_\_\_\_\_\_\_\_\_\_\_\_\_\_\_\_\_\_ portador(a) da Carteira de Identidade nº \_\_\_\_\_\_\_\_\_\_\_\_\_\_\_\_\_\_\_\_\_\_\_\_\_\_ e CPF\_nº \_\_\_\_\_\_\_\_\_\_\_\_\_\_\_\_\_\_\_\_\_\_\_\_\_\_\_\_\_\_\_\_\_,vem, pelo presente instrumento, **DECLARAR**, sob as penas da lei, que se encontra em situação regular perante o Ministério do Trabalho e que cumpre integralmente ao disposto no artigo 7º, inciso XXXIII, da Constituição Federal, combinado com o artigo 27, inciso V, da Lei 8.666/93.

Por ser verdade, assina a presente.

**\_\_\_\_\_\_\_\_\_\_\_\_\_\_\_\_\_\_\_\_\_\_\_, \_\_\_\_\_ de \_\_\_\_\_\_\_\_\_\_\_\_\_\_\_\_\_ de 2021.**

**----------------------------------------------------------------**

**Assinatura do Responsável** NOME COMPLETO: --------------------------------------------------------------------------------- ------------------------- Cargo: RG: CPF:

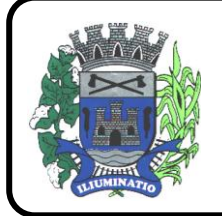

**CNPJ 67.662.437/0001-61** 

FONE: (18)3283-1121 - E-mail: licitacoes@euclidesdacunha.sp.gov.br Av.: Antonio Joaquim Mano, 02 – Centro CEP 19.275-000 Euclides da Cunha Paulista - SP

### ANEXO IX – MINUTA DO CONTRATO

#### CONTRATO PARA FORNECIMENTO QUE ENTRE SI CELEBRAM O MUNICIPIO DE EUCLIDES DA CUNHA PAULISTA A EMPRESA XXXXXXXXXXXXXXXXXXXXXXXXXXXXXXXXXXXXXXXXXXXXXXX

### *CONTRATO nº*

*VALOR: R\$* 

#### **PREÂMBULO**

**CONTRATANTE:** MUNICIPIO DE EUCLIDES DA CUNHA PAULISTA, com sede na Avenida Antônio Joaquim Mano, 02, devidamente inscrita no Cadastro Nacional de Pessoas Jurídicas (CNPJ) sob o nº 67.662.437/0001-61, neste ato representado pelo Prefeito Municipal DOMINGOS MENTE LOPES, Engenheiro Agrônomo, brasileiro, portador da Cédula de Identidade (RG) nº 43.302.177-9/-SSP/SP inscrito no CPF/MF SOB nº 353.628.898-77 residente e domiciliado a Rua Anestor Frederico Vicensotto, 1622 em Euclides da Cunha Paulista, estado de São Paulo,, que para os efeitos deste instrumento denomina-se simplesmente **PREFEITURA**.

**CONTRATADA: ---------------------------------------------,** pessoa jurídica de direito privado**,** CNPJ/MF ----------- -------------------------, com sede localizada na ------------------------------------------------------, neste ato representada por ----------------------------------------------------------------------------------------------------, que para os efeitos deste instrumento denomina-se **CONTRATADA**.

## **CLÁUSULA PRIMEIRA - DO OBJETO**

1.1– Compreende o objeto do presente termo de contrato a Contratação de empresa para fornecimento de Licenciamento de Uso de Programa de Informática (Softwares) abrangendo Instalação, Conversão, Manutenção e Treinamento dos Softwares listados abaixo, de acordo com as condições estabelecidas no anexo I do edital de licitação, que integra o presente Contrato, e, na proposta apresentada pela contratada na licitação.

#### **DESCRIÇÃO DOS SOFTWARES**

- **Módulo Painel do Gestor e Informações Gerenciais**
- **Módulo de Administração Orçamentária e Financeira Contabilidade, Controle Interno, Tesouraria e Planejamento (LOA)**
- **Módulo de Compras e Licitações – AUDESP Fase IV e Plataforma de Pregão Eletrônico**
- **Módulo de Almoxarifado**
- **Módulo de Patrimônio - NBCASP**
- **Módulo de Recursos Humanos – AUDESP – Fase III, Portal do Servidor Contracheque web, Medicina do Trabalhador Registro SMT e e-Social**
- **Módulo de Portal da Transparência**
- **Módulo Gestão Tributária, IPTU, Dívida Ativa, ISS Digital e Nota Fiscal Eletrônica de Serviços**
- **Módulo Procuradoria Fiscal e Peticionamento Eletrônico**
- **Módulo de Administração de Frotas**
- **Provedor de Nuvem Publica**

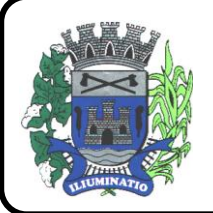

**CNPJ 67.662.437/0001-61** 

FONE: (18)3283-1121 - E-mail: licitacoes@euclidesdacunha.sp.gov.br Av.: Antonio Joaquim Mano, 02 - Centro CEP 19.275-000

### **CLÁUSULA SEGUNDA – DAS CONDIÇÕES GERAIS DA LOCAÇÃO**

2.1 - Os softwares deverão ser instalados pela contratada, na sede da **PREFEITURA MUNICÍPIO DE ZZZZZZZZZZZZZZZZZ**, Localizada na Rua xxxxxxxxxxxxxxxxxxxxxxxx, nº xxxx**,** ZZZZZZZZZZZZZZZZZ (SP), após a assinatura do termo de contrato, observado o prazo de instalação informado na proposta e o disposto no ANEXO I item E do edital.

**2.2.** O *Software* objeto desse contrato está homologado para funcionamento no equipamento (Disco rígido de 500 GB, Sistema Operacional Windows 7, plataforma multiusuário, 4 GB memória RAM). A configuração do equipamento determina a classe para o qual o *Software* foi locado. Qualquer alteração nessa configuração ou Ambiente Operacional que implique numa mudança de classe, será objeto de renegociação deste Contrato. A reinstalação do *Software* motivada por qualquer situação, mesmo que não determine mudança de classe, implicará em custos a serem tratados antes da realização dos trabalhos.

**2.3.** Entende-se por treinamento, a transferência de conhecimentos, relativos a utilização do *Software*  instalado, para o número de pessoas indicadas pela CONTRATANTE. É absolutamente indispensável que as pessoas indicadas neste item para receberem o conhecimento sobre o *Software,* sejam conhecedoras das técnicas necessárias de operação do equipamento, bem como, do Sistema Operacional para o qual o *Software* foi contratado. Qualquer atividade que envolva o pessoal técnico da **CONTRATADA** além das estipuladas neste item, inclusive as relativas à formação da base de dados necessária à utilização do *Software*, será objeto de proposta específica a serem tratadas com antedecência.

**2.4.** A prestação dos serviços de atualização de *Softwares* se dará nas seguintes modalidades:

**a)** Corretiva, que visa corrigir erros e defeitos de funcionamento do *Software,* podendo a critério da empresa, limitar-se à substituição da cópia com falhas por uma cópia corrigida, não incluindo nestas ações que se tornem necessárias por uso incorreto ou não autorizado, vandalismo, sinistros ou apropriações indébitas;

a) Adaptativa, visando adaptações legais para adequar o *Software* à alterações da Legislação, desde que não impliquem em desenvolvimento de novos relatórios/telas, novas funções ou rotinas, ou, ainda, alterações na arquitetura do *Software.* 

**c)** Evolutiva, que visa garantir a atualização do *Software*, através da adição de novas funcionalidades aos SOFTWARES não constantes no momento atual, isto é, não previstas nas especificações técnicas do instrumento convocatório, ou da proposta apresentada pela **CONTRATADA,** ou ainda inexistente no momento do recebimento do *software*, sempre obedecendo aos critérios da metodologia de desenvolvimento da **CONTRATADA.**

**2.4.1.** Para cumprimento da letra b, do item 2.4., supra, a **CONTRATANTE** deverá comunicar à **CONTRATADA** a alteração nas legislações federal, estadual e municipal, encaminhando o diploma legal anterior e o novo, informando a data de sua publicação e o início de sua vigência.A **CONTRATADA** de posse dessas informações fará uma análise técnica e apresentará uma estimativa do esforço e prazo para a entrega da versão do software adequada à alteração, sempre respeitando sua metodologia de desenvolvimento.A **CONTRATANTE** se compromete, ainda, a atuar como interlocutora da **CONTRATADA**, quando necessário, junto aos órgãos reguladores/fiscalizadores, para dirimir dúvidas técnicas e/ou pedidos de esclarecimentos.

**2.5.** Entende-se por atendimento técnico os serviços prestados através de meios de comunicação ou assessorias técnicas, para identificação de problemas ligados diretamente ao uso do *Software*. Os encargos referentes às assessorias técnicas quando solicitado será tratado com antecedência por meio de chamado e acordados valores a serem cobrados caso seja necessário.

2.6 Todas as despesas referentes ao atendimento técnico caso seja necessário serão cobradas mediante RELATÓRIO DE ATENDIMENTO A CLIENTES, conforme custos definidos com antecedência, mesmo que os serviços sejam executados nas dependências da **CONTRATADA**.

**2.7.** Os encargos referentes ao atendimento técnico, deverão ser pagos após o atendimento prestado, contra a apresentação da fatura.

**2.8.** Atualização de *Softwares* motivadas por alterações no ambiente operacional, plataforma de *hardware* ou na estrutura organizacional da **CONTRATANTE,** deverá ser solicitadas formalmente, podendo ser executada após estudo prévio e orçamento da **CONTRATADA** e aprovação da **CONTRATANTE.**

**2.9.** Adaptações de *Software*, ainda que necessárias por alterações na Legislação, que impliquem em novos relatórios, novas funções, novas rotinas ou alterações nos arquivos, serão orçadas e cobradas, caso a caso, mediante aprovação da **CONTRATANTE;**

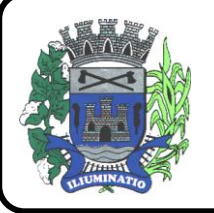

**CNPJ 67.662.437/0001-61** 

FONE: (18)3283-1121 - E-mail: licitacoes@euclidesdacunha.sp.gov.br Av.: Antonio Joaquim Mano, 02 - Centro CEP 19.275-000

**2.10** Todos os direitos autorais dos materiais fornecidos com base neste Contrato são de propriedade da **CONTRATADA,** sendo expressamente vedada sua reprodução e divulgação, bem como proibida a transferência ou sublicenciamento do uso a terceiros, sob pena de imediata rescisão do presente Contrato e multa correspondente a 12 (doze) vezes o valor TOTAL MENSAL.

**2.11.** A segurança dos arquivos relacionados com o *Software* é de responsabilidade de quem o opera*.* A **CONTRATADA** não se responsabiliza, após a disponibilização do *Software,* por erros decorrentes de negligência, imprudência ou imperícia da **CONTRATANTE**, seus empregados ou prepostos na sua utilização, assim como problemas provenientes de "caso fortuito" ou "força maior", contemplados pelo art. 393 do Novo Código Civil Brasileiro*.* A má utilização das técnicas operacionais de trabalho, como operações indevidas de "BACKUPS" (anormalidade nos meios magnéticos - utilização de mídias defeituosas), ou que possam gerar resultados equivocados, ou, ainda, danos causados por "vírus" de computador, são de exclusiva responsabilidade da **CONTRATANTE.**

**2.12.** A tolerância da **CONTRATADA** no cumprimento pela **CONTRATANTE** dos itens e das condições do presente Contrato, não caracteriza novação, podendo a qualquer momento ser exigido seu rigoroso cumprimento.

**2.13** A **CONTRATANTE** reconhece e aceita que o estado da técnica não permite a elaboração de programas de computador totalmente isentos de defeitos Reconhece, ademais, que a obrigação da **CONTRATADA** sob este Contrato consiste em envidar seus melhores esforços na correção ou reparação dos defeitos ou deficiências de funcionamento apresentados pelo *Software.* O *Software* objeto deste contrato é garantido por 90 (noventa) dias contra defeitos de funcionamento, a partir da data da emissão da Nota Fiscal correspondente à cessão da Licença de Uso.

**2.14.** Em nenhuma hipótese a **CONTRATADA** será responsável por qualquer erro, má interpretação ou pela aplicação ou utilização inadequada do *Software.* **A CONTRATADA** tampouco será responsabilizada por qualquer dano emergente, lucro cessante ou outros danos diretos ou indiretos sofridos pela **CONTRATANTE** ou por terceiros.

## **CLÁUSULA TERCEIRA – DA IMPLANTAÇÃO E TREINAMENTO**

3.1 - Imediatamente após a assinatura do termo de contrato e emissão da ordem de serviço, a contratada deverá dar inicio aos trabalhos de implantação dos SOFTWARES. O prazo máximo para que os SOFTWARES estejam totalmente implantados e plenamente operante em todas suas funções, e, com todos os dados convertidos, não poderá ser superior a 60 dias contados da data da assinatura do termo de contrato.

## **CLÁUSULA QUARTA – ATENDIMENTO TÉCNICO E SUPORTE A ADMINISTRAÇÃO**

### 4.1 ATENDIMENTO TÉCNICO

4.1.1 Quando solicitado, atendimento técnico para esclarecimento de dúvida, identificação e resolução de problemas, suscitadas pelos funcionários da administração municipal, ligados diretamente ao uso do sistema o prazo máximo para atendimento aos chamados técnicos é de 04 (quatro) horas, contados a partir da solicitação por parte da CONTRATANTE, em caso da necessidade de visita de técnico(s), este prazo será de 24 (vinte e quatro) horas após abertura do chamado. Para a prestação do atendimento técnico, será exigido durante todo o período contratual, além do atendimento "help desk" (via telefone), que a licitante possua um sistema disponível através da rede mundial de computadores (internet) para abertura de chamados técnicos, de qualquer natureza, que possibilite o acompanhamento do status do referido chamado através do número de protocolo. Este serviço deverá ficar disponível no horário comercial, de segunda a sexta-feira.

## **CLÁUSULA QUINTA – DOS PREÇOS**

5.1 - Em contrapartida, **PELO PREÇO MENSAL** dos softwares descritos na cláusula primeira deste instrumento e abaixo, a CONTRATANTE pagará à CONTRATADA R\$ .......... (...................), valor esse que permanecerá fixo e irreajustável pelo período de 12 meses, os preços unitários serão de;

#### CONVERSÃO, IMPLANTAÇÃO, TREINAMENTO E PARAMETRIZAÇÕES

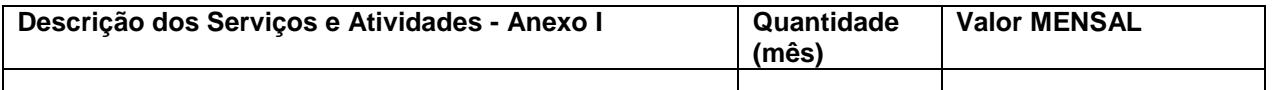

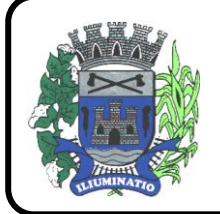

**CNPJ 67.662.437/0001-61** 

FONE: (18)3283-1121 - E-mail: licitacoes@euclidesdacunha.sp.gov.br Av.: Antonio Joaquim Mano, 02 - Centro CEP 19.275-000

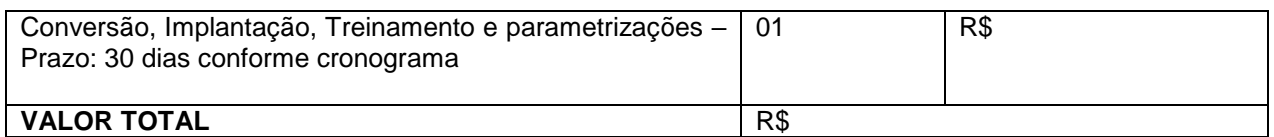

LICENCIAMENTO, MANUTENÇÃO E SUPORTE MENSAL DOS SISTEMAS

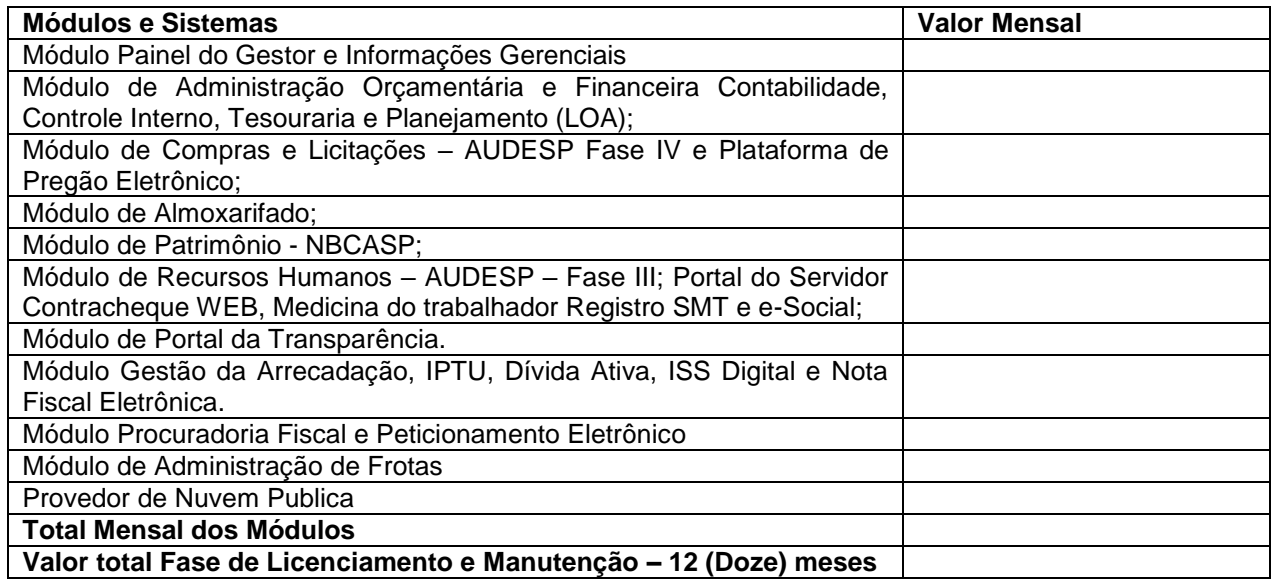

5.3 - **O PREÇO GLOBAL** da contratação para Locação, conversão, implantação e treinamento de pessoal, para o período de 12 (doze) meses é de R\$ ................. (..........), conforme demonstrativo abaixo:

## **CLÁUSULA SEXTA – DO ATENDIMENTO E SUPORTE TÉCNICO**

6.1 – Quando solicitado atendimento técnico ou assessoria será cobrado as despesas de transporte, alimentação e estadia se necessário decorrentes destes serviços, poderão ser efetuadas em estabelecimentos conveniados pela **CONTRATANTE.** As despesas de transporte, quando efetuada em veículo da **CONTRATADA, s**erão reembolsadas à razão de 1/3 (um terço) do valor do litro de gasolina, por quilômetro rodado. Quando houver deslocamento através de transporte aéreo, o mesmo deverá ser pago pela **CONTRATANTE**, com as passagens enviadas por PTA;

**6.2.** As despesas citadas no item 6**.1.**, supra, quando da inexistência de convênios entre a **CONTRATANTE** e estabelecimentos autorizados, serão reembolsadas contra a apresentação da fatura, com um acréscimo de 15 % (quinze por cento), referente à taxa de administração.

## **CLÁUSULA SÉTIMA – DA CONDIÇÃO DE PAGAMENTO**

7.1 – Do valor mensal, os pagamentos serão efetuados sempre no décimo dia do mês seguinte. 7.2 – Do valor conversão, implantação e treinamento, os pagamentos serão efetuados após finalizar treinamento.

7.3 – Do valor do atendimento, suporte técnico e assessoria, os pagamentos serão efetuados 10 dias após atendimento e emissão da nota fiscal.

7.4 - O pagamento será efetuado na modalidade de Boleto Bancário ou na sua falta como ordem de pagamento bancária, tendo a CONTRATADA indicado para os efeitos de pagamentos, os seguintes dados:

a) Número da conta corrente:

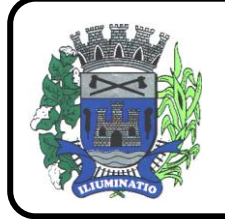

**CNPJ 67.662.437/0001-61** 

FONE: (18)3283-1121 - E-mail: licitacoes@euclidesdacunha.sp.gov.br Av.: Antonio Joaquim Mano, 02 - Centro CEP 19.275-000

#### b) Agência:

c) Banco:

7.5 - Na ocorrência de atraso do pagamento, quando por falta da PREFEITURA, o valor devido será atualizado, da data de seu real vencimento à do efetivo pagamento, pela taxa diária de 0,10%.

#### **CLÁUSULA SÉTIMA - DO ÍNDICE PARA REAJUSTE**

7.1 – No caso de renovação contratual, os preços contratados poderão ser reajustados, após transcorrido o prazo de 12 (doze) meses, para o próximo período, com base na variação acumulada do Índice Geral de Preços IGP-M/FGV.

### **CLÁUSULA OITAVA – DA VIGÊNCIA**

8.1 - A vigência do contrato será de 12 (doze) meses, iniciando-se em .............., e se expirando em ............

8.2 - A critério exclusivo da CONTRATANTE este contrato poderá ser renovado por iguais períodos, devendo sua vigência total se limitar ao prazo definido no inciso IV do artigo 57 da Lei n.° 8.666/93, atualizada.

8.3 - Toda renovação/alteração contratual se fará mediante formalização de Termo Aditivo a contrato.

#### **CLÁUSULA NONA - DAS CONDIÇÕES DE RECEBIMENTO E FUNCIONAMENTO**

9.1 - O objeto do contrato será recebido:

9.1.1 - provisoriamente para efeito de posterior verificação de sua conformidade com a especificação;

9.1.2 - definitivamente, após a verificação da qualidade e perfeito funcionamento do mesmo, e conseqüente aceitação.

9.2 - Serão rejeitados no recebimento, os softwares fornecidos/instalados com especificações diferentes das constantes no ANEXO I e das informadas na PROPOSTA, devendo a sua substituição ocorrer na forma e prazos definidos no item 9.3 abaixo.

9.3 - Constatadas irregularidades no objeto contratual, o Contratante poderá:

a) se disser respeito à especificação, rejeitá-lo no todo ou em parte, determinando sua substituição ou rescindindo a contratação, sem prejuízo das penalidades cabíveis;

a.1) na hipótese de substituição, a Contratada deverá fazê-la em conformidade com a indicação da Administração, no prazo máximo de 02 (dois) dias úteis, contados da notificação por escrito, mantido o preço inicialmente contratado;

b) se disser respeito à diferença no funcionamento, determinar sua complementação ou rescindir a contratação, sem prejuízo das penalidades cabíveis;

b.1) na hipótese de complementação, a Contratada deverá fazê-la em conformidade com a indicação do Contratante, no prazo máximo de 02 (dois) dias úteis, contados da notificação por escrito, mantido o preço inicialmente contratado.

9.4 A PREFEITURA só dará o aceite dos serviços após a conversão de todos os bancos de dados.

#### **CLÁUSULA DÉCIMA – DOS RECURSOS FINANCEIROS**

10.1 - As despesas decorrentes do presente contrato correrão por conta da seguinte dotação orçamentária vigente da CONTRATANTE:

## **02.01 ADMINISTRAÇÃO**

#### **02.01.02 ADMINISTRAÇÃO**

Funcional: 041220002.2.004000 – Manutenção do departamento administrativo Categoria da Despesa: 3.3.90.39.00.0000 – outros serviços de terceiro pessoa juridica Despesa: 317 Fonte de recurso: 01

10.2 - Para os exercícios seguintes, a CONTRATANTE se obriga a consignar nos respectivos orçamentos, recursos necessários para o atendimento das despesas oriundas do presente contrato.

#### **CLÁUSULA DÉCIMA PRIMEIRA - DAS OBRIGAÇÕES**

11.1 - São obrigações da contratada, alem daquelas implícitas nas cláusulas do edital, anexos e termo de contrato:

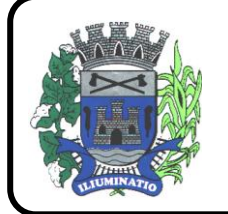

**CNPJ 67.662.437/0001-61** 

FONE: (18)3283-1121 - E-mail: licitacoes@euclidesdacunha.sp.gov.br Av.: Antonio Joaquim Mano, 02 - Centro CEP 19.275-000

11.1.1 - Implantar o sistema objeto deste contrato, de acordo com as melhores técnicas e com pessoal capacitado.

11.1.2 - Manter o técnico da CONTRATANTE, encarregado de acompanhar os trabalhos, a par do andamento do projeto, prestando-se todas as informações necessárias durante a Implantação e conversão.

11.1.3 - Corrigir eventuais problemas de funcionamento dos SOFTWARES.

11.1.4 - Ministrar palestras e treinamento ao pessoal da CONTRATANTE, por ocasião da entrega do sistema.

11.1.5 - Prestar manutenção aos SOFTWARES.

11.1.6 - O fiel cumprimento de todas as cláusulas e condições expressadas no edital de licitação, anexos e termo de contrato.

11.1.7 - Manter sigilo absoluto das informações processadas.

11.1.8 - prestar toda assistência na operação dos SOFTWARES;

11.1.9 - orientação e treinamento aos usuários do sistema;

11.1.10 - auxílio na recuperação dos SOFTWARES em possíveis problemas originados por queda de energia, falha de operação. desde que a CONTRATANTE mantenha "back-ups" adequados para satisfazer as necessidades de segurança;

11.1.11 - substituição dos SOFTWARES por versões mais atualizadas em função do aprimoramento técnico e/ou operacional.

11.1.12 – manter os SOFTWARES contratados, em perfeito estado de funcionamento.

11.2 - São obrigações da contratante:

11.2.1 - Pagar a contratada, o valor pactuado, nas datas avençadas.

11.2.2 - Fornecer a contratada o acesso aos terminais e arquivos para a conversão dos dados atualmente em uso pelo software atual da PREFEITURA.

#### **CLÁUSULA DÉCIMA SEGUNDA - DAS SANÇÕES PARA O CASO DE INADIMPLEMENTO**

12.1 - A licitante, que convocada dentro do prazo de validade da sua proposta, não celebrar o contrato, deixar de entregar ou apresentar documentação falsa exigida para o certame, ensejar o retardamento da execução de seu objeto, não mantiver a proposta, falhar ou fraudar na execução do contrato, comportarse de modo inidôneo ou cometer fraude fiscal, ficará impedido de licitar e contratar com a União, Estados, Distrito Federal ou Municípios, pelo prazo de até 5 (cinco) anos, sem prejuízo das multas previstas neste edital e no contrato e das demais cominações legais.

12.2 - A recusa injustificada da adjudicatária em assinar o termo de contrato dentro do prazo de 03 (três) dias da ciência da homologação/adjudicação a ocorrer mediante publicação no Diário Oficial do Estado de São Paulo, caracteriza o descumprimento total da obrigação assumida, sujeitando-se, sem prejuízo das demais sanções previstas, em multa pecuniária de 10% (dez por cento) sobre o valor da obrigação não cumprida.

12.3 - Pela inexecução total ou parcial do contrato A PREFEITURA poderá, garantida a defesa prévia, aplicar à CONTRATADA as seguintes sanções:

12.3.1 - advertência;

12.3.2 - multa indenizatória pecuniária de 10% (dez por cento) sobre o valor da obrigação não cumprida;

12.3.3 - suspensão temporária de participação em licitação e impedimento de contratar com a Administração, por prazo não superior a 02 (dois) anos.

12.3.4 - declaração de inidoneidade para licitar ou contratar com a Administração Publica enquanto perdurarem os motivos determinantes da punição ou até que seja promovida a reabilitação perante a própria autoridade que aplicou a penalidade, que será concedida sempre que a CONTRATADA ressarcir a Administração pelos prejuízos resultantes e após decorrido o prazo da sanção aplicada com base no subitem 12.1.3 desta clausula .

12.3.5 - as sanções previstas acima, poderão ser aplicadas cumulativamente, facultada a

defesa previa do interessado, no respectivo processo, nos seguintes prazos:

12.3.5.1 - das sanções estabelecidas no item 12.3, subitens 12.1.1, 12.1.2 e 12.1.3, no prazo de 05 (cinco) dias úteis da intimação da CONTRATADA;

12.4 - O atraso injustificado na instalação completa do software, correção de seu funcionamento, prestação de assistência técnica preventiva/corretiva, e demais obrigações resultantes da presente contratação, sem prejuízo do disposto no parágrafo primeiro do artigo 86 da Lei n.º 7.666/93, sujeitará a contratada à multa de mora, calculada na proporção de 1,00% (um por cento) ao dia, sobre o valor total contratado.

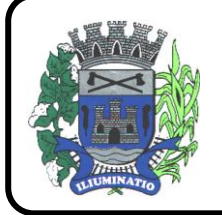

**CNPJ 67.662.437/0001-61** 

FONE: (18)3283-1121 - E-mail: licitacoes@euclidesdacunha.sp.gov.br Av.: Antonio Joaquim Mano, 02 – Centro CEP 19.275-000 Euclides da Cunha Paulista - SP

12.5 - As sanções previstas nos itens 12.1, 12.2, 12.3, 12.4 e subitens poderão ser aplicadas cumulativamente de acordo com circunstancias do caso concreto.

### **CLÁUSULA DÉCIMA TERCEIRA – DA RESCISÃO**

13.1 - Sem prejuízo das sanções previstas na cláusula décima deste termo, o contrato poderá ser rescindido, pela parte inocente, desde que demonstrada qualquer das hipóteses previstas nos artigos 78, 79 e 80 da Lei n.º 7.666/91.

#### 13.2 - **O contrato se extinguirá ainda em caso de inadimplência da CONTRATADA com a Fazenda Municipal, conforme dispõe o artigo ...... da Lei Municipal n.º .................**

13.3 - A CONTRATADA reconhece os direitos da administração, em caso da rescisão administrativa prevista no art.º 77 da Lei n.º 7.666/91.

13.4 - Ocorrerá ainda a rescisão do Contrato, independentemente de interpelação judicial ou extrajudicial e sem que caiba à CONTRATADA direito de qualquer natureza, ocorrendo qualquer dos seguintes casos:

a) – não cumprimento e/ou cumprimento irregular das cláusulas contratuais ou da legislação vigente;

b) – lentidão na execução dos serviços, levando a CONTRATANTE e a presumir a não conclusão dos mesmos nos prazos estipulados;

c) – cometimento reiterado de erros na execução dos serviços;

d) – concordata, falência ou dissolução da firma ou insolvência de seus sócios, gerentes ou diretores;

e) – paralisação do serviço, sem justa causa e prévia comunicação à CONTRATANTE;

f) – desatendimento das determinações regulares da autoridade designada para acompanhar e fiscalizar a sua execução, assim como as de seus superiores;

g) – alteração social ou modificação da finalidade ou da estrutura da empresa, que prejudique a execução do Contrato;

h) – razões de interesse público, de alta relevância de amplo conhecimento, justificados e determinados pela CONTRATANTE;

i) - ocorrência de casos fortuitos ou força janeiror, regularmente comprovada, impeditiva da execução do Contrato.

## **CLÁUSULA DÉCIMA QUARTA - DA VINCULAÇÃO**

14.1 - Vinculam-se ao presente contrato, independentemente de suas transcrições parciais ou totais, o Edital de licitação respectivo e a proposta vencedora da CONTRATADA.

#### **CLÁUSULA DÉCIMA QUINTA - DOS CASOS OMISSOS**

15.1 - Aplicar-se-á a Lei n.º 7.666/93, alterada, para o esclarecimento dos casos por ventura omissos neste termo de contrato.

E, por estarem ambas as partes de pleno acordo com as disposições estabelecidas neste Termo de Contrato, aceitam a cumprirem fielmente as normas legais e regulamentares, assinam o presente em 03 (tres) vias de igual efeito e teor, na presença de duas testemunhas, abaixo indicadas:

Euclides da Cunha Paulista -SP, ------ de ----------------------- de 2021.

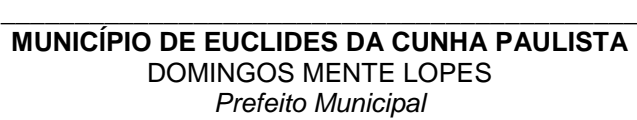

**\_\_\_\_\_\_\_\_\_\_\_\_\_\_\_\_\_\_\_\_\_\_\_\_\_\_\_\_\_\_\_\_\_\_\_\_\_\_\_\_\_\_** *Contratada*

#### **TESTEMUNHAS:**

**1\_\_\_\_\_\_\_\_\_\_\_\_\_\_\_\_\_\_\_\_\_\_\_\_\_\_\_\_\_\_\_\_\_**

**2**\_\_\_\_\_\_\_\_\_\_\_\_\_\_\_\_\_\_\_\_\_\_\_\_\_\_\_\_\_\_\_\_\_